# **МИНИСТЕРСТВО НАУКИ И ВЫСШЕГО ОБРАЗОВАНИЯ РОССИЙСКОЙ ФЕДЕРАЦИИ**

федеральное государственное бюджетное образовательное учреждение высшего образования «Казанский национальный исследовательский технический университет им. А.Н. Туполева-КАИ» (КНИТУ-КАИ) Набережночелнинский филиал

# **МЕТОДИЧЕСКИЕ РЕКОМЕНДАЦИИ ПО ВЫПОЛНЕНИЮ КУРСОВОЙ РАБОТЫ**

по дисциплине

### **Б1.О.23 Процессы и операции формообразования**

Квалификация: **бакалавр**

Форма обучения: **очная, заочная**

Направление подготовки: **15.03.05 Конструкторско-технологическое обеспечение машиностроительных производств** 

Профиль подготовки:

**Технологии, оборудование и автоматизация машиностроительных производств**

> Набережные Челны 2021 г.

Цель работы: формирование способности использовать основные закономерности, действующие в процессе изготовления машиностроительных изделий требуемого качества, заданного количества при наименьших затратах общественного труда.

Задачи работы:

Формирование умений и навыков расчётно-аналитического определения параметров режима резания и расчёт режимов для основных видов механической обработки.

Курсовая работа выполняется студентами в соответствии с индивидуальными заданиями. Шифры индивидуальных заданий представлены в табл.1.

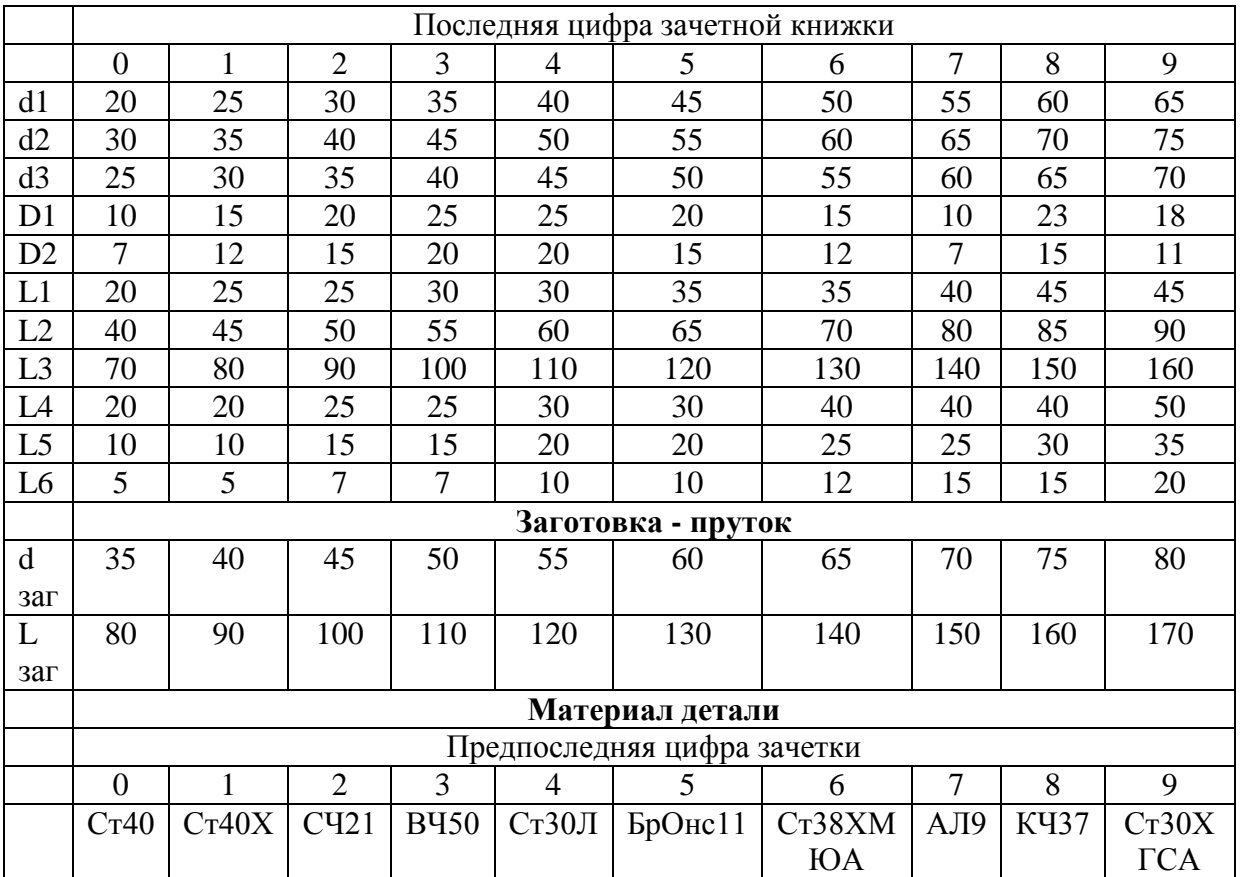

Таблица 1. Шифры индивидуальных заданий для выполнения курсовой работы

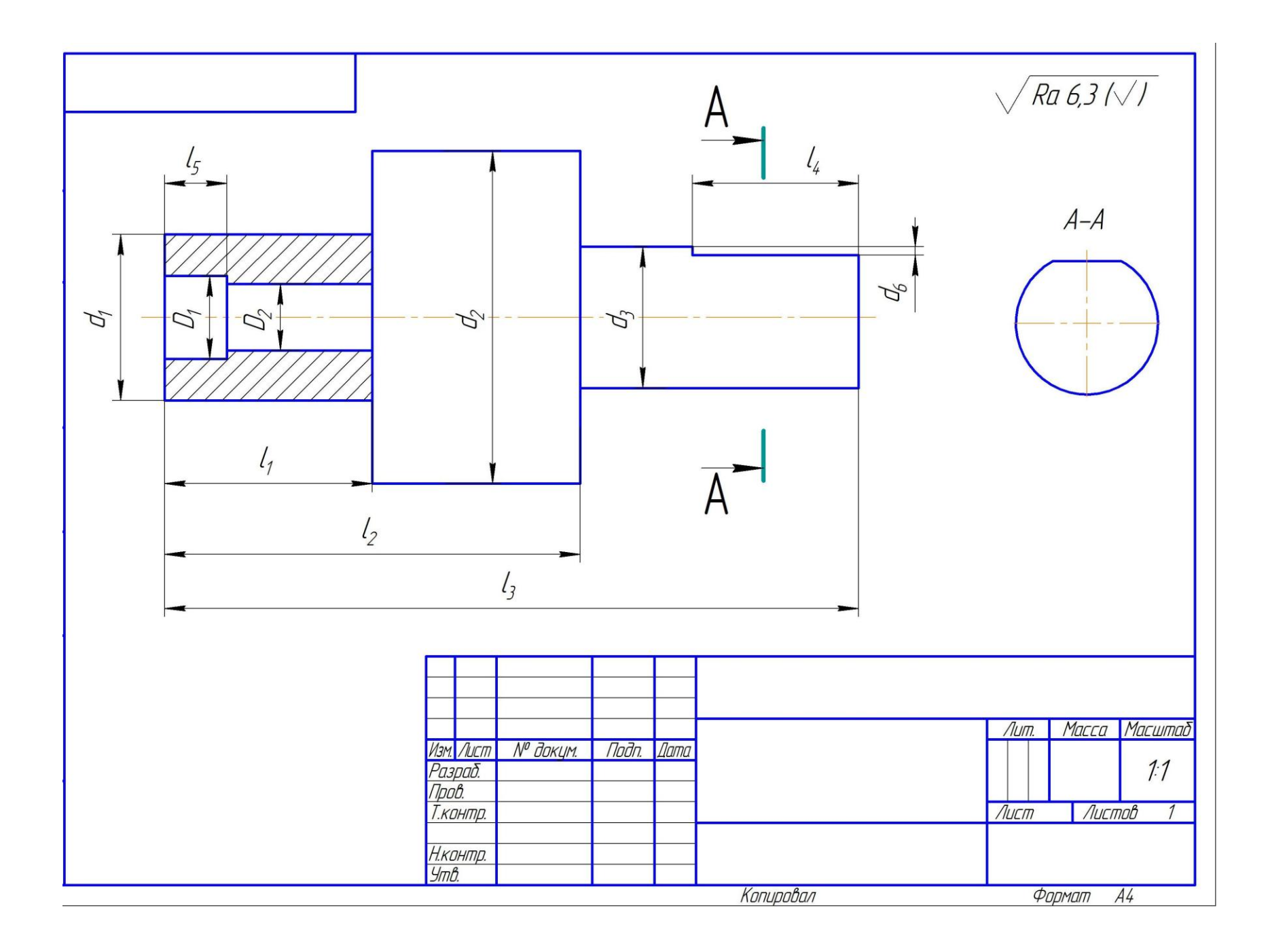

#### **Режим резания.**

Управление резанием осуществляется с помощью факторов, т.е. независимых переменных физических величин, характеризующих воздействие на резание. Совокупность факторов резания, характеризующих движения материала и инструмента, называется режимом резания.

Так как процесс резания является нестационарным, т.е. его параметры закономерно изменяются с течением времени, то к режиму резания всегда относится *время резания до смены инструмента Т мин*.

Рабочее исполнительное движение, в результате которого осуществляется деформация и разрушение материала инструментом, является процессообразующим движением и называется **движением резания**. Движение резания характеризуется либо *скоростью резания V м/мин*, если движение резания является поступательным, либо *частотой вращения n мин -1* , если движение резания является вращением *детали*   $\partial$ **иаметром**  $D_{\partial}$  **мм или инструмента диаметром**  $D_{\mu}$  **мм. В этом случае скорость резания** определяется диаметром и частотой вращения

 $v = 10^{-3} \pi D n$ , м/мин.

Рабочие, установочные и конструктивные исполнительные движения, траектории которых лежат на обработанной поверхности, являются формообразующими движениями. Формообразующие движения, за исключением движения резания, называются **движениями подачи**. Если движение подачи является поступательным, то оно характеризуется либо *скоростью подачи s<sup>м</sup> мм/мин*, либо *подачей s<sup>0</sup> мм* (перемещением за один цикл). Если движение подачи является вращением *детали диаметром D<sup>д</sup> мм*, то движение подачи характеризуется *круговой подачей s<sup>к</sup> мм* (перемещением по дуге диаметра D за один цикл) или *частотой круговой подачи s<sup>n</sup> мин-1* . В этом случае скорость подачи определяется диаметром детали и частотой круговой подачи

$$
S_{\scriptscriptstyle M} = \pi D_{\delta} S_{\scriptscriptstyle n}
$$
, MM/MHH

При нарезании зубчатых колес скорость подачи определяется *модулем m мм, числом зубьев z и частотой круговой подачи sn мин -1*

$$
S_{\scriptscriptstyle M} = \pi m z S_{\scriptscriptstyle n}, \text{ MM} / \text{MH}.
$$

Если образующая производящая линия является копией профиля исходной инструментальной поверхности, то режим характеризуется*шириной резания В мм*, равной размеру этого профиля, измеренному по бинормали к направляющей производящей линии. Движение как таковое при этом отсутствует.

Рабочее или установочное или конструктивное исполнительное движение, направленное от обрабатываемой поверхности к обработанной и определяющее линейные размеры изделия, называется **движением врезания**. Поступательное движение врезания характеризуется либо *скоростью врезания*  $t_M$  *мм/мин*, либо врезанием  $t_0$ (перемещением за один цикл), либо *врезанием на зуб t<sup>z</sup> мм* (перемещением на один зуб). Расстояние между обрабатываемой и обработанной поверхностями, измеренное по нормам к направляющей производящей линии, называется *глубиной резания t мм* (путь движения врезания). При зубонарезании глубина резания принимается равной высоте зуба нарезаемого колеса, зависящей от *модуля m мм*

$$
t \approx 2.5m
$$
, MM,

а при резьбонарезании – высоте профиля нарезаемой резьбы, зависящей от *шага резьбы s мм* и *числа заходов k*

$$
t = 0,866\frac{s}{k}, \text{ MM}.
$$

Установочное или конструктивное исполнительное движение для периодического поворота при обработке многогранников, определяющее угловые размеры изделия, называется **движением деления**. При зубонарезании угол поворота отпределяется *числом зубьев z*

$$
\theta = \frac{360^{\circ}}{z},
$$

а при резьбонарезании – *числом заходов k*

$$
\theta = \frac{360^{\circ}}{k}.
$$

Исполнительные движения врезания и деления являются размерообразующими движениями.

К режиму резания относятся следующие факторы:

- диаметр детали  $D_n$ , мм,
- модуль колеса m, мм,
- число зубьев колеса z,
- шаг резьбы s, мм,
- диаметр инструмента D<sub>u</sub>, мм,
- число зубьев инструмента z<sub>u</sub>,
- число заходов k,
- глубина резания t, мм,
- скорость врезания  $t_M$ , мм/мин,
- врезание  $t_0$ , мм,
- врезание на зуб  $t_{z}$ , мм,
- ширина резания В, мм,
- скорость подачи  $s_M$ , мм/мин,
- подача s<sub>0</sub>, мм,
- частота круговой подачи s<sub>n</sub>, мин<sup>-1</sup>,
- круговая подача s<sub>к</sub>, мм,
- скорость резания v, м/мин,
- частота вращения n, мин<sup>-1</sup>,
- время резания Т, мин.

#### **1. Точение, строгание и долбление.**

### **1.1. Точение.**

**Точение** – способ резания резцами на токарных станках, позволяющий получить наружные и внутренние цилиндрические поверхности, а также плоские торцовые поверхности изделий 7...12 квалитета с шероховатостью  $R_a=1,25...10$  мкм.

Процессообразование при точении происходит в результате вращательного движения резания.

Формообразование происходит в результате движения **следа** рабочего поступательного движения подачи **по следу** вращательного движения резания.

Размерообразование происходит в результате установленного поступательного движения врезания.

К режиму резания при точении относятся: диаметр изделия D *д* , глубина резания t, подача s<sub>0</sub>, частота вращения n и время резания до смены инструмента Т.

**Глубина резания.** Глубина резания при окончательной обработке t<sub>ок</sub> не превышает величины, равной  $\overline{1}$ 

$$
t_{ox} = 0.125 R_a^{1,2}
$$
, MM,

где  $R_a$  – требуемая шероховатость обработанной поверхности.

Глубина резания при предварительной обработке *tпр* определяется припуском на обработку *П* и равна

$$
t_{np} = \Pi - t_{o\kappa}, \text{ MM}.
$$

Глубина резания при отрезке и прорезке равна ширине резца

$$
t = B = 0,5D_{\partial}^{0.6}
$$
, MM.

Подача. Допустимая шероховатостью обработанной поверхности изделия R<sub>a</sub> и радиусом при вершине резца r подача  $s_0$  при окончательной обработке определяется по таблице 1.1.

Допустимая подача  $s_0$  при предварительной обработке определяется по таблице 1.2.

Подача при отрезке и прорезке определяется по таблице 1.3.

**Время резания до смены инструмента**. Оптимальное время резания до смены инструмента Т, обеспечивающее минимальную себестоимость обработки, определяется по таблице 1.5.

**Частота вращения**. Оптимальная частота вращения n, допустимая теплостойкостью инструментального материала, определяется при точении по таблице 1.6, а при отрезке и прорезке по таблице 1.7.

#### **1.2. Фасонное точение.**

**Фасонное точение** – способ резания фасонными резцами на токарных станках, позволяющий получить наружные и внутренние фасонные поверхности изделий 9…12 квалитета.

Процессообразование при фасонном точении происходит в результате вращательного движения резания.

Формообразование происходит в результате движения **копии** профиля исходной инструментальной поверхности **по следу** вращательного движения резания.

Размерообразование происходит в результате рабочего поступательного движения врезания.

К режиму резания при фасонном точении относятся: диаметр изделия  $D_n$ , ширина врезания В, врезание  $t_0$ , частота врезания n и время резания до смены инструмента Т.

**Ширина резания**. Ширина резания В равна ширине профиля резца.

**Врезание**. Врезание t<sub>0</sub> рассчитывают по формуле

$$
t_{0k} = 3.3 \cdot 10^{-3} D_\partial^{1.07} B^{-0.47}
$$
, MM.

**Время резания до смены инструмента**. Оптимальное время резания до смены инструмента равно Т=120 мин.

**Частота вращения**. Оптимальная частота вращения рассчитывается по формуле

$$
n = \frac{1.72 \cdot 10^3}{D_o \cdot t_0^{0.5}}
$$
,  $\text{MH}^{-1}$ 

#### **1.3. Строгание и долбление.**

**Строгание и долбление** – способы резания резцами на строгальных и долбежных станках, позволяющие получить плоские поверхности, а также пазы и уступы изделий 9...12 квалитета с шероховатостью  $R_a = 1,25...10$  мкм.

Процессобразование при строгании и долблении происходит в результате поступательного движения резания.

Формообразование происходит в результате движения **следа** установочного поступательного движения подачи **по следу** поступательного движения резания.

Размерообразование происходит в результате установочного поступательного движения врезания.

К режиму резания при строгании и долблении относятся глубина резания t, подача  $s<sub>0</sub>$ , скорость резания v и время резания до смены инструмента Т.

**Глубина резания**. Глубина резания при окончательной обработке t<sub>ок</sub> не превышает величины, равной

$$
t_{0_K} = 0.125 R_a^{1,2}
$$
, MM,

где  $R_a$  – требуемая шероховатость обработанной поверхности.

Глубина резания при предварительной обработке определяется припуском на обработку П и равна

$$
t_{np} = \Pi - t_{o\kappa}, \text{ MM}.
$$

**Подача**. Подача при окончательной обработке определяется по таблице 1.1, а при предварительной – по таблице 1.4.

**Время резания до смены инструмента**. Оптимальное время резания до смены инструмента Т, обеспечивающее минимальную себестоимость обработки, определяется по таблице 1.5.

**Скорость резания**. Оптимальная скорость резания при строгании, допустимая теплостойкостью инструментального материала, определяется по таблице 1.8. частота возвратно-поступательного движения при долблении определяется по таблице 1.9.

Таблица 1.1. Подача s<sub>0</sub> при окончательном точении, строгании и долблении.

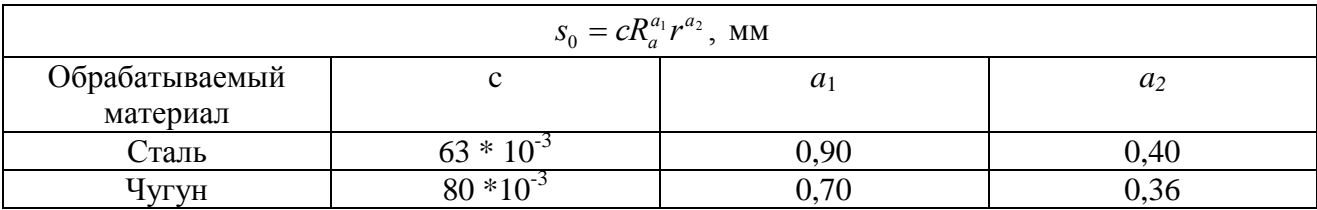

Таблица 1.2. Подача s<sub>0</sub> при предварительном точении.

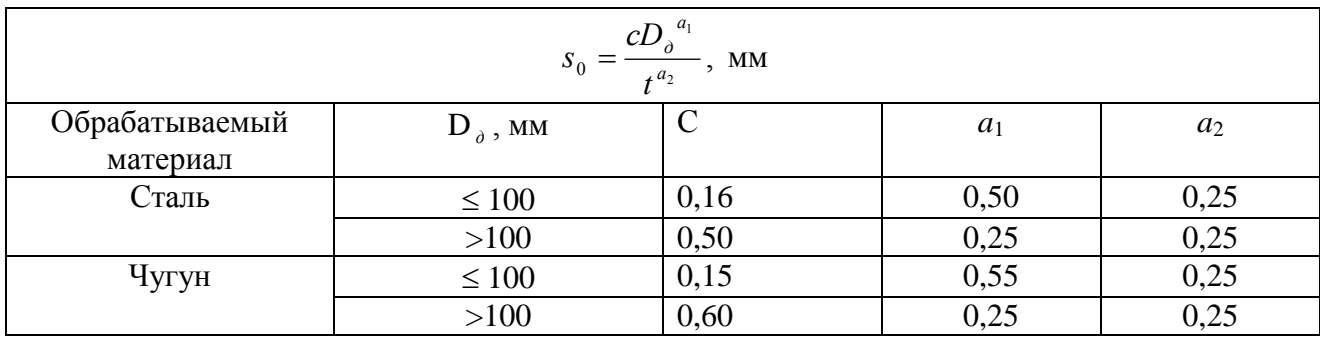

Таблица 1.3. Подача  $s_0$  при отрезке и прорезке.

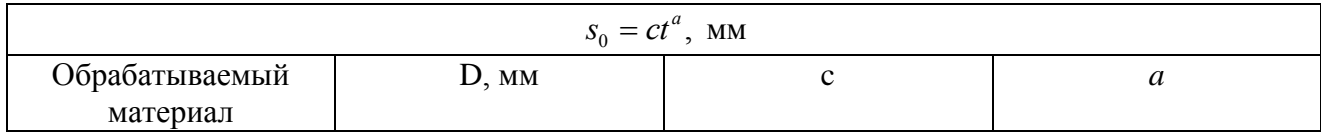

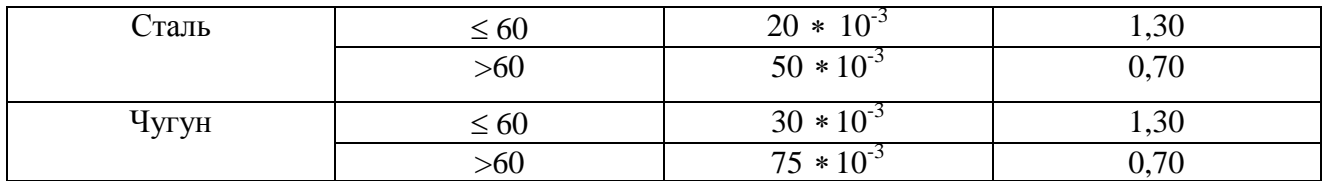

Таблица 1.4. Подача s<sub>0</sub> при предварительном строгании и долблении.

| Обрабатываемый | Сечение резца  | $\mathbf c$ | a    |  |  |  |  |  |
|----------------|----------------|-------------|------|--|--|--|--|--|
| материал       |                |             |      |  |  |  |  |  |
| Сталь          | $\leq$ 20 x 30 | 3,78        | 0,97 |  |  |  |  |  |
|                | $\geq$ 25 x 40 | 3,58        | 0,58 |  |  |  |  |  |
| Чугун          | $\leq$ 20 x 30 | 2,38        | 0,41 |  |  |  |  |  |
|                | $\geq$ 25 x 40 | 2,53        | 0,24 |  |  |  |  |  |

Таблица 1.5. Время резания до смены инструмента Т, мин

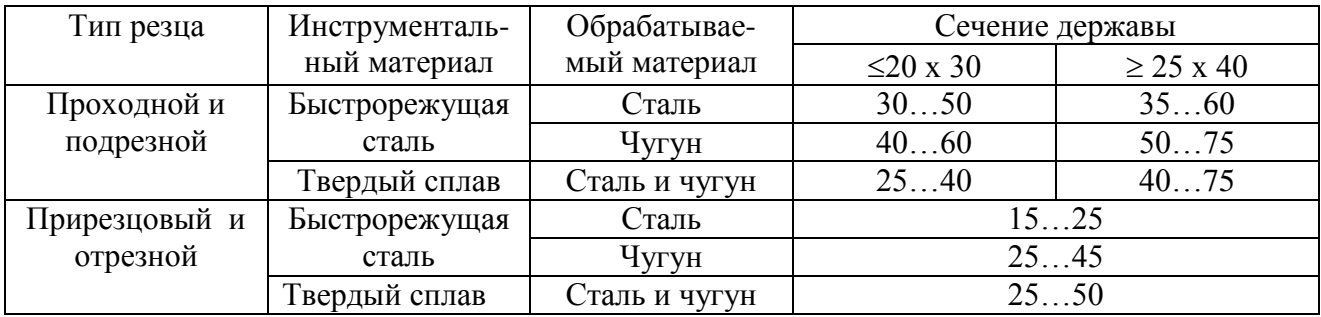

Таблица 1.6. Частота вращения детали при точении.

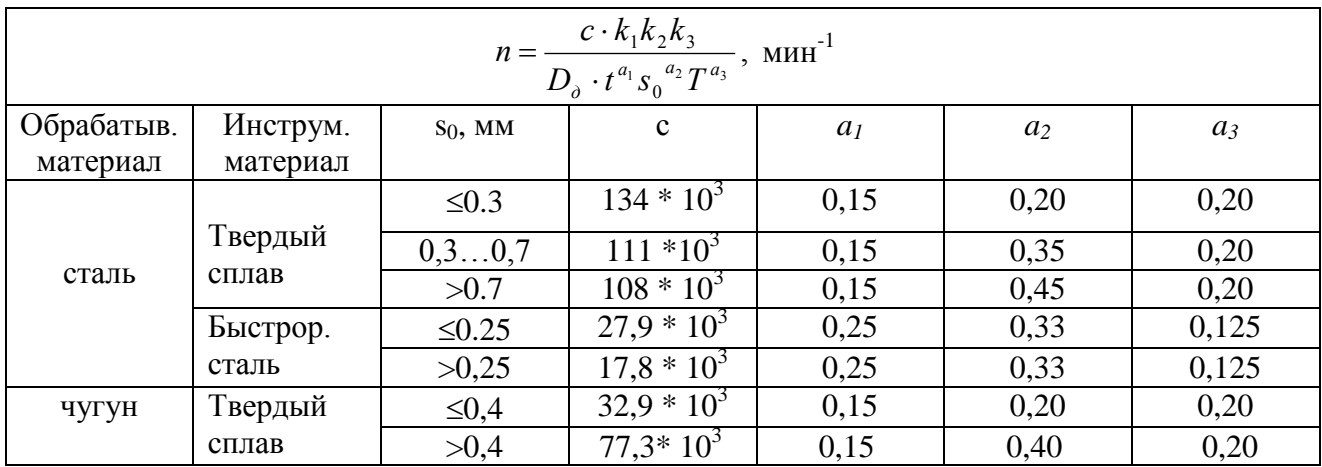

Поправочные коэффициенты к<sup>i</sup> смотри в таблице 1.10

Таблица 1.7. Частота вращения при отрезке и прорезке.

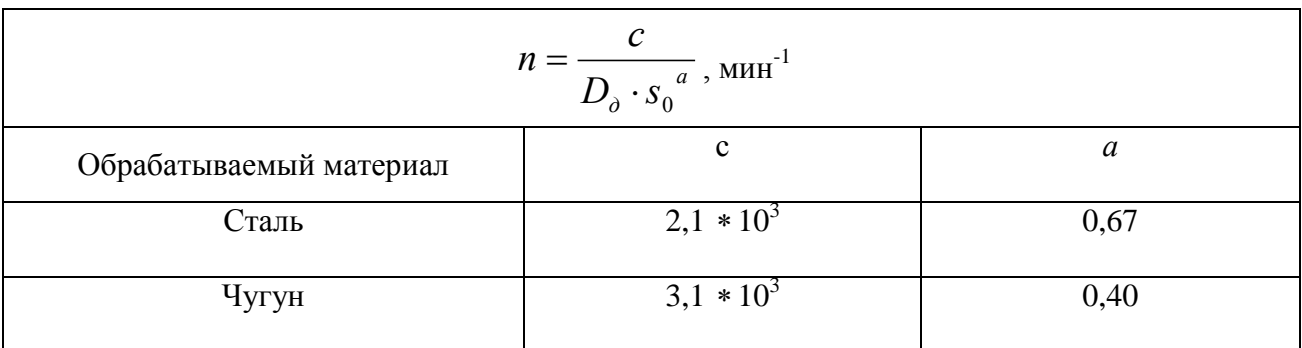

### Таблица 1.8. Скорость резания при строгании.

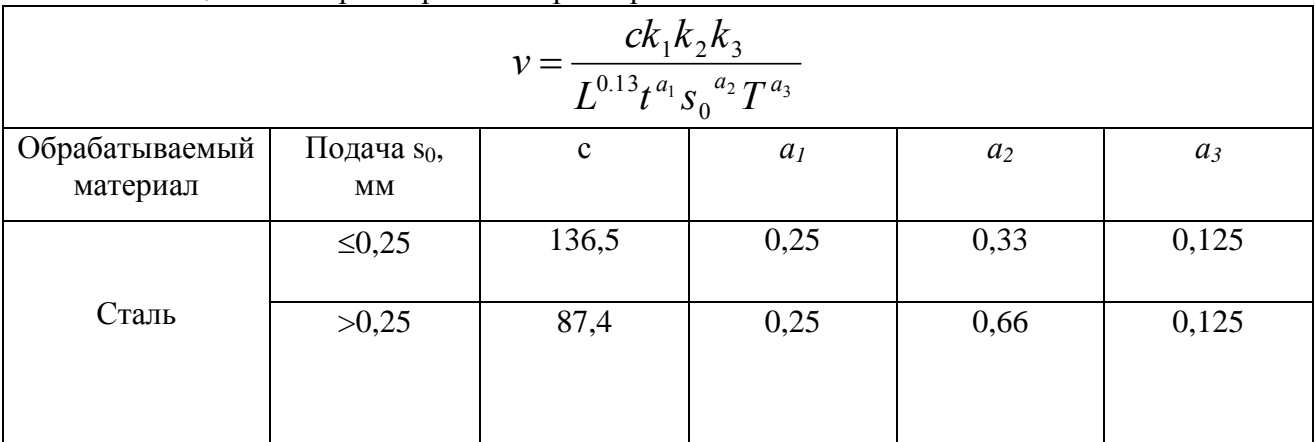

Поправочные коэффициенты К<sup>i</sup> смотри в таблице 1.10.

Таблица 1.9. Частота возвратно- поступательного движения при долблении.

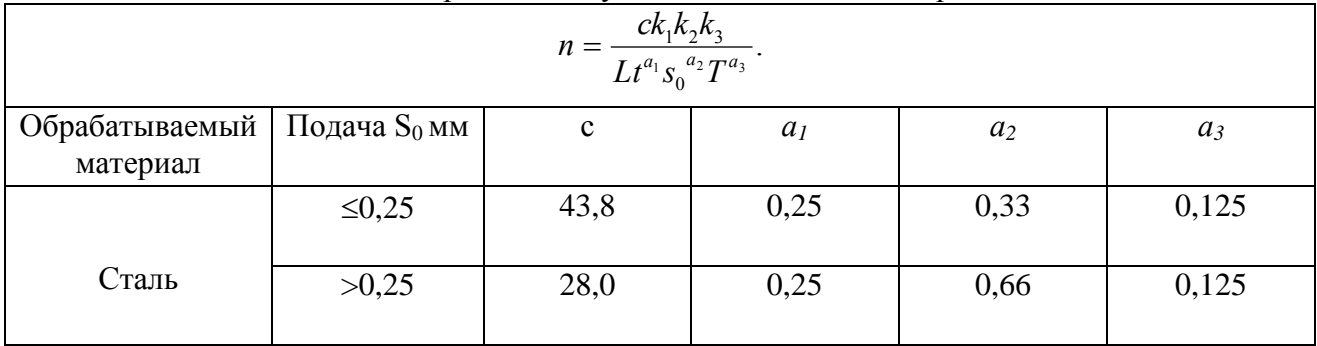

Поправочные коэффициенты к<sup>i</sup> смотри в таблице 1.10.

### Таблица 1.10. Поправочные коэффициенты, учитывающие влияние различных факторов.

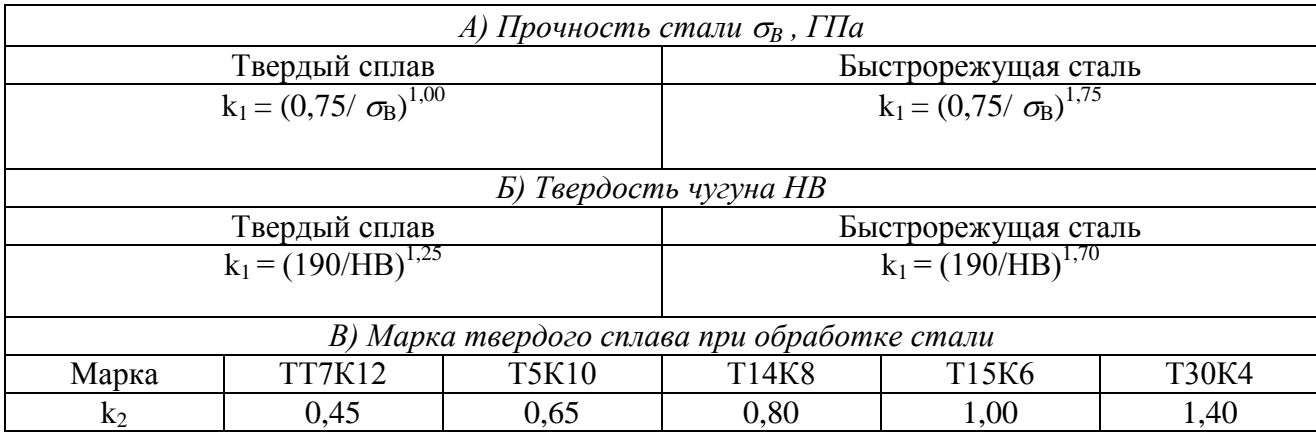

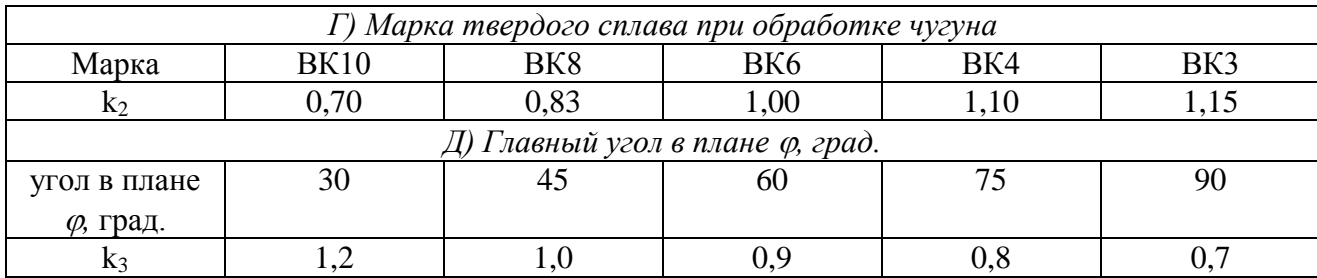

#### 2. **Сверление, зенкерование и развертывание.**

**Сверление -** способ резания сверлами на сверлильных и токарных станках, позволяющий получить внутренние цилиндрические поверхности изделий 11… 12 квалитета с шероховатостью  $R_a = 5... 10$  мкм.

**Зенкерование -** способ резания зенкерами на сверлильных и токарных станках, позволяющий получить внутренние цилиндрические поверхности изделий 9…12 квалитета с шероховатостью  $R_a = 2, 5, ... 5, 0$  мкм.

**Развертывание** – способ резания развертками на сверлильных и токарных станках, позволяющий получить внутренние цилиндрические поверхности изделий 7…8 квалитета с шероховатостью  $R_a=0,64...2,5$  мкм.

Процессообразование при сверлении, зенкеровании и развертывании происходит в результате вращательного движения резания.

Формообразование происходит в результате движения **следа** рабочего поступательного движения подачи **по следу** вращательного движения резания.

Размерообразование происходит в результате конструктивного движения врезания.

К режиму резания при обработки отверстий сверлами, зенкерами и развертками относятся: диаметр инструмента D<sub>и</sub>, глубина резания t , подача s<sub>O</sub> , частота вращения n и время резания до смены инструмента Т.

 **Диаметр инструмента.** Диаметр сверла при окончательной обработке равен диаметру отверстия:

### $D_c = D_{\text{orib.}}$

Диаметр зенкера при окончательной обработке равен диаметру отверстия:

$$
D_3=D_{\scriptscriptstyle OTB.}
$$

Диаметр развертки при окончательной обработке равен диаметру отверстия:

$$
D_{p} = D_{\text{orr}}
$$

Диаметр сверла при предварительной обработке равен:

$$
D_c = D_3 - 0.05 D_3
$$

Диаметр зенкера при предварительной обработке равен:

$$
D_{\scriptscriptstyle{3}} = D_{\scriptscriptstyle{p}} - 0.05 \sqrt{D_{\scriptscriptstyle{p}}}
$$

**Глубина резания.** Глубина резания при сверлении равна:

$$
t_c = D_c / 2, \text{ mm}
$$

а при рассверливании:

$$
t_{pc} = D_c/4, \text{ mm}
$$

Глубина резания при зенкеровании равна:

$$
t_3 = (D_3 - D_c) / 2, \text{ mm}
$$

Глубина резания при развертывании равна:

$$
t_p = (D_p - D_3) / 2
$$
, mm

Подача. Подача S<sub>0</sub> при обработке отверстий определяется по таблице 2.1

 **Время резания до смены инструмента.** Оптимальное время резания до смены инструмента Т, обеспечивающее минимальную себестоимость обработки, определяется по таблице 2.1

 **Частота вращения.** Оптимальная частота вращения n, допускаемая теплостойкостью инструментального материала, определяется по таблице 2.2

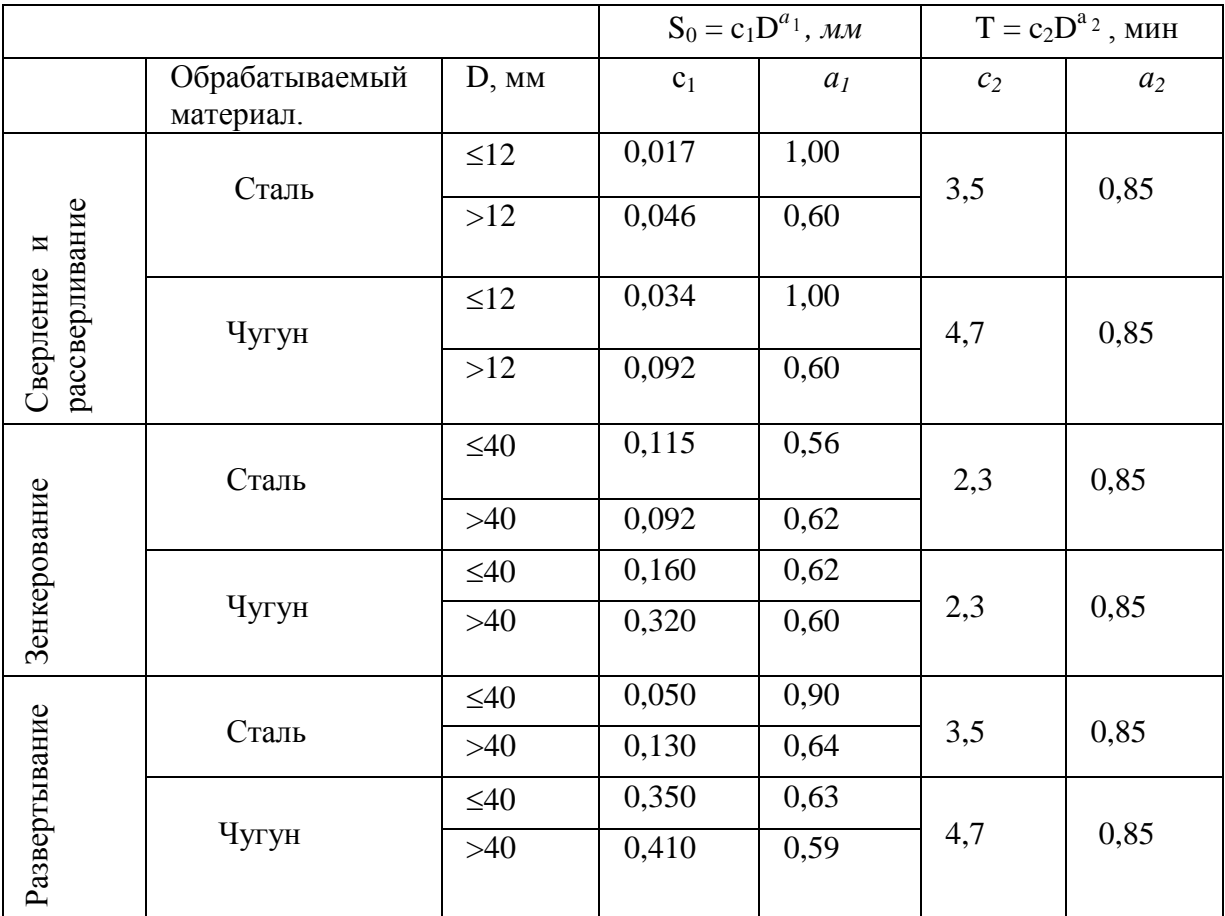

Таблица 2.1. Подача и время резания до смены инструмента при обработке отверстий.

Таблица 2.2. Частота вращения инструмента при сверлении, рассверливании, зенкеровании и развертывании.

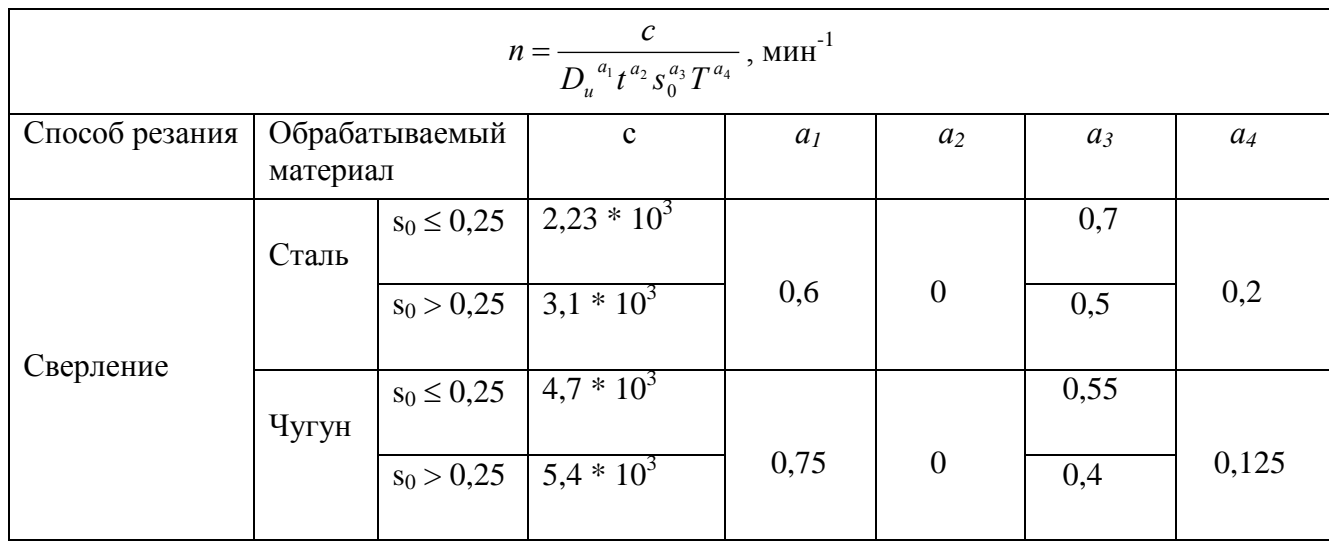

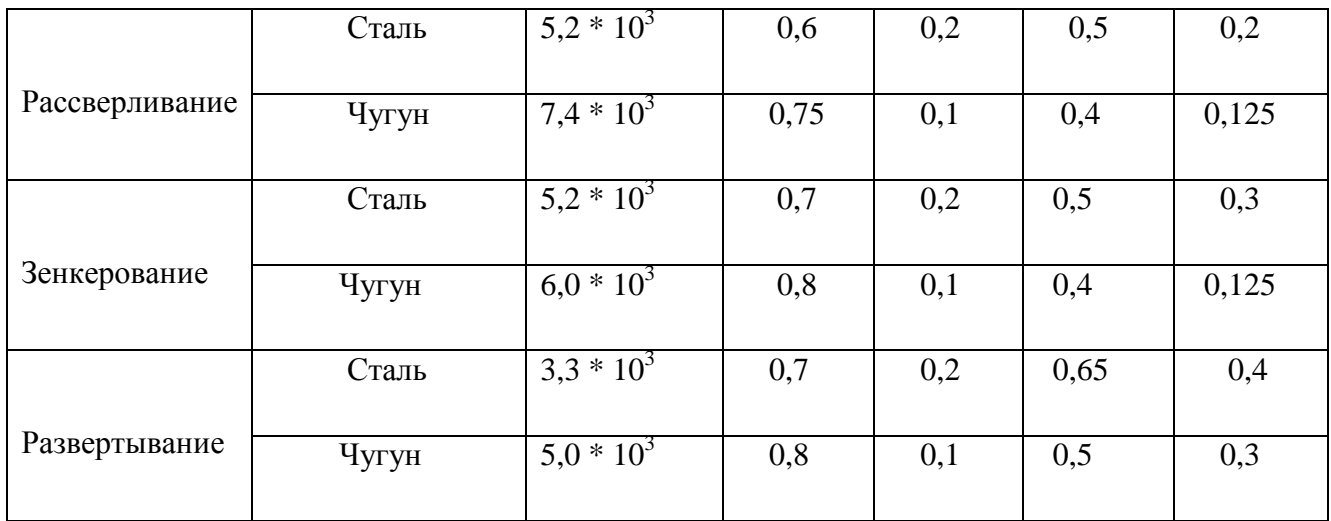

### **3. Фрезерование.**

 **Фрезерование -** способ резания фрезами на фрезерных станках, позволяющий получить наружные плоские и фасонные поверхности, а также пазы и уступы изделий 7… 12 квалитета с шероховатостью  $R_a = 1,25...$  10 мкм.

 Процессообразование при фрезеровании происходит в результате вращательного движения резания.

 Формообразование при плоском фрезеровании торцом фрезы происходит в результате движения **следа** рабочего поступательного движения подачи **по следу** вращательного движения резания.

 Формообразование при фасонном фрезеровании переферией фрезы происходит в результате движения **копии** профиля исходной инструментальной поверхности фрезы **по следу** рабочего поступательного движения подачи.

 Размерообразование при фрезеровании происходит в результате установочного поступательного движения врезания.

### **3.1. Плоское фрезерование торцом.**

 К режиму резания при плоском фрезеровании торцом фрезы относятся: диаметр фрезы D<sub>и</sub>, число зубьев z, глубина резания t, скорость подачи s<sub>м</sub>, частота вращения n и время резания до смены инструмента Т.

 **Диаметр фрезы.** Диаметр фрезы D *и* определяется шириной поверхности детали В и рассчитывается по формуле:

$$
D_u = (1, 2... 1, 6) B, \text{MM}.
$$

 **Число зубьев.** Число зубьев фрезы z из быстрорежущей стали при окончательной обработке равно:

 $z = 0,12D_{u} + 6,$ 

а при предварительной обработке-

 $z = 0,1D$ <sub>*u*</sub>

Для фрез из твердого сплава:

$$
z = (0.09... 0.12)Du^{0.95}
$$

 **Глубина резания.** Глубина резания равна припуску на обработку:  $t = \Pi$ , MM.

$$
t = 11, \text{MN}
$$

**Подача.** Подача s<sub>0</sub>, допускаемая требуемой шероховатостью обработанной поверхности  $R_a$ , определяется при окончательной обработке по таблице 3.1. Подача  $s_0$  при предварительной обработке определяется по таблице 3.2.

 **Время резания до смены инструмента.** Оптимальное время резания до смены инструмента Т, обеспечивающее минимальную себестоимость обработки, определяется по таблице 3.3.

 **Частота вращения.** Частота вращения торцевой фрезы определяется по таблице 3.4.

Скорость подачи. Скорость подачи s<sub>м</sub> рассчитывается по формуле:

 $s_M = s_0 n$  мм/мин.

### **3.2. Фасонное фрезерование периферией.**

 К режиму резания при фасонном фрезеровании периферией фрезы относятся: диаметр фрезы D<sub>*и*</sub>, число зубьев z, ширина резания B, скорость подачи s<sub>м</sub>, частота вращения n, и время резания до смены инструмента Т.

**Диаметр фрезы.** Диаметр фрезы D рассчитывается по формуле:

$$
D_{u} = 1,46B^{0,76}t^{0,32}, \text{mm}.
$$

Диаметр дисковой фрезы D *и* расчитывают по формуле

$$
D_u = 17,5B^{0.7}, \text{mm}.
$$

 **Число зубьев.** Число зубьев фрезы z из быстрорежущей стали при окончательной обработке равно:  $_{u}$  + 6,

а при предварительной:

$$
z = 0,12D_u
$$

Число зубьев дисковой фрезы z рассчитывают по формуле

$$
z=2,0D_u^{0.5}.
$$

**Ширина резания.** Ширина резания В равна ширине обрабатываемой детали.

Ширина резания В при фрезеровании пазов равна ширине паза

**Глубина резания.** Глубина резания t равна припуску на обработку:

 $t = \prod$ , MM.

Глубина резания t при фрезеровании пазов равна глубине паза

Подача. Подача s<sub>0</sub>, допустимая требуемой шероховатостью обработанной поверхности  $R_a$ , при окончательной обработке определяется по таблице 3.1. Подача  $s_0$  при предварительной обработке определяется по таблице 3.2.

Подача  $S_0$  при фрезеровании пазов выбирается равной

$$
S_0 = (0.01...0.015)z, \text{mm}
$$

 **Время резания до смены инструмента.** Оптимальное время резания до смены

инструмента Т, обеспечивающее минимальную себестоимость обработки, определяется по таблице 3.3.

**Частота вращения.** Оптимальная частота вращения фрезы определяется по таблице 3.5.

Частота вращения фрезы при фрезеровании пазов определяется по таблице 3.7.

**Скорость подачи.** Скорость подачи s<sub>м</sub> рассчитывается по формуле:

 $s_M = s_0 n$ , мм/мин.

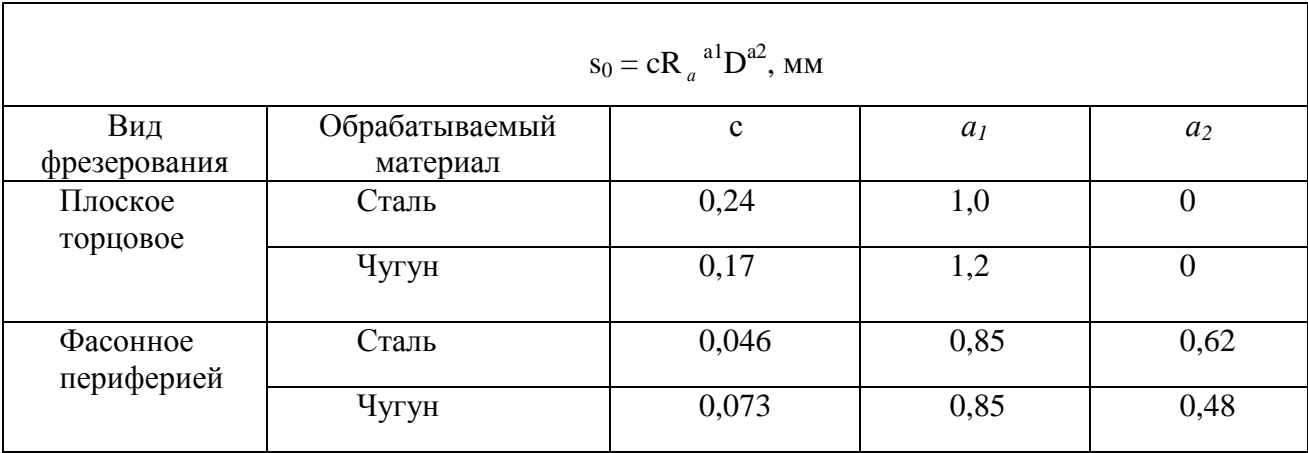

Таблица 3.1. Подача S<sub>0</sub> при окончательном фрезеровании.

Таблица 3.2. Подача  $s_0$  при предварительном фрезеровании.

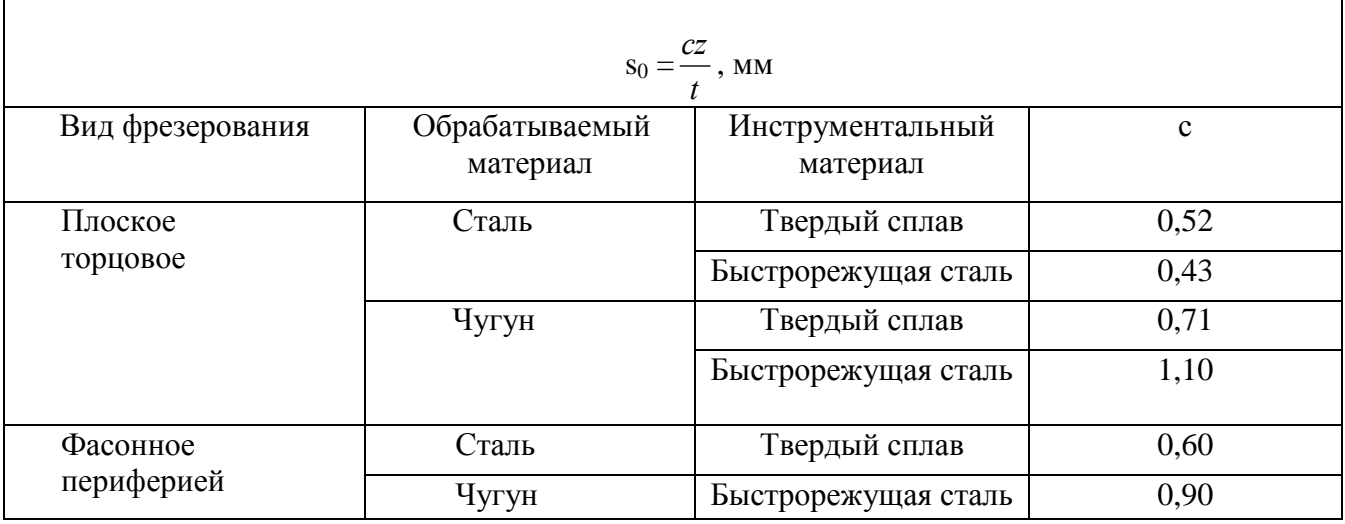

Таблица 3.3. Время резания до смены инструмента.

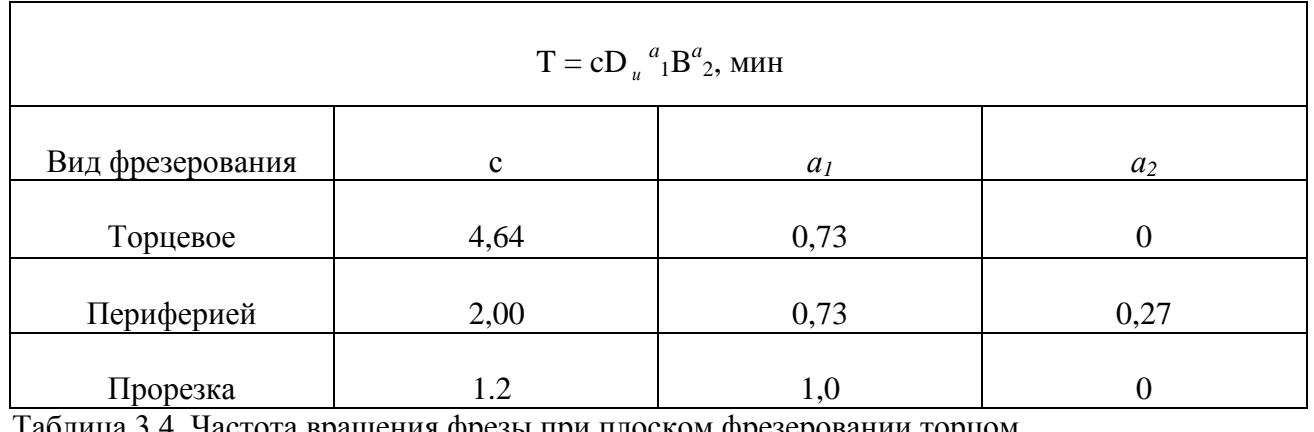

Таблица 3.4. Частота вращения фрезы при плоском фрезеровании торцом.

$$
n = \frac{cz^{a_2}k_1k_2k_3}{D_u^{a_1}B^{a_3}t^{a_4}S_0^{a_5}T^{a_6}}, \text{ mHH}^{-1}
$$
  
Обрабатывае | Инструме | Подача на | c | a<sub>1</sub> | a<sub>2</sub> | a<sub>3</sub> | a<sub>4</sub> | a<sub>5</sub> | a<sub>6</sub>

r

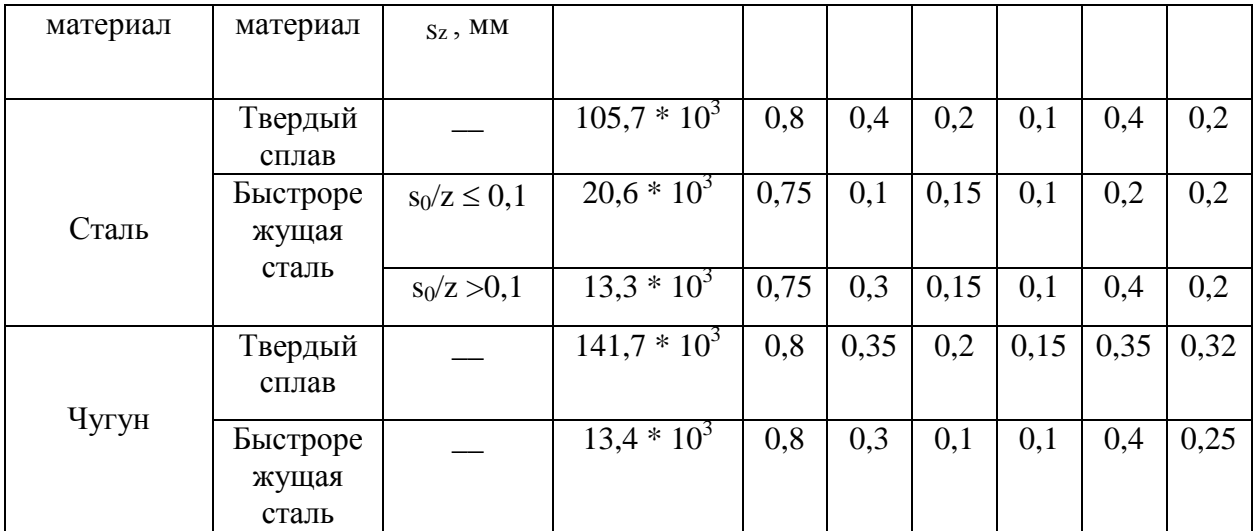

Поправочные коэффициенты к<sub>і</sub> смотри в приложении 3.6

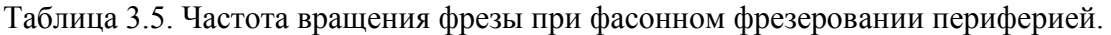

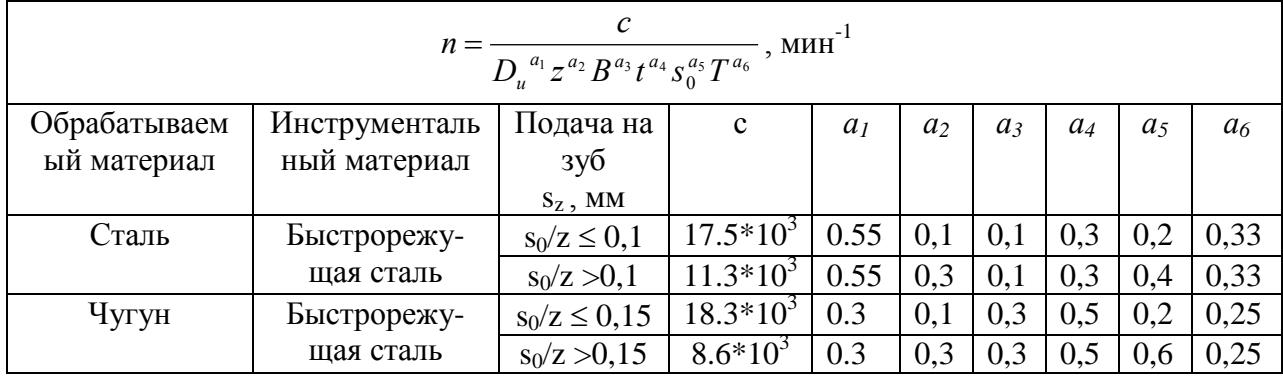

### Таблица 3.6. Поправочные коэффициенты, учитывающие влияние различных факторов.

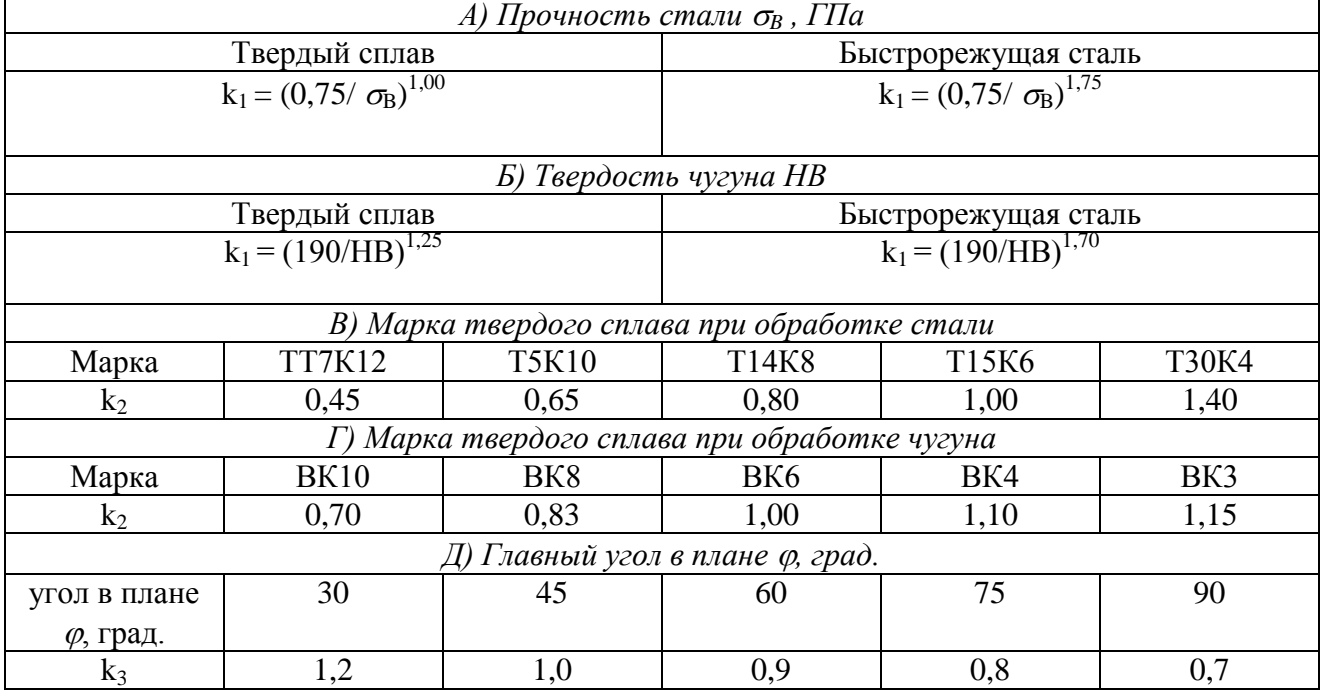

Таблица 3.7. Частота вращения при фрезеровании пазов.

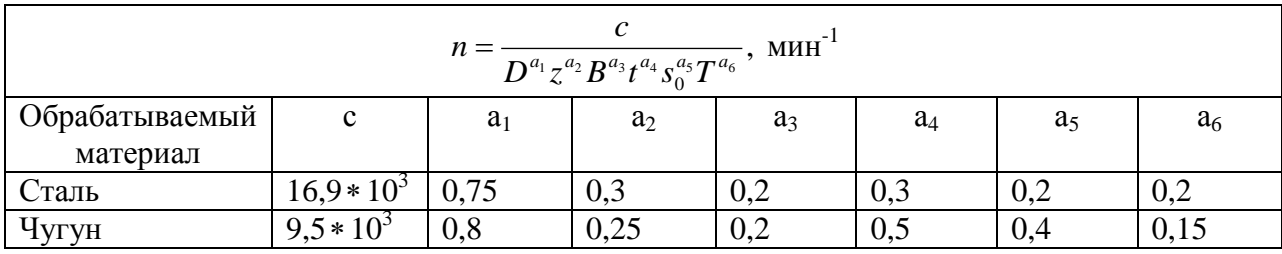

### **4. Протягивание.**

**Протягивание -** способ резания протяжками на протяжных станках, позволяющий получить наружные и внутренние фасонные поверхности изделий 7…8 квалитета с шероховатостью  $R_a = 0.64$  ... 2.5 мкм.

Процессообразование при протягивании происходит в результате поступательного движения резания.

Формообразование происходит в результате движения **копии** профиля образующей инструментальной поверхности **по следу** поступательного движения резания.

Размерообразование происходит в результате конструктивного поступательного движения врезания.

К режиму резания при протягивании относятся: ширина резания В, врезание на зуб  $t_z$ , скорость резания и время резания до смены инструмента Т.

**Ширина резания В.** Ширина резания В при протягивании равна ширине протягиваемой поверхности.

**Врезание на зуб.** Врезание на зуб  $t_z$  равное подъему на зуб  $a_z$ , определяется по таблице 4.1.

**Время резания до смены инструмента.** Оптимальное время резания до смены инструмента Т, обеспечивающее минимальную себестоимость обработки, определяется по таблине 4.2.

**Скорость резания**. Оптимальная скорость резания определяется по таблице 4.3. Таблица 4.1. Врезание на зуб  $t_z$ .

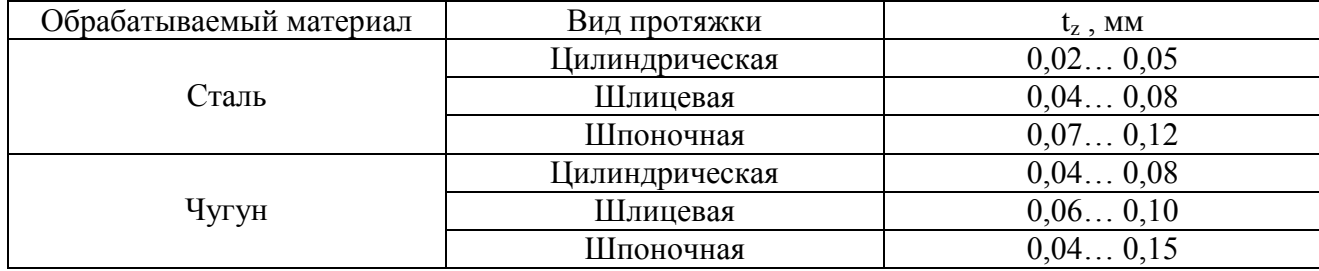

Таблица 4.2. Время резания до смены инструмента.

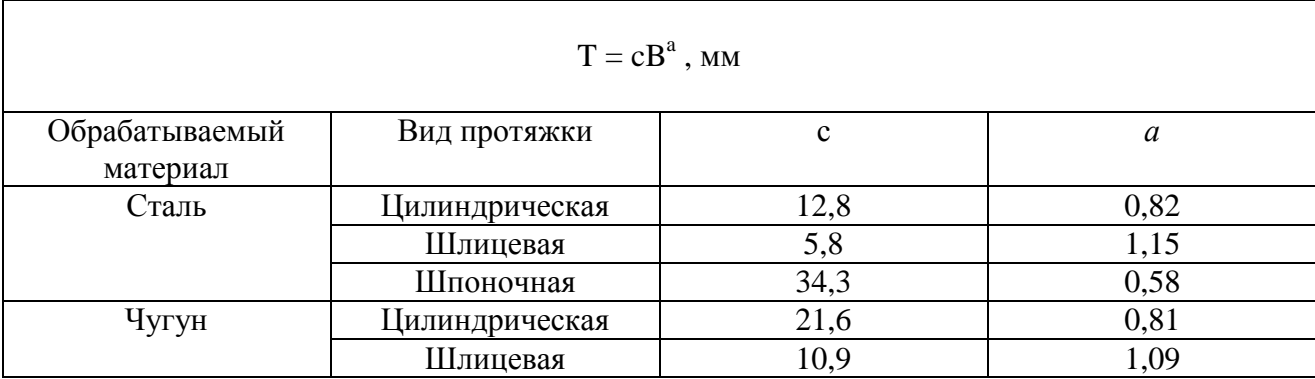

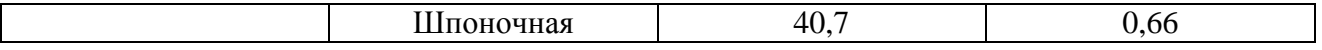

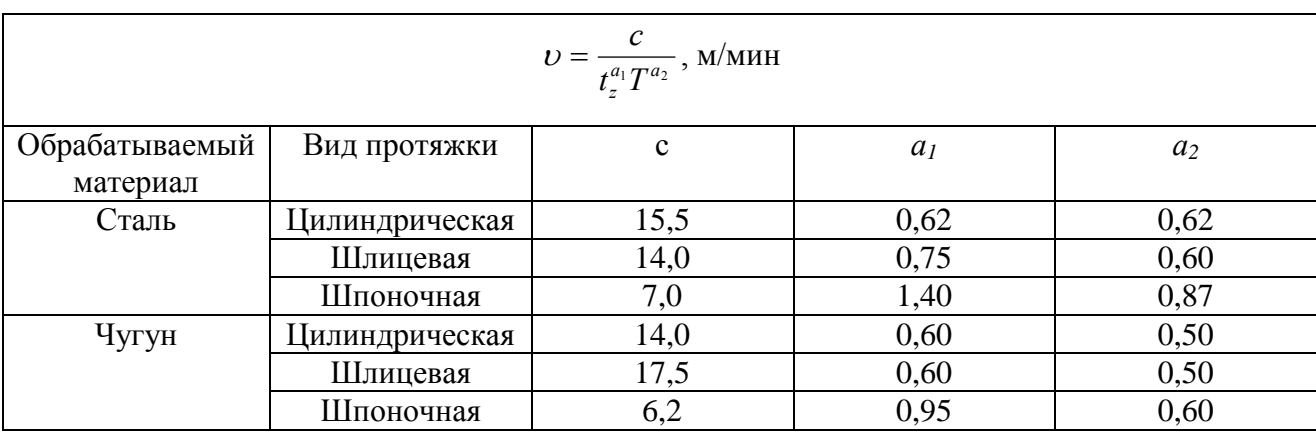

Таблица 4.3. Скорость резания при протягивании.

### **5. Шлифование.**

**Шлифование -** способ резания шлифовальными кругами на шлифовальных станках, позволяющий получить наружные и внутренние цилиндрические и фасонные поверхности, а также наружные плоские поверхности изделий 5… 8 квалитета с шероховатостью  $R_a = 0.32... 5.0$  мкм.

Процессообразование при шлифовании происходит в результате вращательного движения резания.

Формообразование при круглом фасонном шлифовании происходит в результате движения **копии** профиля исходной инструментальной поверхности **по следу** рабочего вращательного движения подачи.

Размерообразование при круглом фасонном шлифовании происходит в результате рабочего поступательного движения врезания.

Формообразование при круглом продольном шлифовании происходит в результате движения **следа** рабочего поступательного движения подачи **по следу** рабочего вращательного движения подачи.

Размерообразование при круглом продольном шлифовании происходит в результате устойчивого поступательного движения врезания.

Формообразование при плоском шлифовании периферией круга происходит в результате движения **следа** устойчивого поступательного движения подачи **по следу** рабочего поступательного движения подачи.

Размерообразование при плоском шлифовании происходит в результате устойчивого поступательного движения врезания t.

#### **5.1. Круглое фасонное шлифование.**

К режиму резания при круглом фасонном шлифовании относятся: диаметр круга  $D_k$ . частота вращения круга  $n_k$ , диаметр изделия  $D_k$ , частота круговой подачи  $S_n$ , скорость врезания  $t_m$  и время резания до правки круга Т.

**Диаметр круга D<sup>k</sup> и частота вращения круга n<sup>k</sup>** определяются конструкцией станка.

**Ширина круга В<sup>к</sup>** берется равной ширине шлифуемой поверхности В.

**Частота круговой подачи s<sup>n</sup>** определяется по таблице 5.1.

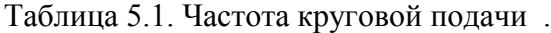

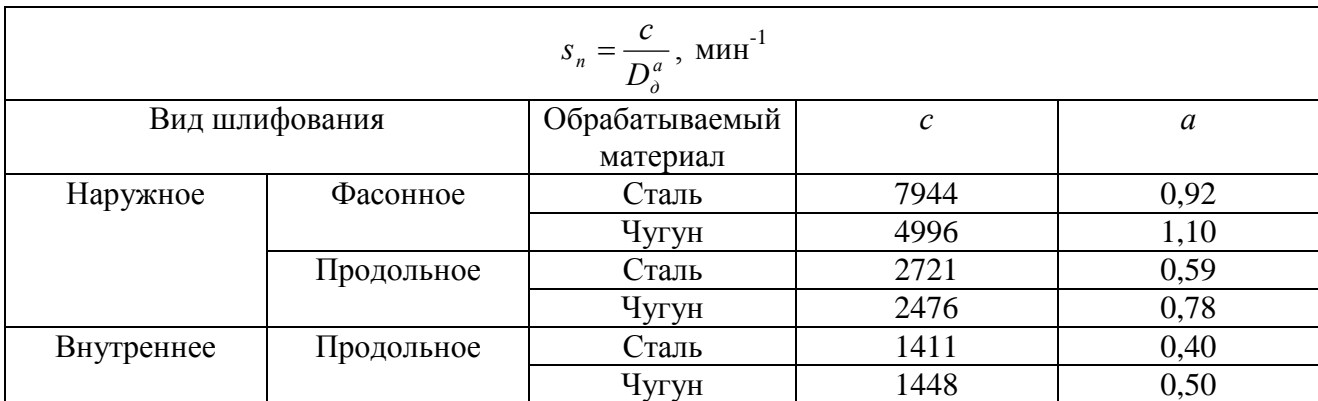

**Скорость врезания t<sup>m</sup>** рассчитывается по формуле:

$$
t_{M} = \frac{92,2\Pi^{0,97}}{D_{\delta}^{0.49}B^{0.6}}, \text{MM/MHH},
$$

где П - припуск на обработку, мм.

**Время резания до правки Т** принимается равным Т = 15 мин.

#### **5.2. Круглое шлифование с продольной подачей.**

К режиму резания при круглом наружном и внутреннем шлифовании с продольной подачей относятся: диаметр круга  $D_k$ , ширина круга  $B_k$ , частота вращения круга  $n_k$ , диаметр изделия  $D_{\text{A}}$ , частота круговой подачи s<sub>n</sub>, врезание t и время резания до правки круга Т.

**Диаметр круга D<sup>k</sup> , ширина круга Вк и частота вращения круга n<sup>k</sup>** определяется конструкцией станка.

**Частота круговой подачи s<sup>n</sup>** определяется по таблице 5.1.

**Скорость продольной подачи s<sup>m</sup>** при наружном шлифовании рассчитывается по формуле:

$$
s_{\scriptscriptstyle M} = 0.014 s_{\scriptscriptstyle n}^{\scriptscriptstyle 1.02} R_{\scriptscriptstyle a}^{\scriptscriptstyle 0.36}, \,{\rm m/mm}
$$

где  $R_a$ - требуемая шероховатость обработанной поверхности, мкм

Скорость продольной подачи s<sub>m</sub> при внутреннем шлифовании рассчитывается по формуле:

$$
s_{\scriptscriptstyle M} = 0.351 * 10^{-3} s_{\scriptscriptstyle n}^{0.97} B_{\scriptscriptstyle k}^{1.03} R_{\scriptscriptstyle a}^{0.42}.
$$

**Врезание t<sup>x</sup>** при наружном шлифовании рассчитывается по формуле:

$$
t_x = \frac{0.582 \Pi^{0.57}}{D_{\partial}^{0.49} s_{\overline{M}}^{0.98}}, \text{MM}
$$

где П - припуск на обработку, мм а при внутреннем - по формуле:

$$
t_{\partial.x.} = \frac{0.0576 \Pi^{0.56}}{D_{\partial}^{-0.12} s_{\overline{M}}^{-0.99}}
$$

**Время резания до правки** при наружном шлифовании равно Т = 15 мин, а при внутреннем  $T = 5$  мин.

#### **5.3. Плоское шлифование периферией круга.**

К режиму резания при плоском шлифовании периферией круга на станках с прямоугольным столом относятся: диаметр круга  $D_k$ , ширина круга  $B_k$ , частота вращения круга  $n_k$ , скорость подачи s<sub>m</sub>, продольная подача s<sub>x</sub>, врезание  $t_0$  и время резания до правки круга Т.

**Диаметр круга D<sup>k</sup> , ширина круга Вк и частота вращения круга n<sup>k</sup>** определяется конструкцией станка.

**Скорость подачи s<sup>m</sup>** при обработке стали определяется твердость HRC:

 $s_m = 0.019$  (HRC)<sup>1,7</sup>, м/мин;

А при обработке чугуна равна:

$$
s_m = 5 \text{ M/MHH};
$$

**Продольная подача s<sup>x</sup>** определяется по формуле:

$$
s_x = 0.333 B_k^{0.99} R_a^{0.56}, \text{ MM}
$$

Где Ra- требуемая шероховатость обработанной поверхности, мкм.

**Врезание t<sup>x</sup>** определяется по формуле:

$$
t_x = \frac{0.981 \Pi^{0.73}}{s_x^{1.04}}, \text{ MM}
$$

где П- припуск на обработку, мм.

**Время резания до правки круга**  $T = 15$  мин.

#### **6. Резьбонарезание.**

**Резьбонарезание** - способ резания резцами и плашками на токарных станках, метчиками на токарных и сверлильных станках, а также фрезами на резьбофрезерных станках, позволяющие получить наружные и внутренние резьбы 2… 3 класса точности с шероховатостью  $R_a = 2, 5... 5, 0$  мкм.

Резьбы более высокого качества обрабатывают шлифовальными кругами на резьбошлифовальных станках.

Процессообразование при резьбонарезании резцом, метчиком и плашкой происходит в результате вращательного движения резания.

Формообразование происходит в результате движения **копии** профиля исходной инструментальной поверхности **по следу** согласованных вращательного движения резания и конструктивного поступательного движения подачи.

Размерообразование происходит в результате установочных поступательного движения врезания и вращательного движения деления при обработке резцами и в результате конструктивных движений врезания и движения деления при обработке метчиком и плашкой.

К режиму резания при резьбонарезании относятся: диаметр резьбы D *д* , шаг резьбы S, глубина резания t, частота вращения n и время резания до смены инструмента Т.

**Шаг резьбы.** Шаг метрической резьбы равен:

$$
S = 0,27D_{\partial}^{0,75}
$$
, MM

**Глубина резания.** Глубина резания при обработке метчиком и плашкой равна высоте профиля нарезаемой резьбы, обработка резцами осуществляется за несколько проходов.

Врезание на каждом проходе:  $t_0 = 0, 2...$  0,3 мм

**Частота вращения.** Частота вращения n при резьбонарезании определяется по таблице 6.2.

**Время резания до смены инструмента.** Время резания до смены инструмента Т определяется по таблице 6.2.

Таблица 6.1. Частота вращения при резьбонарезании .

| $n = \frac{c}{D_{\partial}^{a_1} t_0^{a_2} S^{a_3} T^{a_4}}$ , MHH <sup>-1</sup> |                   |            |               |         |       |       |                |  |  |  |
|----------------------------------------------------------------------------------|-------------------|------------|---------------|---------|-------|-------|----------------|--|--|--|
| Обрабатываемый<br>материал                                                       | Инструмент        |            | $\mathbf c$   | $a_1$   | $a_2$ | $a_3$ | a <sub>4</sub> |  |  |  |
| Сталь                                                                            | Резцы             | $S \leq 2$ | $4,71 * 10^3$ | 1,0     | 0,3   | 0,3   | 0,11           |  |  |  |
|                                                                                  |                   | S > 2      | $13.3 * 103$  | $1{,}0$ | 0,45  | 0,3   | 0,13           |  |  |  |
|                                                                                  | Плашки<br>Метчики |            | $0.86 * 10^3$ | $-0,2$  |       | 1,2   | 0,5            |  |  |  |
|                                                                                  |                   |            | $4.71 * 10^3$ | $-0,2$  |       | 0,5   | 0,9            |  |  |  |
| Чугун                                                                            | Метчики           |            | $2.71 * 10^3$ | $-0,2$  |       | 0,9   | 0,6            |  |  |  |

Таблица 6.2. Время резания до смены инструмента Т, мин.

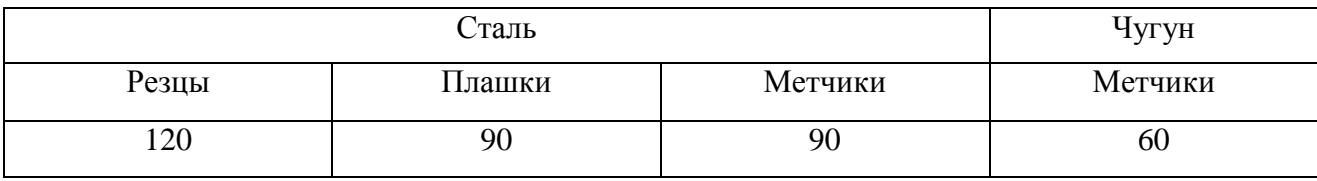

### **7. Зубонарезание.**

**Зубонарезание -** способы резания червячными фрезами на зубофрезерных станках , долбякамии и гребёнками на зуболбёжных станках и резцами на зубострогальных станках , позволяющие получить цилиндрические и конические зубчатые колёса 2 … 4 класса точности с шероховатостью  $R_a = 1.25... 2.5$  мкм.

Зубчатые колёса более высокого качества обрабатывают шеверами на зубошевинговальных станках и шлифовальными кругами на зубошлифовальных станках.

Зубонарезание может также осуществляться протяжками на протяжных станках и фасонными фрезами (дисковыми и пальцевыми ) на фрезерных станках, оснащенных делительными головками .

#### **7.1. Зубофрезерование.**

Процессообразование при зубофрезеровании происходит в результате вращательного движения резания.

Формообразование происходит в результате движения **огибающей** последовательных положений профиля исходной инструментальной поверхности червячной фрезы при двух согласованных конструктивном поступательном и рабочем вращательном движениях подачи **по следу** рабочего поступательного или винтового движения подачи.

Размерообразование происходит в результате установочного поступательного движения врезания и конструктивного движения деления.

К режиму резания при зубофрезеровании относятся: модуль нарезаемого колеса m, число зубьев нарезаемого колеса  $z_k$  , диаметр фрезы D  $_u$  , число заходов фрезы к, подача s<sub>0</sub>, частота вращения фрезы n и время резания до смены инстурмента Т.

**Диаметр фрезы.** Диаметр червячной фрезы рассчитывают по формуле:

 $D_u = 48m^{0,46}$ , мм.

**Число заходов фрезы.** Число заходов фрезы для окончательной обработки к = 1. Число заходов фрезы для предварительной обработки к = 2…3.

**Глубина резания.** Обработка колес с m 2 мм осуществляется за один проход.

Глубина резания при этом равна высоте зуба нарезаемого колеса:

$$
t = 2,2m, \, \text{mm}
$$

Обработка колес с m > 2 мм осуществляется за два прохода.

Глубина резания при окончательной обработке равна:

$$
t_{\rm ok}=0,8m,\text{ mm},
$$

а при предварительной-

 $t_{\text{ID}} = 1,4m$ , мм.

**Подача.** Подача S<sub>0</sub> при фрезеровании колес с m  $\leq$  2 мм, а также окончательном фрезеровании колес с m > 2 мм определяется по таблице 7.1. Подача при предварительном фрезеровании колес с m > 2 мм определяется по таблице 7.2, где  $\omega$  - угол наклона зуба нарезаемого колеса.

**Время резания до смены инструмента.** Время резания до смены инструмента Т при окончательном фрезеровании рассчитывается по формуле:

$$
T_{\text{OK.}} = 36m^{0.9}
$$
, *MH*;

а при предварительном по формуле:

 $T_{\text{np.}} = 72 \text{m}^{0.9}$ , мин.

**Частота вращения фрезы.** Частота вращения червячной фрезы при фрезеровании колес с  $m \le 2$  мм и окончательном фрезеровании колес с  $m > 2$  мм определяется по таблице 7.3.

Частота вращения при предварительном фрезеровании колес с m > 2 мм определяется по таблице 7.4.

### **7.2. Зубодолбление.**

Процессообразование при зубодолблении происходит в результате поступательного движения резания.

Формообразование происходит в результате движения **огибающей**  последовательных положений профиля исходной инструментальной поверхности долбяка при двух согласованных рабочих вращательных движениях подачи **по следу** поступательного движения резания.

Размерообразование происходит в результате рабочего поступательного движения врезания и конструктивного движения деления.

К режиму резания при зубодолблении относятся: модуль нарезаемого колеса m, число зубьев нарезаемого колеса  $z_k$ , круговая подача  $S_k$ , частота возвратнопоступательного движения долбяка n и время резания до смены инструмента.

**Глубина резания.** Обработка колес с m 6 мм осуществляется за один проход. Глубина резания при этом равна высоте зуба нарезаемого колеса:

$$
t = 2,2m, \text{MM}.
$$

Обработка колес с m > 2 мм осуществляется в два прохода. Глубина резания, при окончательной обработке равна:

$$
t_{\rm ok.}=0,8m,\, \rm{MM},
$$

а при предварительной:

 $t_{\text{m}} = 1,4m$ , мм.

**Подача.** Круговая подача  $S_k$  по дуге делительной окружности при зубодолблении колес с  $m \le 6$  мм, а также окончательного зубодолбления колес с  $m > 6$  мм равна, при обработке сталей:

 $S_k = 0.25...0.3$  MM,

а при обработке чугуна:

$$
S_k = 0.30...0.35 \text{ mm}.
$$

Круговая подача  $S_k$  при предварительном зубодолблении колес с m > 6 мм определяется по таблице 7.5.

**Время резания до смены инструмента.** Время резания до смены инструмента Т при окончательном зубодолблении равно  $T = 180$  мин, а при предварительном  $- T = 360$ мин.

**Частота движения.** Частота возвратно-поступательного движения долбяка при окончательной обработке определяется по таблице 7.6, а при предварительной – по таблице 7.7., где L –длина зуба нарезаемого колеса.

### **7.3. Зубострогание.**

Процессообразование при зубострогании происходит в результате поступательного движения резания.

Формообразование происходит в результате движения **огибающей**  последовательных положений профиля исходной инструментальной поверхности двух строгальных резцов при двух согласованных рабочих поступательном и вращательном движениях подачи **по следу** поступательного движения резания.

Размерообразование происходит в результате установочных поступательного движения врезания и движения деления.

К режиму резания при зубострогании относятся: модуль нарезаемого колеса m, число зубьев нарезаемого колеса  $z_k$ , круговая подача  $S_k$ , скорость резания v и время резания до смены инструмента Т.

**Глубина резания.** Глубина резания при зубострогании равно высоте зуба нарезаемого колеса:

$$
t = 2,2m, \text{MM}.
$$

**Подача.** Круговая подача  $S_k$  по дуге делительной окружности задается временем обработки одного зуба, определяемым по таблице 7.8., где L-длина зуба нарезаемого колеса.

**Время резания до смены инструмента.** Время резания до смены инструмента при зубострогании применяется равным: Т = 180 мин.

**Частота возвратно - поступательного движения резания.** Частота возвратнопоступательного движения резания при зубострогании определяется по таблице 7.9.

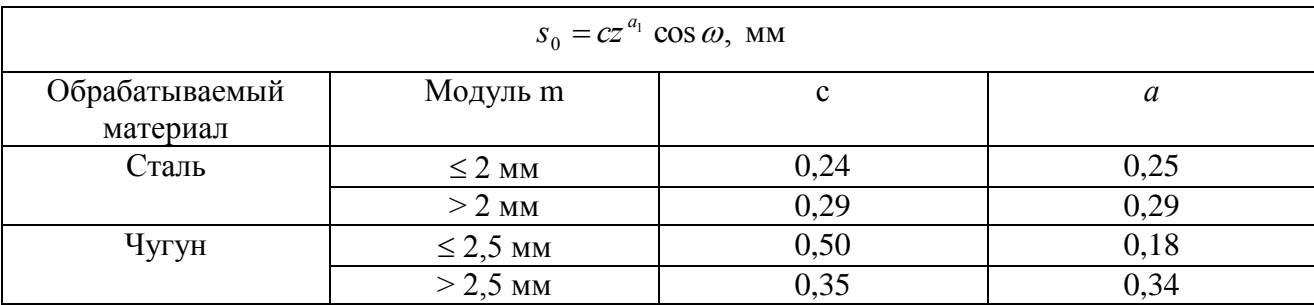

Таблица 7.1. Подача s<sub>0</sub> при окончательном зубофрезеровании.

Таблица 7.2. Подача  $s_0$  при предварительном зубофрезеровании.

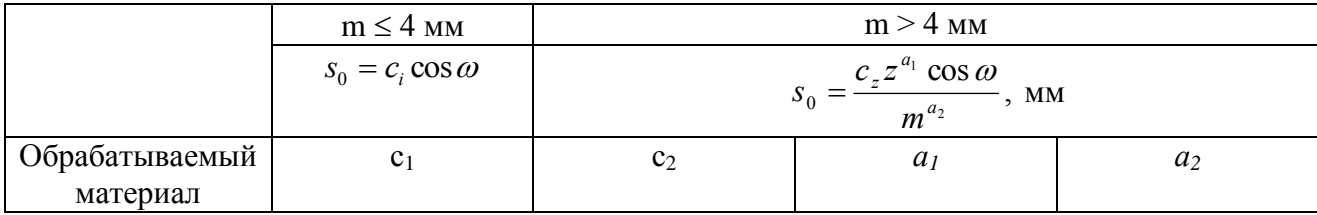

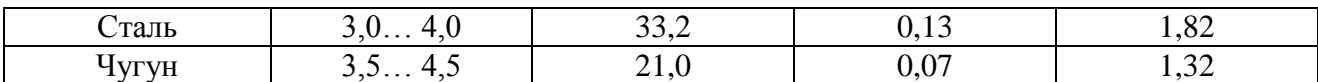

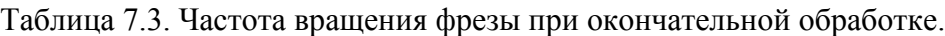

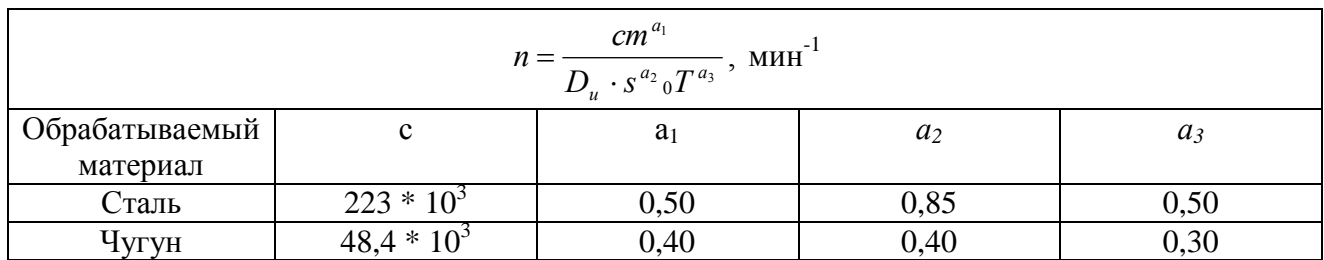

### Таблица 7.4. Частота вращения фрезы при предварительной обработке.

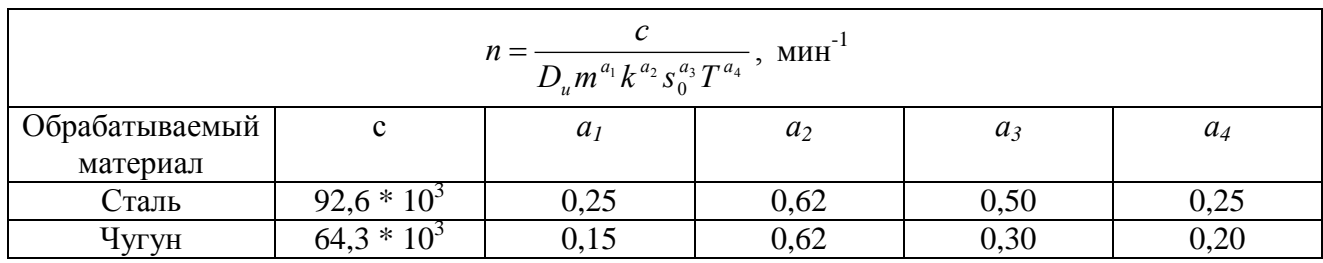

### Таблица 7.5. Круговая подача  $s_k$  при предварительном зубодолблении.

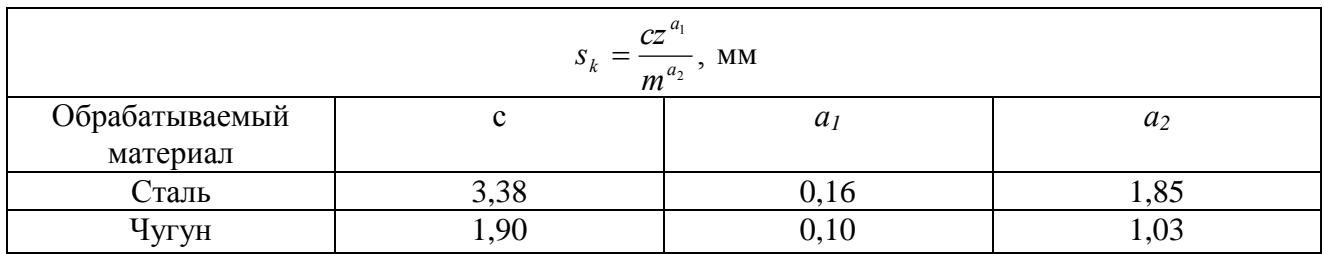

Таблица 7.6. Частота движения резания при окончательном зубодолблении.

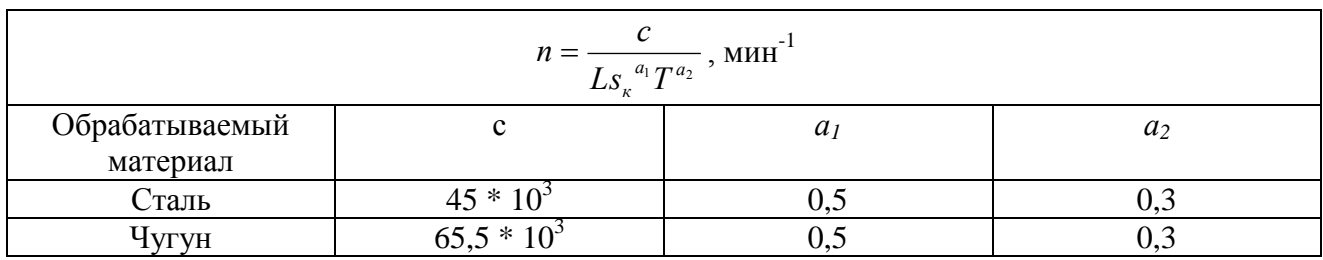

Таблица 7.7. Частота движения резания при предварительном зубодолблении.

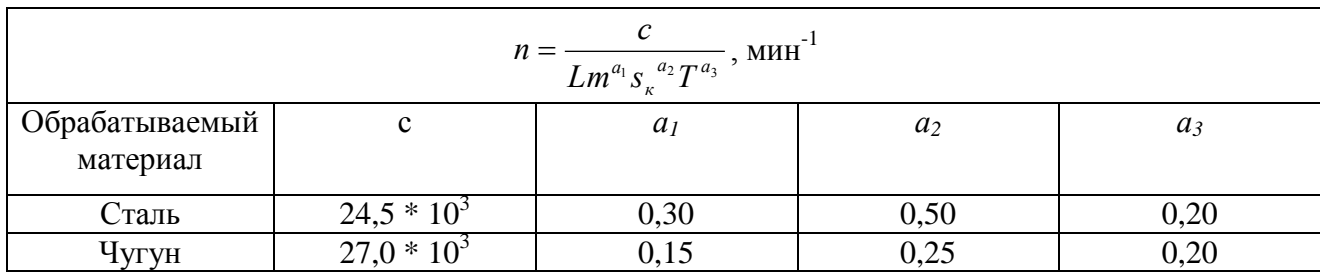

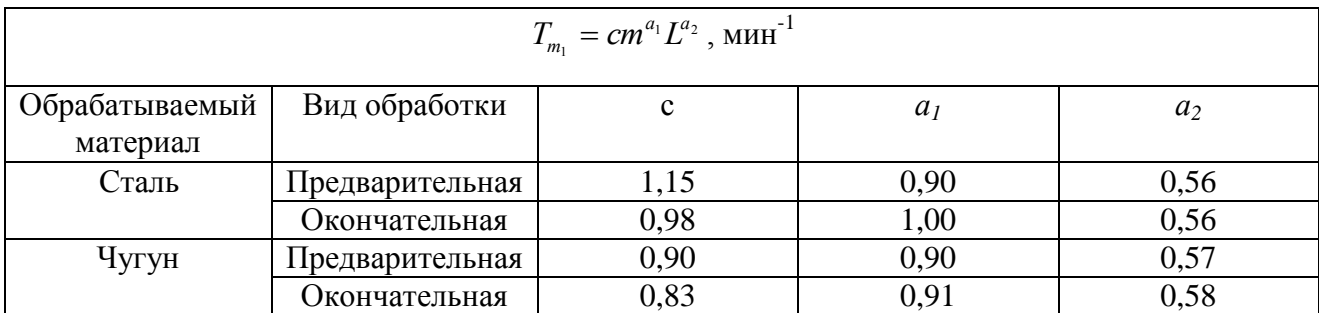

Таблица 7.8. Время обработки одного зуба при зубострогании.

Таблица 7.9. Частота возвратно-поступательного движения при зубострогании.

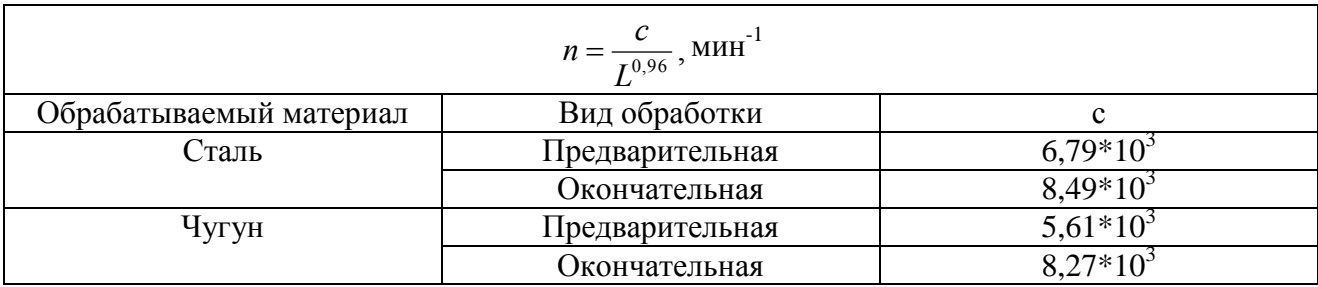

#### **8. Мощность резания.**

**Мощность резания** – работа резания, совершаемая в единицу времени. При поступательном движении резания мощность резания равна

$$
N = \frac{P_z v}{60} \text{ kBr},
$$

где  $P_z$  – активная составляющая силы резания, кН,

V – скорость резания, м/мин.

При вращательном движении резания мощность резания равна

$$
N = \frac{P_z D n}{19100} = \frac{M n}{9550} \text{ kBr},
$$

где D - диаметр детали или инструмента, мм;

n – частота вращения, мин $^{-1}$ ,

М – момент силы, Нм.

При различных способах резания мощность резания рассчитывается по приведенным ниже формулам.

При точении:

а) стали инструментом из твердого сплава

$$
N = 7.85 \cdot 10^{-5} D t S_0^{0.75} n
$$
, kBr,

б) стали инструментом из быстрорежущей стали

 $N = 10.5 \cdot 10^{-5} D t S_0^{0.75} n$ 0  $= 10.5 \cdot 10^{-5} D t S_0^{0.75} n$ , kBT,

в) чугуна инструментом из твердого сплава

$$
N = 4.82 \cdot 10^{-5} D t S_0^{0.75} n
$$
, kBr.

При фасонном точении стали инструментом из быстрорежущей стали

$$
N = 11.1 \cdot 10^{-5} DB t_0^{0.75} n
$$
, kBr

0

При строгании:

а) стали инструментом из твердого сплава  $N = 2.5 \cdot 10^{-2} tS_0^{0.75}v$  $= 2.5 \cdot 10^{-2} t S_0^{0.75} v$ , kBT,

б) стани инструментом из быстрорежущей стани

\n
$$
N = 3.33 \cdot 10^{-2} t S_0^{0.75} v
$$
, кВт,

\nв) чугуна инструментом из твердого сплава

\n
$$
N = 1.53 \cdot 10^{-2} t S_0^{0.75} v
$$
, кВт.

При долблении:

а) стали инструментом из твердого сплава  $N = 5 \cdot 10^{-5} tS_0^{0.75} nL$  $= 5.10^{-5} tS_0^{0.75} nL$ , KBT, где L – длина обрабатываемой поверхности, б) стали инструментом из быстрорежущей стали

$$
N = 7 \cdot 10^{-5} t S_0^{0.75} nL, \text{ kBr},
$$

в) чугуна инструментом из твердого сплава

 $N = 3 \cdot 10^{-5} tS_0^{0.75} nL$  $= 3.10^{-5} tS_0^{0.75} nL$ , KBT.

При сверлении:

а) стали

$$
N = 3.61 \cdot 10^{-5} D^{2.0} S_0^{0.8} n
$$
, kBr,

б) чугуна

$$
N = 2.20 \cdot 10^{-5} D^{2.0} S_0^{0.8} n , \text{ kBr}
$$

При рассверливании и зенкеровании а) стали

$$
N = 9.42 \cdot 10^{-5} D t^{0.9} S_0^{0.8} n, \text{ kBr},
$$

б) чугуна

$$
N = 8.90 \cdot 10^{-5} D t^{0.75} S_0^{0.8} n
$$
, kBr.

При плоском фрезеровании торцом:

$$
N = 11.1 \cdot 10^{-5} D B t_0^{0.75} n
$$
, κВт  
\nПри строгани:  
\na) стали инструментом из твердого сплава  
\n
$$
N = 2.5 \cdot 10^{-2} K_0^{0.75} v
$$
, кВт,  
\n6) стали инструментом из быстрорежущей стани  
\n
$$
N = 3.33 \cdot 10^{-2} K_0^{0.75} v
$$
, кВт,  
\nв) чугуна инструментом из твердого сплава  
\n
$$
N = 1.53 \cdot 10^{-2} K_0^{0.75} v
$$
, кВт,  
\nПри долблсиш:  
\na) стани инструментом из твердого сплава  
\n
$$
N = 5 \cdot 10^{-5} K_0^{0.75} nL
$$
, кВт,  
\nгде L – длина обрабативаемой поверлности,  
\n6) стали инструментом из твердого стлав  
\n
$$
N = 3 \cdot 10^{-5} K_0^{0.75} nL
$$
, кВт,  
\nв) чугуна инструментом из твердого стлав  
\n
$$
N = 3 \cdot 10^{-5} K_0^{0.75} nL
$$
, кВт,  
\n6) чугуна  
\n
$$
N = 3.61 \cdot 10^{-5} D^{2.0} S_0^{0.8} n
$$
, кВт,  
\n6) чугуна  
\n
$$
N = 2.20 \cdot 10^{-5} D^{2.0} S_0^{0.8} n
$$
, кВт,  
\n6) чутуна  
\n
$$
N = 8.90 \cdot 10^{-5} D^{2.0} S_0^{0.8} n
$$
, кВт.  
\nПри поском фрезеровани торим:  
\na) стани негрументом из твердого сплав  
\n
$$
N = 13.7 \cdot 10^{-5} \mu^{0.9} S_0^{0.28} B^{1.1} z^{0.25} D_4^{-0.3} n^{0.25}
$$
, кВт  
\n6) стали инструментом из твердого сплав  
\n
$$
N = 13.7 \cdot 10^{-5} \mu^{0.9}
$$

From *u*3 0

\n0.40

\nFor 
$$
N = 2.62 \cdot 10^{-5} t^{0.91} S_{\mu}^{0.72} B^{1.14} z^{0.25} D_4^{-0.14} n^{0.25}
$$
, and *K*

При фасонном фрезеровании периферией: а) стали

$$
N = 3.56 \cdot 10^{-5} t^{0.86} S_{\mu}^{0.72} B^{1.0} z^{0.28} D^{0.14} n^{0.28}, \text{ kBr},
$$

б) чугуна

$$
N = 1.57 \cdot 10^{-5} t^{0.63} S_{u}^{0.65} B^{1.0} z^{0.35} D^{0.17} n^{0.35}, \text{ kBr.}
$$

При протягивании а) стали

$$
N = 2.18 \cdot 10^{-2} B t_z^{0.65} V z_p L_o L_n^{-1}, \text{ kBr},
$$

Где  $L_n$  – длина протягиваемой поверхности,

 $L_n$  – длина режущей части протяжки,

Z<sup>р</sup> – число режущий зубьев.

б) чугуна

$$
N = 1,52 \cdot 10^{-2} B t_z^{-0.65} V z_p L_s L_n^{-1}, \text{ kBr.}
$$

При круглом фасонном шлифовании

$$
N = 2.34 \cdot 10^{-3} t_{\rm M}^{0.7} D_{\rm O}^{0.95} B_k^{1.0}, \text{ kBr.}
$$

При круглом шлифовании с продольной подачей

 $N = 3.68 \cdot 10^{-3} t_x^{0.7} S_{u}^{0.7} D_{\partial}^{0.95} B_{k}^{0.75}$ , kBT. При плоском шлифовании периферией круга

 $N = 0.63 \cdot 10^{-3} t_x^{0.7} S_x^{0.7} S_M^{0.7} B_k^{0.75}$ , kBT.

При резьбонарезании а) метчиком

б) плашкой

$$
N = 2.36 \cdot 10^{-5} D^{1.1} s^{1.5} n
$$
, kBr.

 $N = 1.41 \cdot 10^{-5} D^{1.4} s^{1.5} n$ , кВт

При зубофрезеровании:

$$
N = 3.9 \cdot 10^{-4} m^{1.7} S_0^{0.9} k^{0.7} n
$$
, kBr.

При зубодолблении:

$$
N = 3.58 \cdot 10^{-5} m^{2.0} S_k^{1.0} z_k^{0.1} n L_n, \text{ kBr},
$$

где  $L_n$  – длина нарезаемого колеса.

#### **9. Машинное (основное) время**.

*N* = 1.57-10<sup>-3</sup><sub>*t<sup>he3</sup>N*<sup>8,85</sup></sub><sup>*to*</sup><sub>*z*</sub><sup>*to*</sup>*L*</sub><sup>*z*</sup>*n*<sup>1</sup>*n*<sub>1</sub>*n*</sup><sup>2</sup>*3C*<sub>3</sub>*n*</sup> *C*<sub>3</sub>*C*<sub>4</sub>*b*<sub>*C*</sub><sup>*t*<sub>4</sub>*C*<sub>*z*</sub><sup>*L*</sup><sub>*L*</sub>*D*<sup>*C*</sup>*n*<sup>*C*</sup>*Z*<sub>*Z*</sub>*TL*<sub>*L*</sub><sup>*C*</sup>*n*</sub>*DZTn*<sup>*C*</sup>*DZZTD*</sub>*2</sup>* **Машинное (основное) время** – время, включающее в себя время формообразования, определяемое производительностью формообразования и площадью обрабатываемой поверхности, а также время между началом резания и началом формообразования, и время перебега.

При продольном точении

$$
T_{\text{mau}} = \frac{L + tctg \varphi + (2...3)}{S_0 n}, \text{ MHH},
$$

где L – длина детали.

При поперечном точении

$$
T_{\text{mu}} = \frac{0.5(D - d) + tctg \varphi + (2...3)}{S_0 n}, \text{ mHH.}
$$

При фасонном точении

$$
T_{M} = \frac{0.5(D - d)}{2t_{0}n}, \text{ MHH.}
$$

При строгании и долблении

$$
T_{\text{mu}} = \frac{B + tctg \varphi + (2...3)}{S_0 n}, \text{ mHH},
$$

где В – ширина детали.

При сверлении, зенкеровании и развертывании

$$
T_{\scriptscriptstyle M} = \frac{L + tctg \ \varphi + (2...3)}{S_0 n}, \text{ with}
$$

При плоском фрезеровании торцом

$$
T_{M} = \frac{L + 0.5(D_{n} - \sqrt{D_{n}^{2} - B^{2}}) + (2...3)}{S_{M}},
$$

При фасонном фрезеровании периферией

$$
T_{M} = \frac{B + \sqrt{t(D-t)} + (2...3)}{S_{M}}, \text{MH}.
$$

При протягивании (с учетом обратного хода)

$$
T_{\rm M} = \frac{(1.4...1.5)L}{10^3 V}, \text{ MHH.}
$$

При круглом фасонном шлифовании

$$
T_{\scriptscriptstyle M} = \frac{1.1II}{t_{\scriptscriptstyle M}}, \text{ MHH}.
$$

При круглом шлифовании с продольной подачей

$$
T_{_M} = \frac{1.1 \cdot 10^{-3} \, LBH}{S_{_M} S_{_X} t_{_X}}, \text{ MHH}.
$$

Время обратного хода

$$
T_{ox} = 0.5 T_{M}.
$$

При зубофрезеровании

$$
T_{M} = \frac{Lzi}{S_0 n k}, \text{ MHH},
$$

где i - число проходов.

При зубодолблении

$$
T_{M} = \frac{1.5 \pi m z i}{S_{k} n}, \text{ MHH.}
$$

### **Задание №1**

### **Проектирование процесса формообразования поверхностей при токарной обработке. Расчет режимов резания**

- 1. Выбрать параметры детали и заготовки, исходя из задания на курсовую работу
- 2. Спроектировать операцию формообразования
- 3. Определить оборудование
- 4. Определить инструмент
- 5. Рассчитать параметры режима резания
- 6. Определить машинное время
- 7. Занести результаты проектирования в таблицу

Одним из наиболее распространенных способов резания является точение. Точение - способ резания резцами на токарных станках, позволяющий получать наружные и внутренние цилиндрические, конические и фасонные поверхности, а также плоские торцевые поверхности изделий 7...12 квалитета, с шероховатостью  $Ra = 0.8...10$  мкм.

Условия резания характеризуются факторами резания, в числе которых: механические свойства обрабатываемого и инструментального материала, геометрия инструмента и режим резания.

К геометрии инструмента относятся, передний угол γ, главный α и вспомогательный  $\alpha_1$  задние углы, главный  $\varphi$  и вспомогательный  $\varphi_1$  углы в плане, угол наклона главной режущей кромки  $\lambda$ , радиус при вершине r, а также форма передней поверхности и другие.

К режиму резания относятся: глубина резания t, подача s, скорость резания v, и время резания до смены инструмента Т.

Резание характеризуется параметрами резания. В их числе: сила резания R, мощность резания  $N_p$ , температура резания  $\theta$ , износ инструмента  $h_3$ , шероховатость обработанной поверхности  $R_a(R_z)$ , производительность  $\Pi$ , себестоимость С и другие.

Оптимальные условия резания - это совокупность таких значений факторов, которые при заданных ограничениях на значения параметров и факторов резания, обеспечивают наибольшую эффективность резания.

Оценка эффективности резания осуществляется по принимаемому на основе экономического анализа критерию оптимизации, выражаемому в виде целевой функции. Критерием оптимизации является экстремум какого-либо одного параметра резания. Таким параметром может быть либо производительность, либо себестоимость, либо другой параметр.

Значения факторов резания должны находиться в пределах, допустимых конструкциями станка и инструмента.

На практике чаще всего оптимизируются не все факторы, а только их часть. Остальные факторы определяют либо по нормативам, либо по ограничениям на отдельные параметры резания. В этом случае задача оптимизации условий резания формулируется следующим образом: при обработке изделия из заданного обрабатываемого материала инструментом из рекомендуемого инструментального материала с рекомендуемой геометрией, при заданных значениях глубины резания t и подачи s, определить оптимальные значения времени резания до смены инструмента Т и скорости резания v, которые, при заданном значении допустимой инструментом температуры

 $c_{\theta} \cdot t^{a_1} \cdot s^{a_2} \cdot v^{a_3} \cdot T^{a_4} - \theta_k = 0$ ,

обеспечивают минимальную себестоимость обработки

$$
C = \pi \cdot D \cdot L \cdot H \cdot 10^{-3} \cdot \left( \frac{T_{\text{cm}} \cdot E_{\text{c}} + E_{\text{m}}}{t \cdot s \cdot v \cdot T} + \frac{E_{\text{c}}}{t \cdot s \cdot v} \right)
$$

где  $T_{cm}$  – время смены затупившегося инструмента,  $E_c$  - стоимость станкоминуты,  $E_u$  стоимость эксплуатации инструмента до смены, D - диаметр изделия, L - длина изделия, Н - припуск на обработку.

,

Решение задачи методом неопределенных множителей (методом Лагранжа) дает следующие значения оптимального времени резания до смены инструмента

$$
T_{\circ} = \left(\frac{a_{3}-a_{4}}{a_{4}}\right) \cdot \left(T_{\mathrm{cm}} + \frac{E_{\mathrm{m}}}{E_{\mathrm{c}}}\right)
$$

и оптимальной скорости резания

$$
v_\circ=\left(\frac{\theta_K}{c_\theta\cdot T^{a4}\cdot t^{a_1}\cdot s^{a_2}}\right)^{\frac{1}{a_s}}=\frac{c_\mathrm{v}}{T_\mathrm{o}^{m_\mathrm{v}}\cdot t^{x_\mathrm{v}}\cdot s^{y_\mathrm{v}}}.
$$

Целью расчетного задания является выработка умения решать задачи определения оптимальных факторов резания и приобретение практических навыков работы со справочниками и нормативами. Задачей расчетного задания является определение факторов резания, при обработке изделии типа тел вращения и времени, необходимого для изготовления этих изделий.

#### **ПОРЯДОК ВЫПОЛНЕНИЯ ЗАДАНИЯ**

I. Выбор модели токарного станка и способа крепления заготовки.

1) Модель токарного станка выбирают в зависимости от габаритов заготовки и припуска на обработку по паспортным данным токарных станков, приведенным в приложении.

2) Способ крепления заготовки на станке выбирают в зависимости от жесткости заготовки. При обработке жестких заготовок, т.е. заготовок с отношением длины заготовки к диаметру L/D до 6, крепление осуществляется в патроне. При обработке недостаточно жестких заготовок, т.е. заготовок L/D в пределах от 6 до 12, крепление осуществляется либо в двух центрах, либо в патроне и в центре. При обработке нежестких заготовок, т.е. заготовок c L/D более 12, крепление осуществляется в центрах с установкой люнета.

Операцию точения разбивают на несколько переходов в зависимости от качества изделия.

II. Выбор инструмента.

1) Марку твердого сплава для каждого перехода выбирают в зависимости от вида обрабатываемого материала и характера обработки по таблице 1. При этом для обеспечения повышенной производительности следует применять сплав с меньшим содержанием кобальта, а для обеспечения повышенной надежности - с большим.

2) Геометрию резцов для каждого перехода выбирают в зависимости от вида и свойств обрабатываемого материала и характера обработки по таблице 2.

3) Сечение державки выбирают в соответствии с конструкцией резцедержателя токарного станка.

### III. Определение режима резания

Допустимую глубину резания и подачу для каждого перехода определяют в зависимости от условий обработки, исходя из ограничений на параметры и факторы резания.

Оптимальные время резания до смены инструмента и скорость резания для каждого перехода определяют по критерию минимальной себестоимости, при заданном значении допустимой инструментом температуры.

Таблица 1

### **МАРКИ ТВЕРДЫХ СПЛАВОВ ДЛЯ ОБРАБОТКИ РЕЗАНИЕМ.**

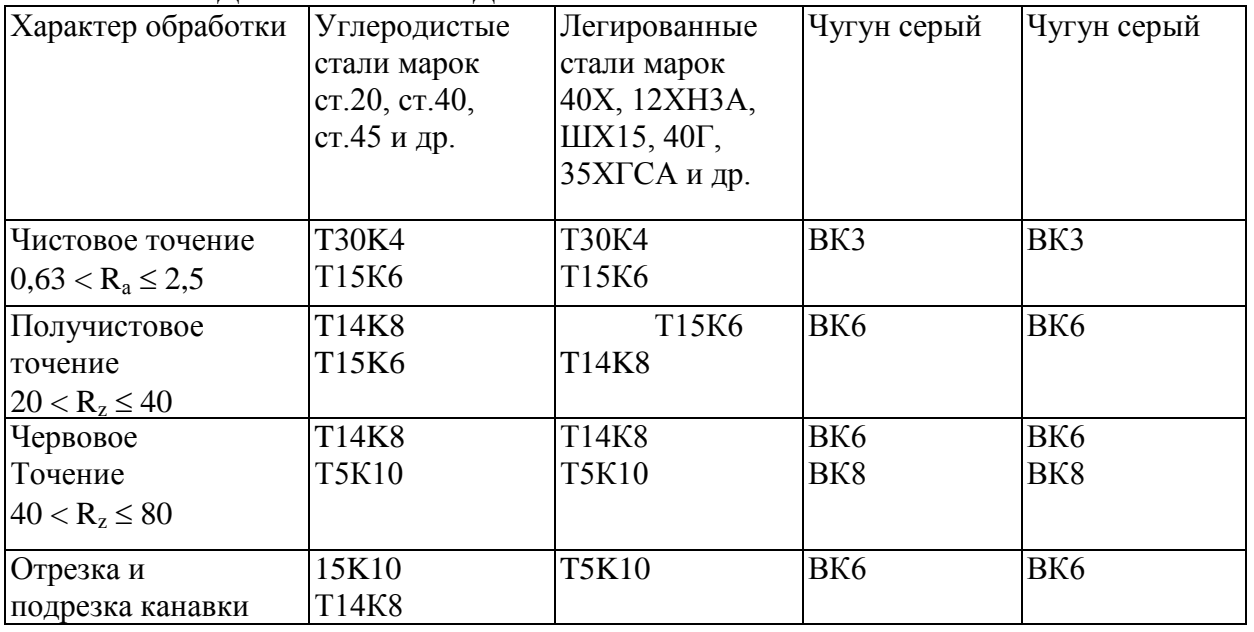

Таблица 2

### **ГЕОМЕТРИЯ РЕЖУЩЕЙ ЧАСТИ ТОКАРНЫХ РЕЗЦОВ**

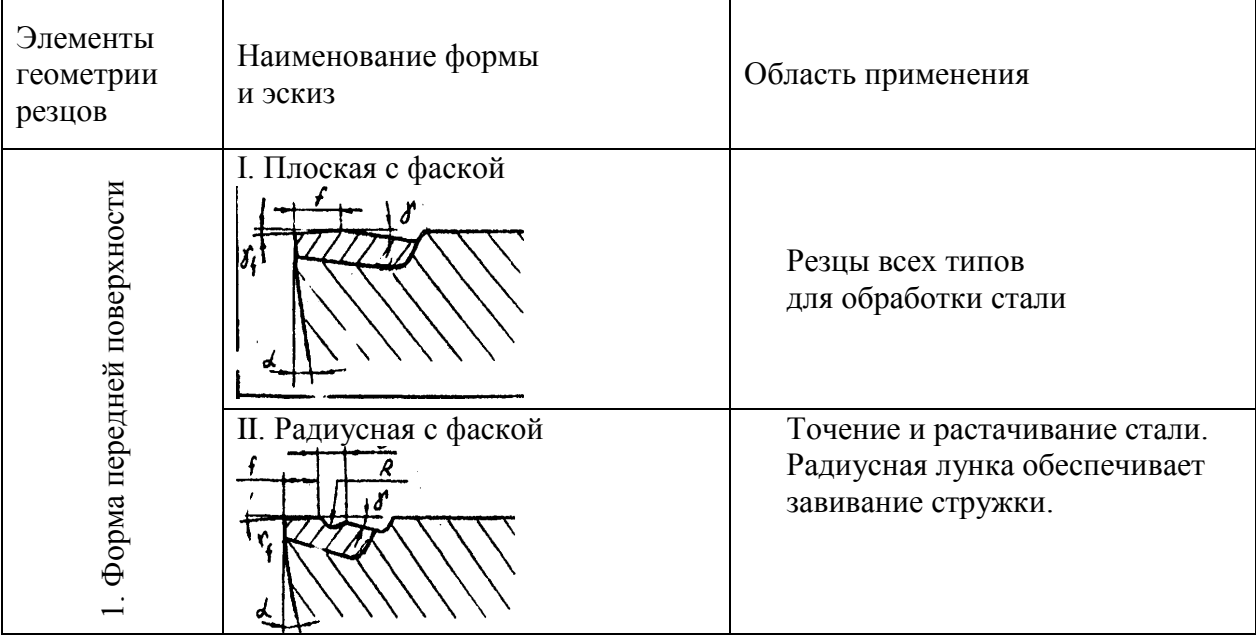

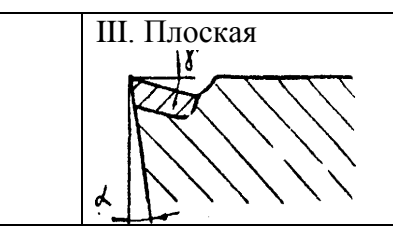

Резцы всех тиков для обработки чугуна и жаропрочных сталей и сплавов с подачами  $s \leq 0.5$  мм

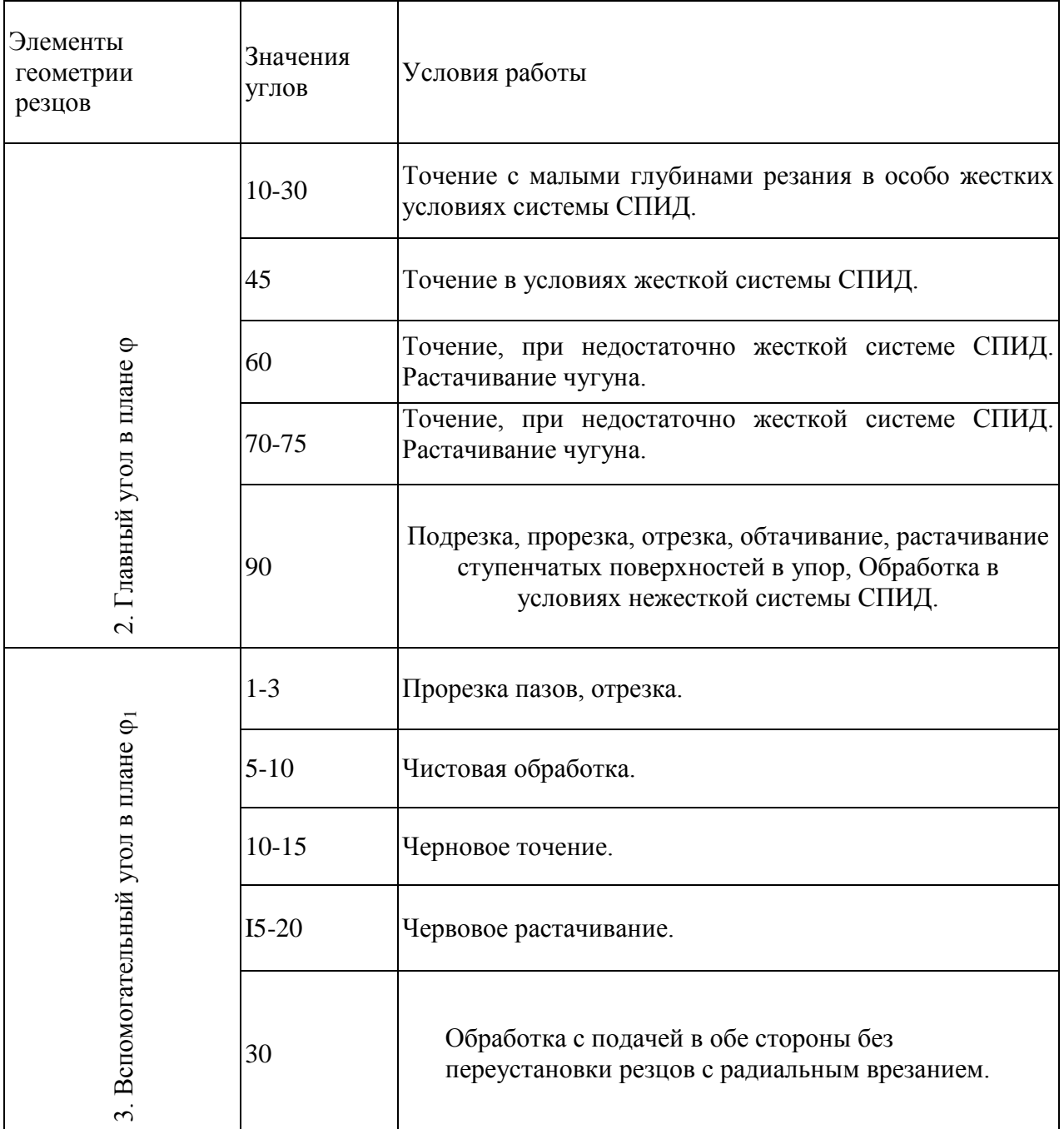

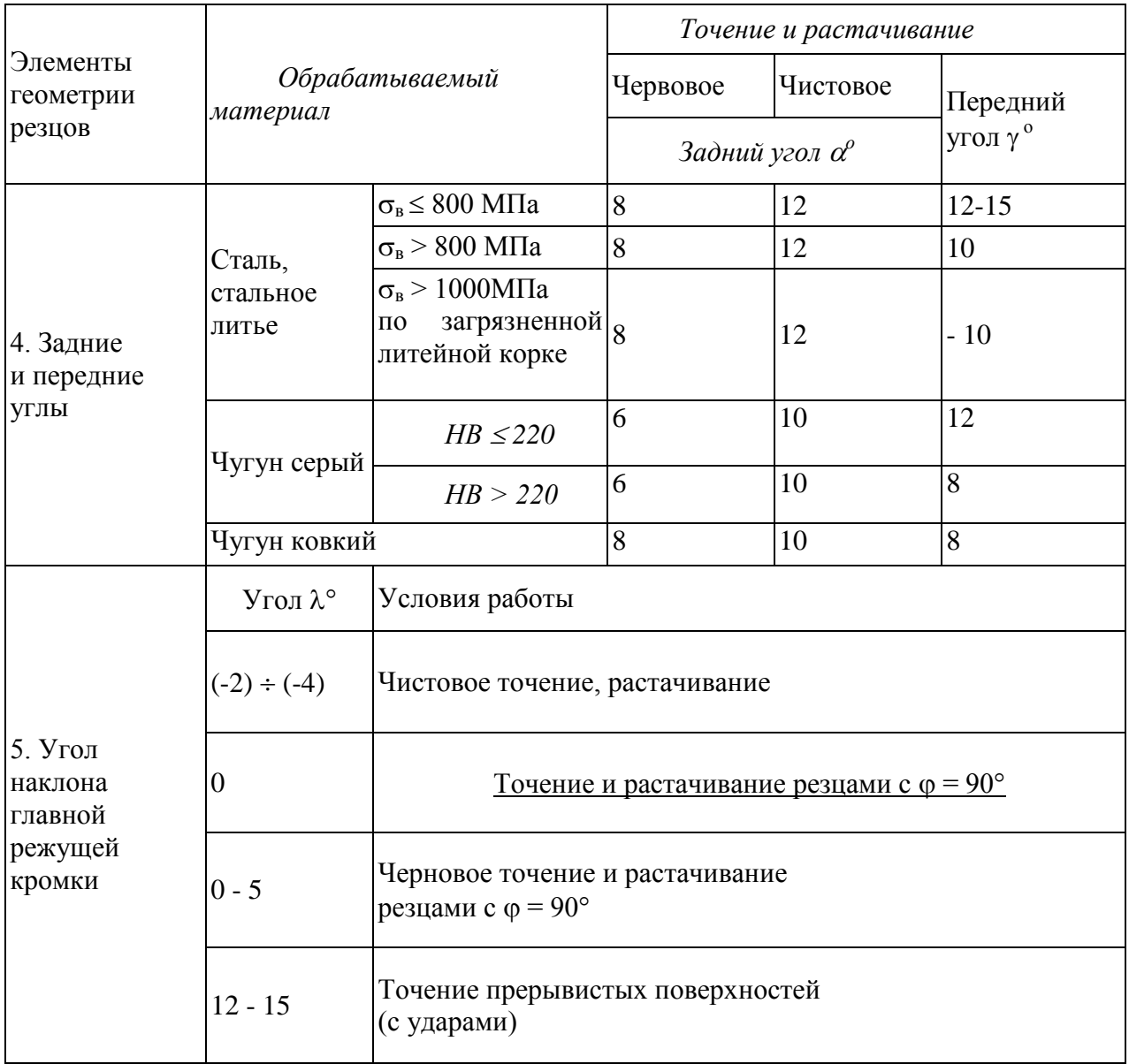

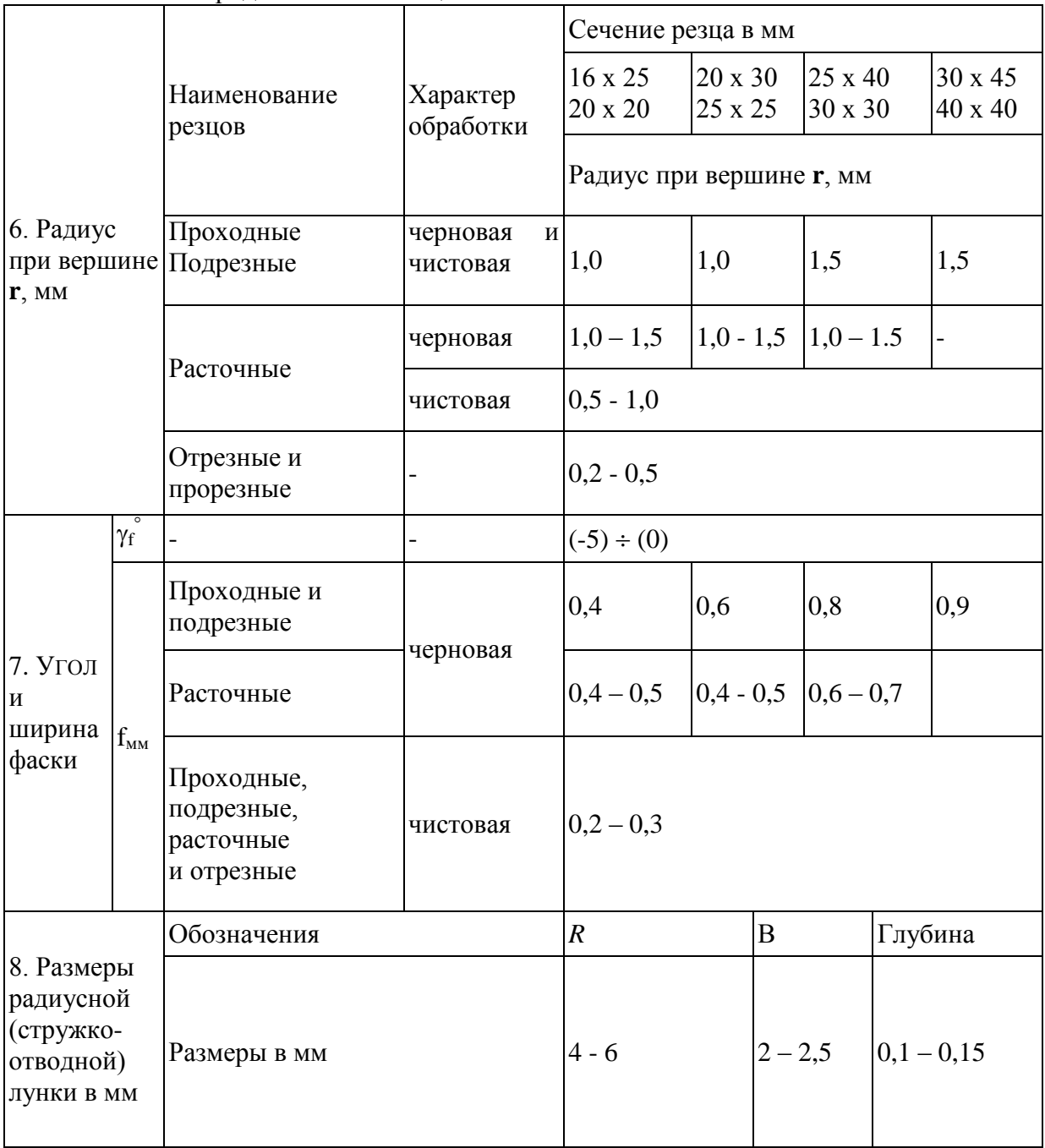

I) Глубина резания.

Допустимое значение глубины резания, при черновой обработке, выбирают максимальным с учетом припуска на чистовой проход и ограничивают только длиной главной режущей кромки  $l$ .

 $t \leq l \sin \varphi$ 

Допустимое значение глубины резания при чистовой обработке выбирают в зависимости от требований по качеству изделия по таблице 3.

Таблина 3

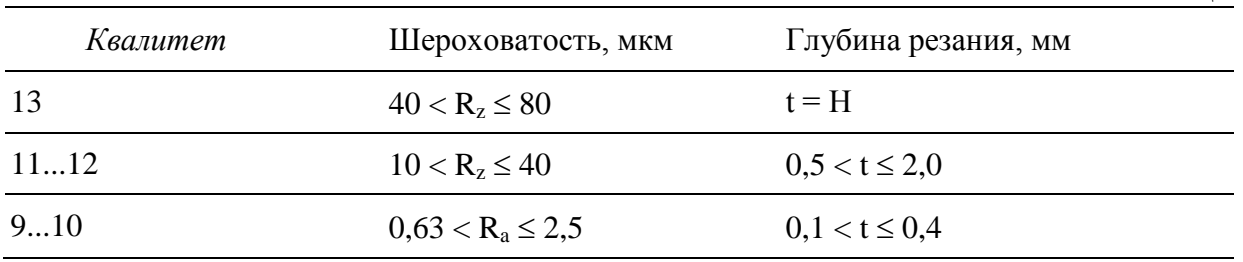

Глубина резания при отрезке и прорезке, равная ширине резца, определяется в зависимости от диаметра заготовки по формуле:

 $t<0{,}972\bullet D^{0,4} \quad$ мм, при $D\leq 60$ мм

 $t < 0.125 \bullet D^{0.9}$  MM,  $\eta_{\text{P}}$  MM  $D > 60$  MM

2. Подача

Допустимое значение подачи, при черновой обработке, выбирают из ряда подач станка максимальную, удовлетворяющую ограничению, обусловленному производственным опытом

 $s \leq c_s t^{x_s} D^{y_s}$ , MM

Значения коэффициента и показателей степени приведены в таблице 4.

Таблина 4

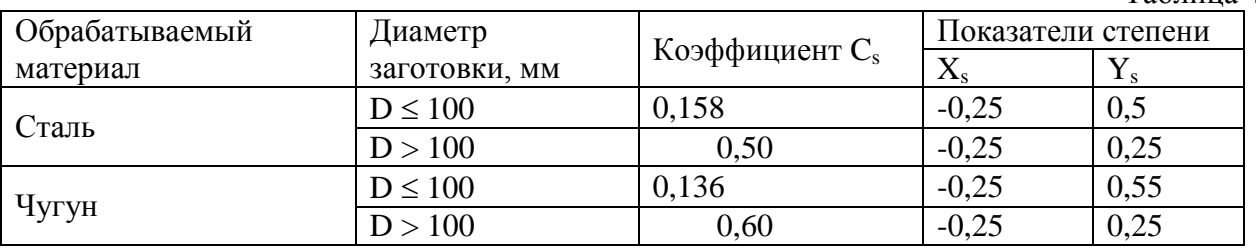

Допустимую подачу, при чистовой обработке, выбирают из ряда подач максимальной, удовлетворяющей ограничению по шероховатости обработанной поверхности изделия  $S \le 0.085 R_z^{0.5} r^{0.5}$  MM,  $\eta$   $10 < R_z \le 80$  MKM

 $\overline{\mathbf{M}}$ 

 $s \le 0.14$  Ra<sup>0,5</sup> r<sup>0,5</sup> MM, при 0,32 < Ra  $\le 2.5$  MKM

Допустимая подача при прорезке и отрезке определяется по формуле

$$
s\leq C_s\ t^{X_s}\quad \ \ \text{mm}
$$

Значения коэффициентов и показатели степей приведены в таблице 5.

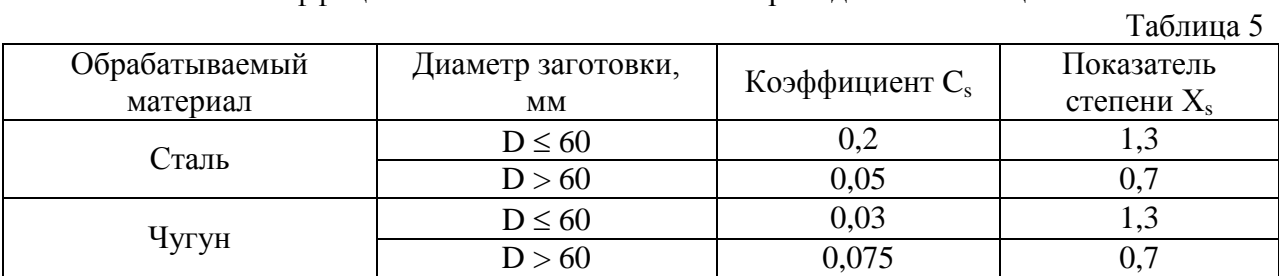

3) Время резания до смены инструмента.

Оптимальное значение времени резания до смены инструмента Т определяется в зависимости от нормы времени, необходимого для смены затупившегося резца, а также стоимости станкоминуты к стоимости инструмента. При обработке резцами с напайными пластинами время резания до смены резца 60 минут, а при обработке резцами со сменными многогранными пластинами – 30…45 минут.

4) Скорость резания

Оптимальная скорость резания рассчитывается по формуле

$$
v = \frac{c_\mathrm{v} \cdot k_\mathrm{v}}{T^\mathrm{m} \cdot t^{x_\mathrm{v}} \cdot s^{y_\mathrm{v}}} \quad \text{m/muH},
$$

где  $K_v$  – произведение поправочных коэффициентов, учитывающих условия обработки. Коэффициент  $C_v$  и показатели степени, а также поправочные коэффициенты, учитывающие прочность и твердость обрабатываемого материала -  $K_{M_v}$ , главный угол в плане - К $\varphi_{v}$ , форму передней поверхности - К $\varphi_{v}$ , состояние поверхности заготовки - Кп<sub>v</sub>, марку твердого сплава - Ки<sub>у</sub> и вид обработки Кв<sub>у</sub>, приведены в таблице 6.

5) Частота вращения шпинделя

Требуемая частота вращения при точении выбирается из ряда частот вращения шпинделя станка максимальной, удовлетворяющей ограничению по скорости резания.

### ФОРМУЛА РАСЧЕТА СКОРОСТИ РЕЗАНИЯ

Продольное точение, поперечное точение, растачивание, отрезка прорезка

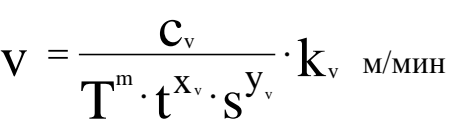

# *ЗНАЧЕНИЯ КОЭФФИЦИЕНТОВ И ПОКАЗАТЕЛЕЙ СТЕПЕНИ*

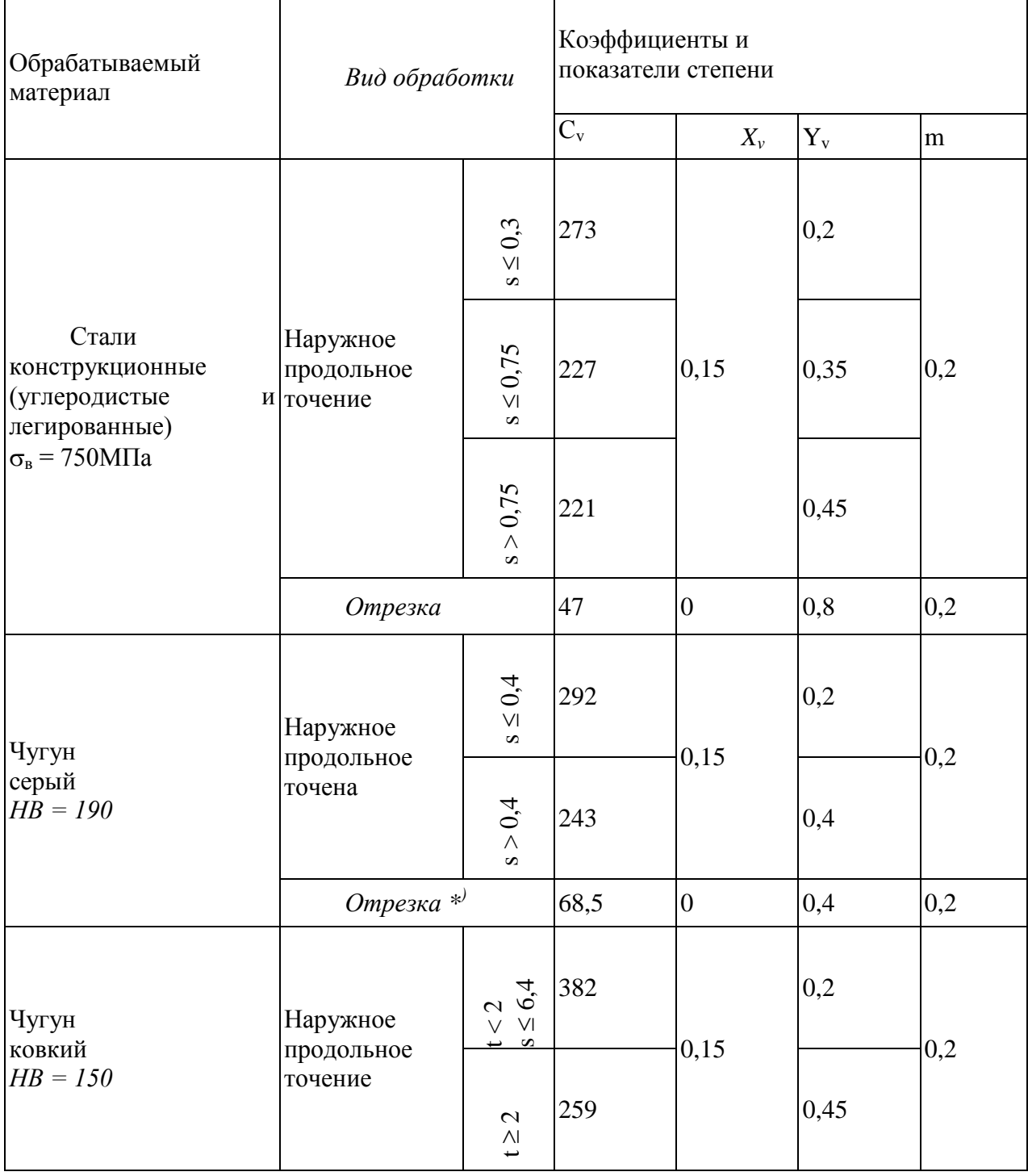

### Продолжение таблицы 6

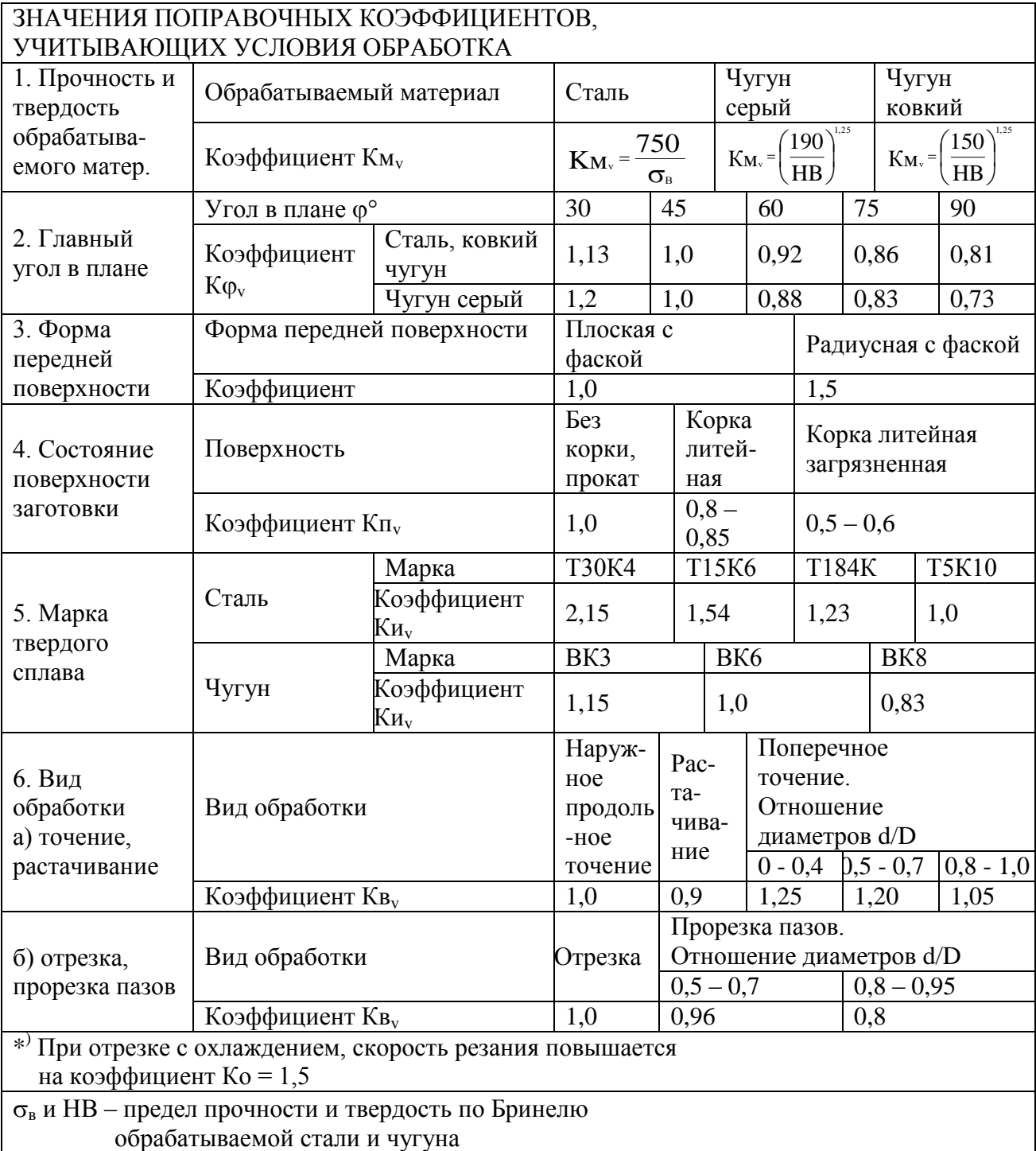

$$
n = \frac{1000 \cdot v}{\pi \cdot D} \qquad {}_{^{MHH^{-1}}}
$$

Действительная скорость резания, соответствующая установленной частоте вращения шпинделя, равна

$$
V_{\rm A} = \frac{\pi \cdot D \cdot n}{1000}
$$

6). Скорость подачи Скорость подачи рассчитывают по формуле  $S_M = S \cdot n$ **ММ/МИН** 

IV. Определение параметров резания

1) Мощность резания

Мощность резания при точении рассчитывают по формуле

 $N_P = P_Z V_{\rm A} / 60$  KBT,

где  $P_z$ - тангенциальная составляющая силы резания, рассчитываемая по формуле

$$
P_{\rm z}\equiv c_{p_{\rm z}}\cdot t^{x_{\rm P_z}}\cdot s^{y_{\rm P_z}}\cdot v^{z_{\rm P_z}}\cdot k_{P_z} \quad {\rm \bf kH}.
$$

Значения коэффициента Ср<sub>z</sub> и показателей Хр<sub>z</sub>, Үр<sub>z</sub> и Zp<sub>z</sub> степеней, а также поправочных коэффициентов, учитывающих прочность и твердость обрабатываемого материала – Кмр, главный угол в плане - Кфр, передний угол - Кур и угол наклона главной режущей кромки - К $\lambda_{P}$ , приведены и таблице 7.

2) Машинное время

Машинное время (основное) рассчитывают по формуле

$$
T_{\rm M} = \frac{L + t \cdot ctg\varphi + (2...3)}{}
$$

 $S_{M}$ 

где L - длина обрабатываемой поверхности.

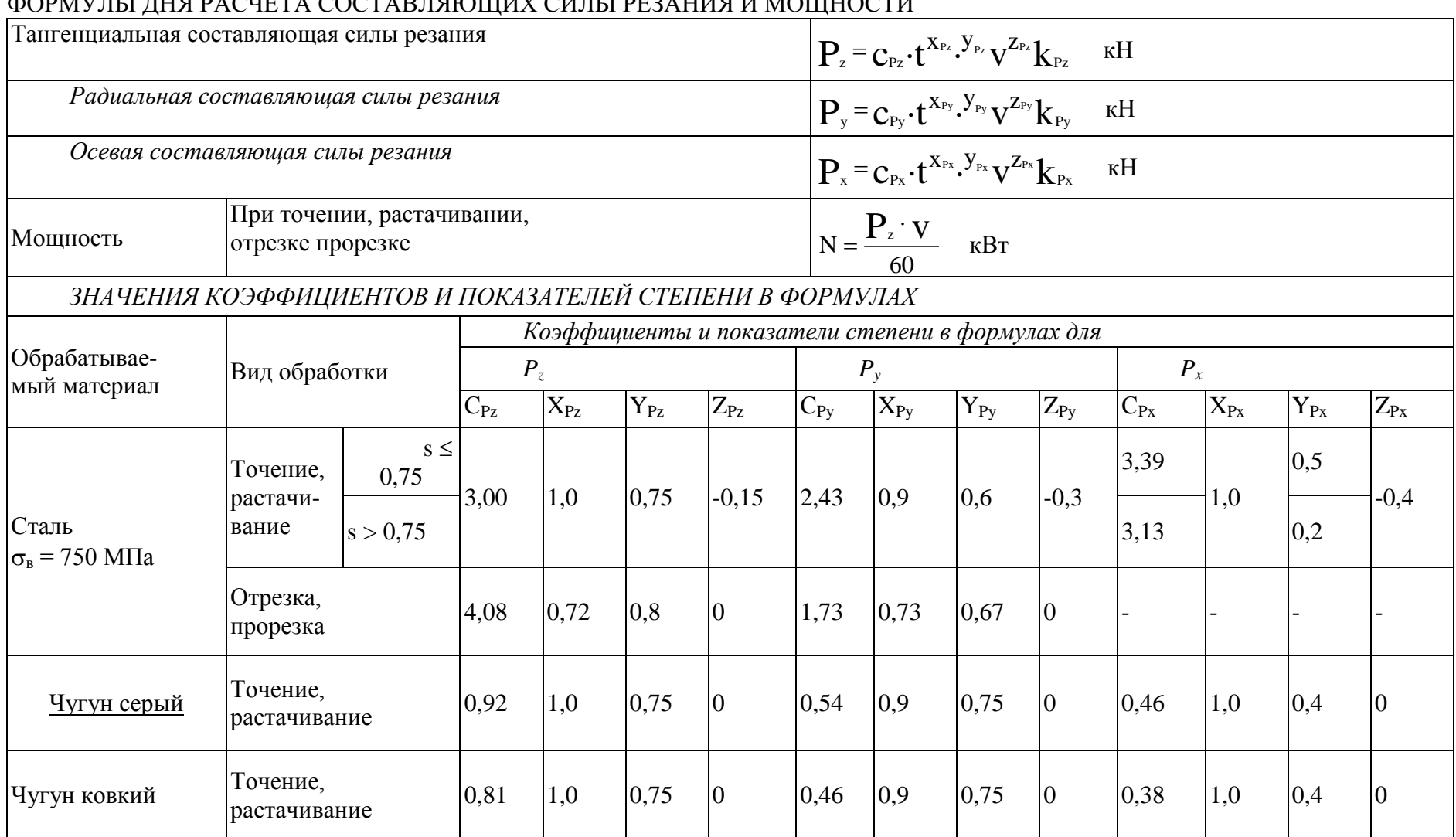

### Таблица 7 **AON AUTH THE BACHETA COCTA BUCHULLY CUTHI PERAILLE MOUNDOCTLE**

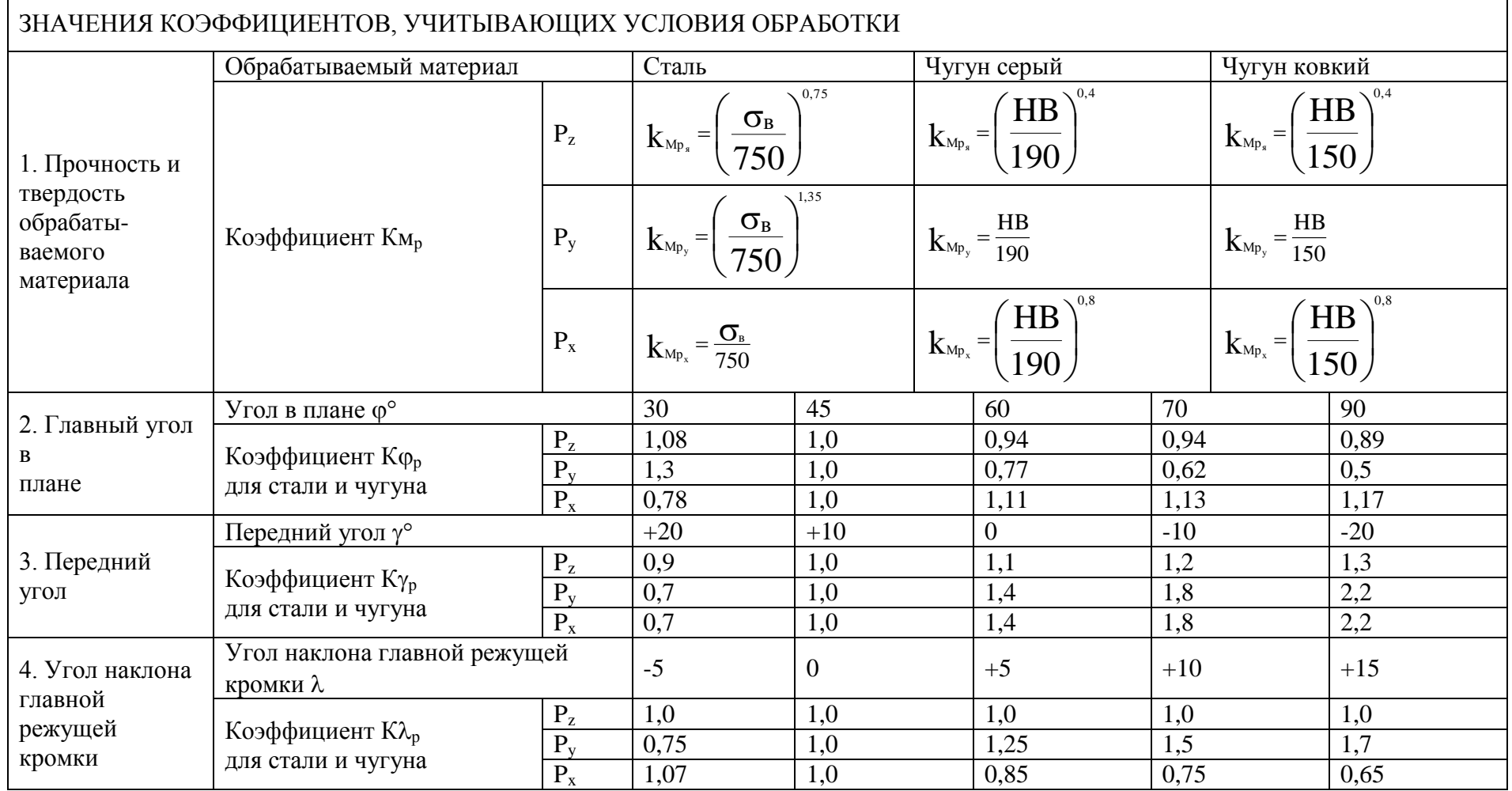

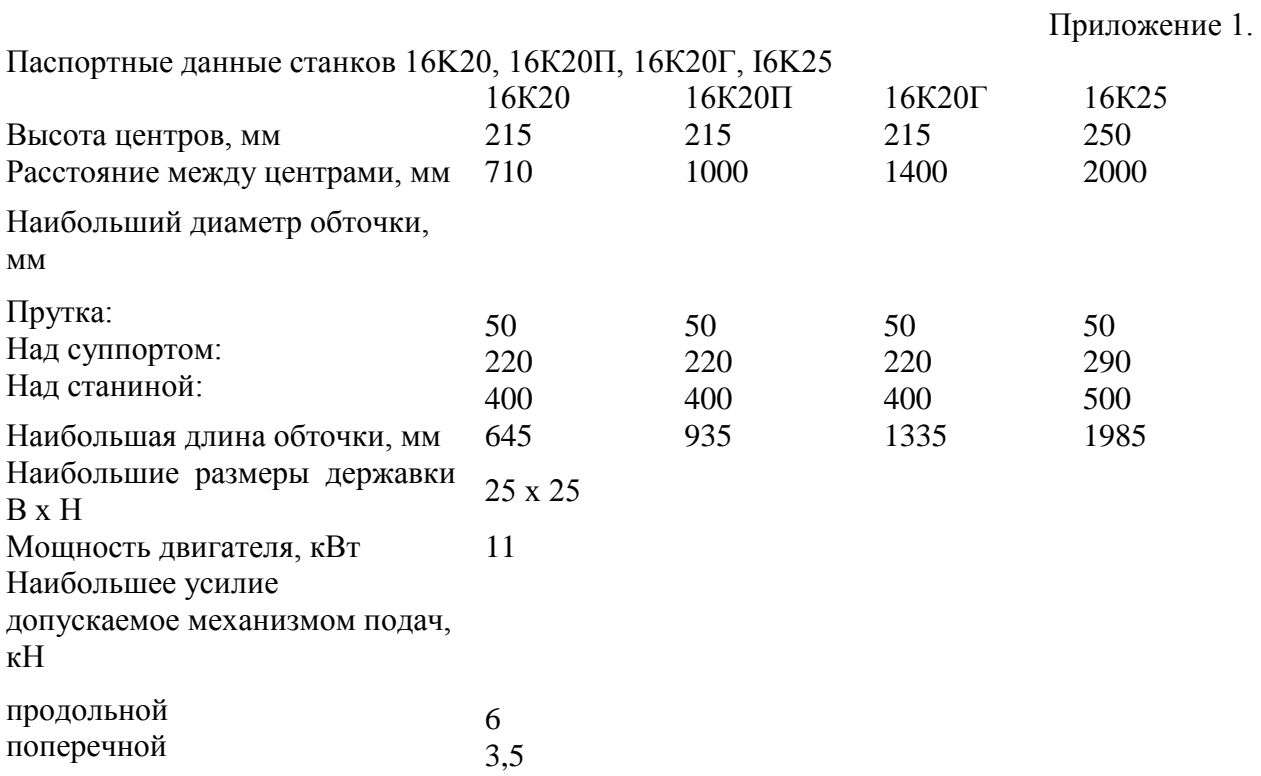

# Частота вращения шпинделя, мин-1

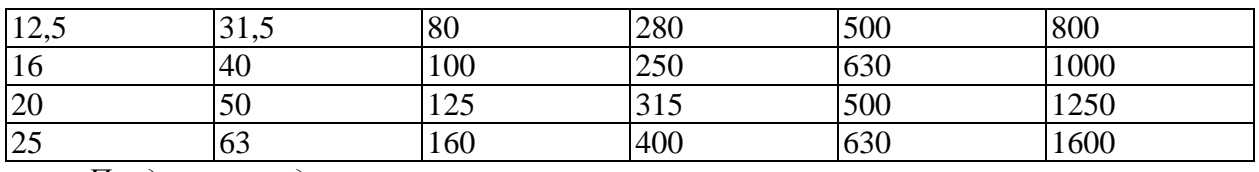

*Продольная подача, мм*

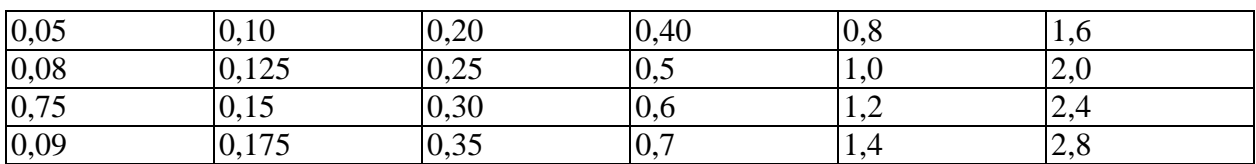

Поперечная подача равна 0,5 продольной

Приложение 2.

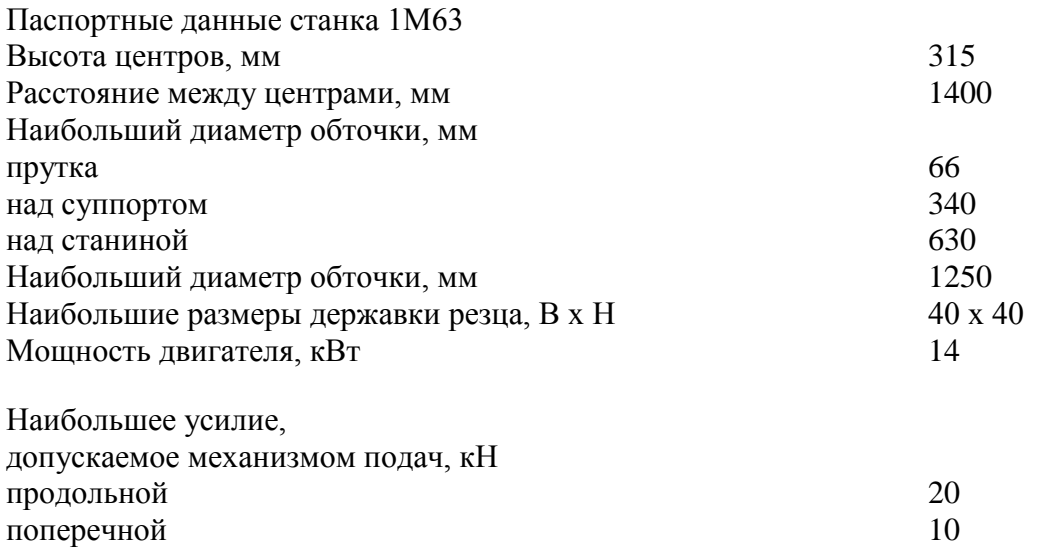

Частота вращения шпинделя, мин-1

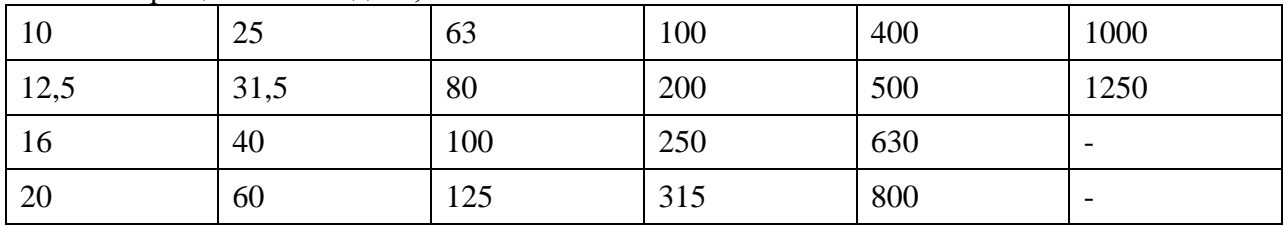

Продольная подача, мм

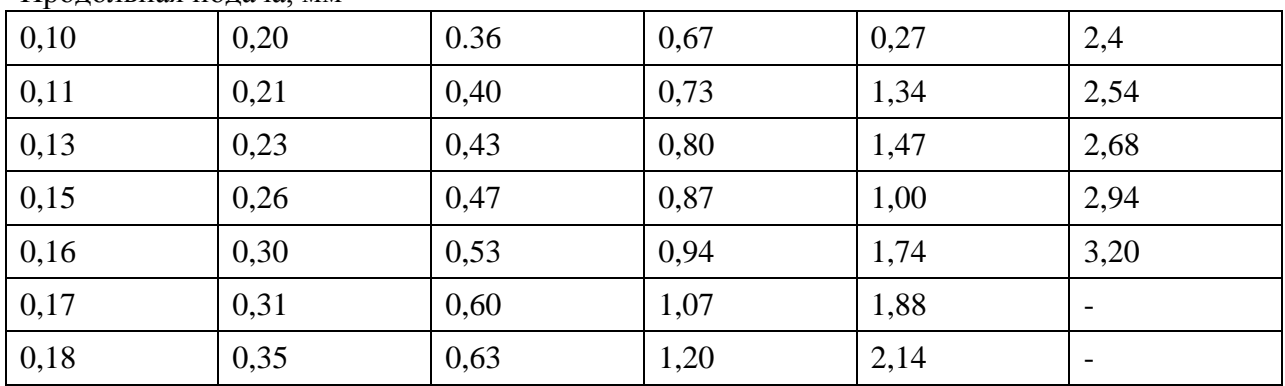

Поперечная подача равна 0,5 продольной

### **Задание №2**

### **Проектирование процесса формообразования поверхностей при осевой обработке. Расчет режимов резания.**

- 1. Выбрать параметры детали и заготовки, исходя из задания на курсовую работу
- 2. Спроектировать операцию формообразования
- 3. Определить оборудование
- 4. Определить инструмент
- 5. Рассчитать параметры режима резания
- 6. Определить машинное время
- 7. Занести результаты проектирования в таблицу

### **1. Сверление быстрорежущими спиральными сверлами**

Спиральные сверла из быстрорежущей стали выпускаются в РФ с коническим и цилиндрическим хвостовиком диаметром 0,1...80 мм  $\Gamma$ OCT10902-77 (переиздание 1986г.), [ГОСТ 886-77](http://www.inpo.ru/library/reference/sverldcx886) (переиздание 1986г.), [ГОСТ 4010-77,](http://www.inpo.ru/library/reference/sverlkcx4010) (переиздание 1986г.) [ГОСТ 10903-77](http://www.inpo.ru/library/reference/sverlkxss10903) (переиздание 1986г.), и др.).

Режим резания при сверлении должен обеспечивать максимальную производительность операции при заданной стойкости инструмента за счет назначения определенного сочетания глубины резания, подачи сверла и скорости резания.

Сверление может быть как окончательной операцией формирования отверстия, так и предварительным этапом обработки для последующей операций зенкерования и развертывания, целью которых является повышение точности получаемого отверстия и снижение шероховатости поверхности. Примерная последовательность этапов обработки и значения припуска для обработки отверстий в зависимости от необходимой точности отверстия приведена в [табл. 1](http://metod.uemc73.ru/files/151001%20(1201)%20%d0%a2%d0%b5%d1%85%d0%bd%d0%be%d0%bb%d0%be%d0%b3%d0%b8%d1%8f%20%d0%bc%d0%b0%d1%88%d0%b8%d0%bd%d0%be%d1%81%d1%82%d1%80%d0%be%d0%b5%d0%bd%d0%b8%d1%8f/%d0%a3%d1%87%d0%b5%d0%b1%d0%bd%d1%8b%d0%b5%20%d0%bc%d0%b0%d1%82%d0%b5%d1%80%d0%b8%d0%b0%d0%bb%d1%8b%20%d0%ba%d0%be%d0%bc%d0%b8%d1%81%d1%81%d0%b8%d0%b8%20%d0%a2%d0%b5%d1%85%d0%bd%d0%be%d0%bb%d0%be%d0%b3%d0%b8%d1%8f%20%d0%9c%d0%b0%d1%88%d0%b8%d0%bd%d0%be%d1%81%d1%82%d1%80%d0%be%d0%b5%d0%bd%d0%b8%d1%8f/%d0%a2%d0%b5%d1%85%d0%bd%d0%be%d0%bb%d0%be%d0%b3%d0%b8%d1%8f%d0%9c%d0%b0%d1%88%d0%b8%d0%bd%d0%be%d1%81%d1%82%d1%80%d0%be%d0%b5%d0%bd%d0%b8%d1%8f/Danilenko_Zubkov.htm#%F2%E0%E1%EB%E8%F6%E51)

При сверлении глубина резания составляет *t=*0,5*D*, при рассверливании *t=*0,5*(D-d).*

Если сверление не является заключительной операцией формирования отверстия, необходимый диаметр сверла *d*, определяют по формуле

 $d = D - 2t_{\text{3CH}} - 2t_{\text{pass.}} - 2t_{\text{pass.}} - 2t_{\text{pass.}}$ 

где  $t_{\text{zen}}$  — припуск под зенкерование, мм;  $t_{\text{pass,yeph}}$  — припуск под черновое развертывание, *t*разв.чист — припуск под чистовое развертывание.

Полученный диаметр сверла необходимо уточнить на соответствие ГОСТ 885-77 (переиздание 1986 г.).устанавливающий диаметры спиральных сверл [\(табл. 2\)](http://metod.uemc73.ru/files/151001%20(1201)%20%d0%a2%d0%b5%d1%85%d0%bd%d0%be%d0%bb%d0%be%d0%b3%d0%b8%d1%8f%20%d0%bc%d0%b0%d1%88%d0%b8%d0%bd%d0%be%d1%81%d1%82%d1%80%d0%be%d0%b5%d0%bd%d0%b8%d1%8f/%d0%a3%d1%87%d0%b5%d0%b1%d0%bd%d1%8b%d0%b5%20%d0%bc%d0%b0%d1%82%d0%b5%d1%80%d0%b8%d0%b0%d0%bb%d1%8b%20%d0%ba%d0%be%d0%bc%d0%b8%d1%81%d1%81%d0%b8%d0%b8%20%d0%a2%d0%b5%d1%85%d0%bd%d0%be%d0%bb%d0%be%d0%b3%d0%b8%d1%8f%20%d0%9c%d0%b0%d1%88%d0%b8%d0%bd%d0%be%d1%81%d1%82%d1%80%d0%be%d0%b5%d0%bd%d0%b8%d1%8f/%d0%a2%d0%b5%d1%85%d0%bd%d0%be%d0%bb%d0%be%d0%b3%d0%b8%d1%8f%d0%9c%d0%b0%d1%88%d0%b8%d0%bd%d0%be%d1%81%d1%82%d1%80%d0%be%d0%b5%d0%bd%d0%b8%d1%8f/Danilenko_Zubkov.htm#%F2%E0%E1%EB%E8%F6%E52) Принимают ближайшее меньшее значение диаметра из стандартного ряда

Подача при сверлении зависит, прежде всего, от диаметра сверла, а также от физикомеханических свойств обрабатываемого материала, глубины отверстия и др. факторов.

для сверл с  $d \text{ £} 10 \text{ mm}$   $S_0 = 0.025 \times K_S \times K_{\text{HBS}} \times K_{\text{IS}} \times K_{\text{IS}} \times d$ , мм/об

для сверл с  $d > 10$  мм  $S_0 = 0.063 \times K_S \times K_{\rm HBS} \times K_{lS} \times K_{1S} \times d^{0.6}$ , мм/об,

где *K<sup>S</sup>* — коэффициент, учитывающий влияние марки обрабатываемого материала (определяется по [табл. 3\)](http://metod.uemc73.ru/files/151001%20(1201)%20%d0%a2%d0%b5%d1%85%d0%bd%d0%be%d0%bb%d0%be%d0%b3%d0%b8%d1%8f%20%d0%bc%d0%b0%d1%88%d0%b8%d0%bd%d0%be%d1%81%d1%82%d1%80%d0%be%d0%b5%d0%bd%d0%b8%d1%8f/%d0%a3%d1%87%d0%b5%d0%b1%d0%bd%d1%8b%d0%b5%20%d0%bc%d0%b0%d1%82%d0%b5%d1%80%d0%b8%d0%b0%d0%bb%d1%8b%20%d0%ba%d0%be%d0%bc%d0%b8%d1%81%d1%81%d0%b8%d0%b8%20%d0%a2%d0%b5%d1%85%d0%bd%d0%be%d0%bb%d0%be%d0%b3%d0%b8%d1%8f%20%d0%9c%d0%b0%d1%88%d0%b8%d0%bd%d0%be%d1%81%d1%82%d1%80%d0%be%d0%b5%d0%bd%d0%b8%d1%8f/%d0%a2%d0%b5%d1%85%d0%bd%d0%be%d0%bb%d0%be%d0%b3%d0%b8%d1%8f%d0%9c%d0%b0%d1%88%d0%b8%d0%bd%d0%be%d1%81%d1%82%d1%80%d0%be%d0%b5%d0%bd%d0%b8%d1%8f/Danilenko_Zubkov.htm#%F2%E0%E1%EB%E8%F6%E53); *K*HB*<sup>S</sup>* и *KlS* — коэффициенты, учитывающие соответственно влияние твердости обрабатываемого материала и глубины отверстия *l*о, мм. Эти коэффициенты могут быть определены по [табл. 4;](http://metod.uemc73.ru/files/151001%20(1201)%20%d0%a2%d0%b5%d1%85%d0%bd%d0%be%d0%bb%d0%be%d0%b3%d0%b8%d1%8f%20%d0%bc%d0%b0%d1%88%d0%b8%d0%bd%d0%be%d1%81%d1%82%d1%80%d0%be%d0%b5%d0%bd%d0%b8%d1%8f/%d0%a3%d1%87%d0%b5%d0%b1%d0%bd%d1%8b%d0%b5%20%d0%bc%d0%b0%d1%82%d0%b5%d1%80%d0%b8%d0%b0%d0%bb%d1%8b%20%d0%ba%d0%be%d0%bc%d0%b8%d1%81%d1%81%d0%b8%d0%b8%20%d0%a2%d0%b5%d1%85%d0%bd%d0%be%d0%bb%d0%be%d0%b3%d0%b8%d1%8f%20%d0%9c%d0%b0%d1%88%d0%b8%d0%bd%d0%be%d1%81%d1%82%d1%80%d0%be%d0%b5%d0%bd%d0%b8%d1%8f/%d0%a2%d0%b5%d1%85%d0%bd%d0%be%d0%bb%d0%be%d0%b3%d0%b8%d1%8f%d0%9c%d0%b0%d1%88%d0%b8%d0%bd%d0%be%d1%81%d1%82%d1%80%d0%be%d0%b5%d0%bd%d0%b8%d1%8f/Danilenko_Zubkov.htm#%F2%E0%E1%EB%E8%F6%E54) *K*1*<sup>S</sup>* — коэффициент, характеризующий условия сверления: для «обычных» условий сверления *K*1*<sup>S</sup>* = 1,0, для тяжелых условий *K*1*<sup>S</sup>*  $= 0.6$ . Под тяжелыми условиями подразумевается сверление отверстий в деталях малой жесткости, для получения сквозных отверстий, отверстий на наклонных поверхностях и т.п.

Рассчитанное значение подачи *S*<sup>о</sup> следует уточнить в бóльшую сторону по паспортным данным оборудования и использовать значение  $S_{\text{o cr}}$  при дальнейших расчетах. Ряд паспортных значений подачи на оборот  $S_{\text{o cr}}$  для некоторых моделей вертикальносверлильных станков приведен в [табл. 5.](http://metod.uemc73.ru/files/151001%20(1201)%20%d0%a2%d0%b5%d1%85%d0%bd%d0%be%d0%bb%d0%be%d0%b3%d0%b8%d1%8f%20%d0%bc%d0%b0%d1%88%d0%b8%d0%bd%d0%be%d1%81%d1%82%d1%80%d0%be%d0%b5%d0%bd%d0%b8%d1%8f/%d0%a3%d1%87%d0%b5%d0%b1%d0%bd%d1%8b%d0%b5%20%d0%bc%d0%b0%d1%82%d0%b5%d1%80%d0%b8%d0%b0%d0%bb%d1%8b%20%d0%ba%d0%be%d0%bc%d0%b8%d1%81%d1%81%d0%b8%d0%b8%20%d0%a2%d0%b5%d1%85%d0%bd%d0%be%d0%bb%d0%be%d0%b3%d0%b8%d1%8f%20%d0%9c%d0%b0%d1%88%d0%b8%d0%bd%d0%be%d1%81%d1%82%d1%80%d0%be%d0%b5%d0%bd%d0%b8%d1%8f/%d0%a2%d0%b5%d1%85%d0%bd%d0%be%d0%bb%d0%be%d0%b3%d0%b8%d1%8f%d0%9c%d0%b0%d1%88%d0%b8%d0%bd%d0%be%d1%81%d1%82%d1%80%d0%be%d0%b5%d0%bd%d0%b8%d1%8f/Danilenko_Zubkov.htm#%F2%E0%E1%EB%E8%F6%E55)

Скорость резания при сверлении *v* для режима нормальной интенсивности может быть рассчитана по формулам

Рекомендуемое значение стойкости может быть принято по нормативам [\[2\]](http://metod.uemc73.ru/files/151001%20(1201)%20%d0%a2%d0%b5%d1%85%d0%bd%d0%be%d0%bb%d0%be%d0%b3%d0%b8%d1%8f%20%d0%bc%d0%b0%d1%88%d0%b8%d0%bd%d0%be%d1%81%d1%82%d1%80%d0%be%d0%b5%d0%bd%d0%b8%d1%8f/%d0%a3%d1%87%d0%b5%d0%b1%d0%bd%d1%8b%d0%b5%20%d0%bc%d0%b0%d1%82%d0%b5%d1%80%d0%b8%d0%b0%d0%bb%d1%8b%20%d0%ba%d0%be%d0%bc%d0%b8%d1%81%d1%81%d0%b8%d0%b8%20%d0%a2%d0%b5%d1%85%d0%bd%d0%be%d0%bb%d0%be%d0%b3%d0%b8%d1%8f%20%d0%9c%d0%b0%d1%88%d0%b8%d0%bd%d0%be%d1%81%d1%82%d1%80%d0%be%d0%b5%d0%bd%d0%b8%d1%8f/%d0%a2%d0%b5%d1%85%d0%bd%d0%be%d0%bb%d0%be%d0%b3%d0%b8%d1%8f%d0%9c%d0%b0%d1%88%d0%b8%d0%bd%d0%be%d1%81%d1%82%d1%80%d0%be%d0%b5%d0%bd%d0%b8%d1%8f/Danilenko_Zubkov.htm#%CB%EE%EA%F2%E5%E2) или подсчитано по приближенным эмпирическим зависимостям, приведенным в [табл. 6](http://metod.uemc73.ru/files/151001%20(1201)%20%d0%a2%d0%b5%d1%85%d0%bd%d0%be%d0%bb%d0%be%d0%b3%d0%b8%d1%8f%20%d0%bc%d0%b0%d1%88%d0%b8%d0%bd%d0%be%d1%81%d1%82%d1%80%d0%be%d0%b5%d0%bd%d0%b8%d1%8f/%d0%a3%d1%87%d0%b5%d0%b1%d0%bd%d1%8b%d0%b5%20%d0%bc%d0%b0%d1%82%d0%b5%d1%80%d0%b8%d0%b0%d0%bb%d1%8b%20%d0%ba%d0%be%d0%bc%d0%b8%d1%81%d1%81%d0%b8%d0%b8%20%d0%a2%d0%b5%d1%85%d0%bd%d0%be%d0%bb%d0%be%d0%b3%d0%b8%d1%8f%20%d0%9c%d0%b0%d1%88%d0%b8%d0%bd%d0%be%d1%81%d1%82%d1%80%d0%be%d0%b5%d0%bd%d0%b8%d1%8f/%d0%a2%d0%b5%d1%85%d0%bd%d0%be%d0%bb%d0%be%d0%b3%d0%b8%d1%8f%d0%9c%d0%b0%d1%88%d0%b8%d0%bd%d0%be%d1%81%d1%82%d1%80%d0%be%d0%b5%d0%bd%d0%b8%d1%8f/Danilenko_Zubkov.htm#%F2%E0%E1%EB%E8%F6%E56) (см. также приведенные ниже пояснения по выбору коэффициента *K*т).

Поправочный коэффициент *Kv*, характеризующий влияние марки обрабатываемого материала, находят по [табл. 3.](http://metod.uemc73.ru/files/151001%20(1201)%20%d0%a2%d0%b5%d1%85%d0%bd%d0%be%d0%bb%d0%be%d0%b3%d0%b8%d1%8f%20%d0%bc%d0%b0%d1%88%d0%b8%d0%bd%d0%be%d1%81%d1%82%d1%80%d0%be%d0%b5%d0%bd%d0%b8%d1%8f/%d0%a3%d1%87%d0%b5%d0%b1%d0%bd%d1%8b%d0%b5%20%d0%bc%d0%b0%d1%82%d0%b5%d1%80%d0%b8%d0%b0%d0%bb%d1%8b%20%d0%ba%d0%be%d0%bc%d0%b8%d1%81%d1%81%d0%b8%d0%b8%20%d0%a2%d0%b5%d1%85%d0%bd%d0%be%d0%bb%d0%be%d0%b3%d0%b8%d1%8f%20%d0%9c%d0%b0%d1%88%d0%b8%d0%bd%d0%be%d1%81%d1%82%d1%80%d0%be%d0%b5%d0%bd%d0%b8%d1%8f/%d0%a2%d0%b5%d1%85%d0%bd%d0%be%d0%bb%d0%be%d0%b3%d0%b8%d1%8f%d0%9c%d0%b0%d1%88%d0%b8%d0%bd%d0%be%d1%81%d1%82%d1%80%d0%be%d0%b5%d0%bd%d0%b8%d1%8f/Danilenko_Zubkov.htm#%F2%E0%E1%EB%E8%F6%E53)

Поправочный коэффициент  $K_{HBS}$ , характеризующий влияние твердости обрабатываемого материала и коэффициент *Klv*, характеризующий длину (глубину) обрабатываемого отверстия  $l_0$ , выбирают по **табл. 4.** 

Поправочный коэффициент *K*м, характеризующий инструментальный материал сверла, определяют по [табл. 7.](http://metod.uemc73.ru/files/151001%20(1201)%20%d0%a2%d0%b5%d1%85%d0%bd%d0%be%d0%bb%d0%be%d0%b3%d0%b8%d1%8f%20%d0%bc%d0%b0%d1%88%d0%b8%d0%bd%d0%be%d1%81%d1%82%d1%80%d0%be%d0%b5%d0%bd%d0%b8%d1%8f/%d0%a3%d1%87%d0%b5%d0%b1%d0%bd%d1%8b%d0%b5%20%d0%bc%d0%b0%d1%82%d0%b5%d1%80%d0%b8%d0%b0%d0%bb%d1%8b%20%d0%ba%d0%be%d0%bc%d0%b8%d1%81%d1%81%d0%b8%d0%b8%20%d0%a2%d0%b5%d1%85%d0%bd%d0%be%d0%bb%d0%be%d0%b3%d0%b8%d1%8f%20%d0%9c%d0%b0%d1%88%d0%b8%d0%bd%d0%be%d1%81%d1%82%d1%80%d0%be%d0%b5%d0%bd%d0%b8%d1%8f/%d0%a2%d0%b5%d1%85%d0%bd%d0%be%d0%bb%d0%be%d0%b3%d0%b8%d1%8f%d0%9c%d0%b0%d1%88%d0%b8%d0%bd%d0%be%d1%81%d1%82%d1%80%d0%be%d0%b5%d0%bd%d0%b8%d1%8f/Danilenko_Zubkov.htm#%F2%E0%E1%EB%E8%F6%E57)

При выборе инструментального материала для изготовления сверла следует принимать во внимание следующие соображения. Для обычных условий сверления углеродистых и низколегированных сталей, имеющих нормальную (НВ 180…220) и пониженную твердость (НВ < 180), можно использовать сверла из стали Р6М5. Эту же марку можно применять при сверлении чугуна с НВ < 200. Для обработки среднелегированных сталей, а также углеродистых и низколегированных сталей повышенной твердости НВ 220…250 и чугуна с НВ > 200 рекомендуется использовать сверла из стали Р6М5К5. Для обработки высоколегированных, коррозионно-стойких, жаростойких и жаропрочных сталей, а также материалов с высокой твердостью (НВ > 250) рекомендуется применять сверла из стали Р9М4К8. Для сталей повышенной обрабатываемости, а также материалов с низкой твердостью НВ 130…150, можно применять малолегированные недорогие быстрорежущие стали Р2М5 и 11Р3М3Ф2.

Поправочный коэффициент *K*<sup>п</sup> характеризует наличие износостойкого покрытия. Для сверл без покрытия принимают  $K_{\text{n}} = 1.0$ , для сверл с износостойким покрытием  $K_{\text{n}} = 1.15$ .

Поправочный коэффициент *K*т, характеризующий степень точности сверла, определяют по [табл. 8.](http://metod.uemc73.ru/files/151001%20(1201)%20%d0%a2%d0%b5%d1%85%d0%bd%d0%be%d0%bb%d0%be%d0%b3%d0%b8%d1%8f%20%d0%bc%d0%b0%d1%88%d0%b8%d0%bd%d0%be%d1%81%d1%82%d1%80%d0%be%d0%b5%d0%bd%d0%b8%d1%8f/%d0%a3%d1%87%d0%b5%d0%b1%d0%bd%d1%8b%d0%b5%20%d0%bc%d0%b0%d1%82%d0%b5%d1%80%d0%b8%d0%b0%d0%bb%d1%8b%20%d0%ba%d0%be%d0%bc%d0%b8%d1%81%d1%81%d0%b8%d0%b8%20%d0%a2%d0%b5%d1%85%d0%bd%d0%be%d0%bb%d0%be%d0%b3%d0%b8%d1%8f%20%d0%9c%d0%b0%d1%88%d0%b8%d0%bd%d0%be%d1%81%d1%82%d1%80%d0%be%d0%b5%d0%bd%d0%b8%d1%8f/%d0%a2%d0%b5%d1%85%d0%bd%d0%be%d0%bb%d0%be%d0%b3%d0%b8%d1%8f%d0%9c%d0%b0%d1%88%d0%b8%d0%bd%d0%be%d1%81%d1%82%d1%80%d0%be%d0%b5%d0%bd%d0%b8%d1%8f/Danilenko_Zubkov.htm#%F2%E0%E1%EB%E8%F6%E58) Сверла повышенной точности класса А1, изготовленные методом вышлифовки канавок и спинок, имеют более высокую стойкость, используются обычно на ответственных работах, на автоматизированном оборудовании, при повышенных требованиях к надежности инструмента и т. п. Такие сверла имеют большую стоимость и изготавливаются, как правило, небольших диаметров.

Поправочный коэффициент *K*<sup>с</sup> характеризует длину рабочей части сверла.

Чаще всего для сверления отверстий в машиностроении используют сверла средней серии с коническим хвостовиком по [ГОСТ 10903-77](http://www.inpo.ru/library/reference/sverlkxss10903) (переиздание 1986г.) или с цилиндрическим хвостовиком по [ГОСТ10902-77](http://www.inpo.ru/library/reference/sverlcxss10902) (переиздание 1986г.). Для сверления отверстий малой глубины в массовом и крупносерийном производстве для повышения стойкости рекомендуется применять сверла короткой серии, а для обработки глубоких отверстий длинные и удлиненные сверла соответствующих серий. Для сверл средней серии длину рабочей части *l*, мм, можно в первом приближении подсчитать по эмпирической формуле  $l = 15d^{0.7}$ , мм.

Зная длину рабочей части сверла, значение поправочного коэффициента *K*<sup>с</sup> можно подсчитать по формуле

Поправочный коэффициент *K*ф, характеризующий форму заточки режущей части сверла, устанавливают согласно [табл. 9.](http://metod.uemc73.ru/files/151001%20(1201)%20%d0%a2%d0%b5%d1%85%d0%bd%d0%be%d0%bb%d0%be%d0%b3%d0%b8%d1%8f%20%d0%bc%d0%b0%d1%88%d0%b8%d0%bd%d0%be%d1%81%d1%82%d1%80%d0%be%d0%b5%d0%bd%d0%b8%d1%8f/%d0%a3%d1%87%d0%b5%d0%b1%d0%bd%d1%8b%d0%b5%20%d0%bc%d0%b0%d1%82%d0%b5%d1%80%d0%b8%d0%b0%d0%bb%d1%8b%20%d0%ba%d0%be%d0%bc%d0%b8%d1%81%d1%81%d0%b8%d0%b8%20%d0%a2%d0%b5%d1%85%d0%bd%d0%be%d0%bb%d0%be%d0%b3%d0%b8%d1%8f%20%d0%9c%d0%b0%d1%88%d0%b8%d0%bd%d0%be%d1%81%d1%82%d1%80%d0%be%d0%b5%d0%bd%d0%b8%d1%8f/%d0%a2%d0%b5%d1%85%d0%bd%d0%be%d0%bb%d0%be%d0%b3%d0%b8%d1%8f%d0%9c%d0%b0%d1%88%d0%b8%d0%bd%d0%be%d1%81%d1%82%d1%80%d0%be%d0%b5%d0%bd%d0%b8%d1%8f/Danilenko_Zubkov.htm#%F2%E0%E1%EB%E8%F6%E59)

Частоту вращения шпинделя *n* определяют по формуле

Полученное значение *n* уточняют в меньшую сторону по паспортным данным оборудования. Ряд значений частоты вращения шпинделя *n*ст для некоторых моделей универсальных вертикально-сверлильных станков приведены в [табл. 5.](http://metod.uemc73.ru/files/151001%20(1201)%20%d0%a2%d0%b5%d1%85%d0%bd%d0%be%d0%bb%d0%be%d0%b3%d0%b8%d1%8f%20%d0%bc%d0%b0%d1%88%d0%b8%d0%bd%d0%be%d1%81%d1%82%d1%80%d0%be%d0%b5%d0%bd%d0%b8%d1%8f/%d0%a3%d1%87%d0%b5%d0%b1%d0%bd%d1%8b%d0%b5%20%d0%bc%d0%b0%d1%82%d0%b5%d1%80%d0%b8%d0%b0%d0%bb%d1%8b%20%d0%ba%d0%be%d0%bc%d0%b8%d1%81%d1%81%d0%b8%d0%b8%20%d0%a2%d0%b5%d1%85%d0%bd%d0%be%d0%bb%d0%be%d0%b3%d0%b8%d1%8f%20%d0%9c%d0%b0%d1%88%d0%b8%d0%bd%d0%be%d1%81%d1%82%d1%80%d0%be%d0%b5%d0%bd%d0%b8%d1%8f/%d0%a2%d0%b5%d1%85%d0%bd%d0%be%d0%bb%d0%be%d0%b3%d0%b8%d1%8f%d0%9c%d0%b0%d1%88%d0%b8%d0%bd%d0%be%d1%81%d1%82%d1%80%d0%be%d0%b5%d0%bd%d0%b8%d1%8f/Danilenko_Zubkov.htm#%F2%E0%E1%EB%E8%F6%E55)

Фактическое значение скорости резания *v*ф, м/мин,

### **2. Сверление мелкоразмерных отверстий спиральными сверлами из быстрорежущей стали диаметром 0,4…3 мм.**

Подача сверла определяется по формуле *S*о*=*0,016*·d·K*1*·K*2*·K*3, мм/об,

где *К*<sup>1</sup> – поправочный коэффициент, характеризующий условия сверления, выбирается на основе данных [табл. 10.](http://metod.uemc73.ru/files/151001%20(1201)%20%d0%a2%d0%b5%d1%85%d0%bd%d0%be%d0%bb%d0%be%d0%b3%d0%b8%d1%8f%20%d0%bc%d0%b0%d1%88%d0%b8%d0%bd%d0%be%d1%81%d1%82%d1%80%d0%be%d0%b5%d0%bd%d0%b8%d1%8f/%d0%a3%d1%87%d0%b5%d0%b1%d0%bd%d1%8b%d0%b5%20%d0%bc%d0%b0%d1%82%d0%b5%d1%80%d0%b8%d0%b0%d0%bb%d1%8b%20%d0%ba%d0%be%d0%bc%d0%b8%d1%81%d1%81%d0%b8%d0%b8%20%d0%a2%d0%b5%d1%85%d0%bd%d0%be%d0%bb%d0%be%d0%b3%d0%b8%d1%8f%20%d0%9c%d0%b0%d1%88%d0%b8%d0%bd%d0%be%d1%81%d1%82%d1%80%d0%be%d0%b5%d0%bd%d0%b8%d1%8f/%d0%a2%d0%b5%d1%85%d0%bd%d0%be%d0%bb%d0%be%d0%b3%d0%b8%d1%8f%d0%9c%d0%b0%d1%88%d0%b8%d0%bd%d0%be%d1%81%d1%82%d1%80%d0%be%d0%b5%d0%bd%d0%b8%d1%8f/Danilenko_Zubkov.htm#%F2%E0%E1%EB%E8%F6%E510)

 $K_{2}$ - поправочный коэффициент, характеризующий глубину отверстия  $l_0$ , определяется по формуле:

*К*3- поправочный коэффициент, характеризующий твердость обрабатываемой стали, определяется по формуле

Для обработки чугунов и цветных металлов *К*3=1,0.

Скорость резания определяется по формуле: .

Значение коэффициента *Сv* и показателей степени приведены в [табл. 11.](http://metod.uemc73.ru/files/151001%20(1201)%20%d0%a2%d0%b5%d1%85%d0%bd%d0%be%d0%bb%d0%be%d0%b3%d0%b8%d1%8f%20%d0%bc%d0%b0%d1%88%d0%b8%d0%bd%d0%be%d1%81%d1%82%d1%80%d0%be%d0%b5%d0%bd%d0%b8%d1%8f/%d0%a3%d1%87%d0%b5%d0%b1%d0%bd%d1%8b%d0%b5%20%d0%bc%d0%b0%d1%82%d0%b5%d1%80%d0%b8%d0%b0%d0%bb%d1%8b%20%d0%ba%d0%be%d0%bc%d0%b8%d1%81%d1%81%d0%b8%d0%b8%20%d0%a2%d0%b5%d1%85%d0%bd%d0%be%d0%bb%d0%be%d0%b3%d0%b8%d1%8f%20%d0%9c%d0%b0%d1%88%d0%b8%d0%bd%d0%be%d1%81%d1%82%d1%80%d0%be%d0%b5%d0%bd%d0%b8%d1%8f/%d0%a2%d0%b5%d1%85%d0%bd%d0%be%d0%bb%d0%be%d0%b3%d0%b8%d1%8f%d0%9c%d0%b0%d1%88%d0%b8%d0%bd%d0%be%d1%81%d1%82%d1%80%d0%be%d0%b5%d0%bd%d0%b8%d1%8f/Danilenko_Zubkov.htm#%F2%E0%E1%EB%E8%F6%E511) Стойкость мелкоразмерных сверл можно вычислить по приближенной формуле: *T=СТ×d<sup>q</sup>* , мин. Значения *СТ и q* приведены также в [табл. 11.](http://metod.uemc73.ru/files/151001%20(1201)%20%d0%a2%d0%b5%d1%85%d0%bd%d0%be%d0%bb%d0%be%d0%b3%d0%b8%d1%8f%20%d0%bc%d0%b0%d1%88%d0%b8%d0%bd%d0%be%d1%81%d1%82%d1%80%d0%be%d0%b5%d0%bd%d0%b8%d1%8f/%d0%a3%d1%87%d0%b5%d0%b1%d0%bd%d1%8b%d0%b5%20%d0%bc%d0%b0%d1%82%d0%b5%d1%80%d0%b8%d0%b0%d0%bb%d1%8b%20%d0%ba%d0%be%d0%bc%d0%b8%d1%81%d1%81%d0%b8%d0%b8%20%d0%a2%d0%b5%d1%85%d0%bd%d0%be%d0%bb%d0%be%d0%b3%d0%b8%d1%8f%20%d0%9c%d0%b0%d1%88%d0%b8%d0%bd%d0%be%d1%81%d1%82%d1%80%d0%be%d0%b5%d0%bd%d0%b8%d1%8f/%d0%a2%d0%b5%d1%85%d0%bd%d0%be%d0%bb%d0%be%d0%b3%d0%b8%d1%8f%d0%9c%d0%b0%d1%88%d0%b8%d0%bd%d0%be%d1%81%d1%82%d1%80%d0%be%d0%b5%d0%bd%d0%b8%d1%8f/Danilenko_Zubkov.htm#%F2%E0%E1%EB%E8%F6%E511)

 $K_4$ - поправочный коэффициент, характеризующий глубину отверстия  $l_0$ , определяется по формуле

 *К*5- поправочный коэффициент, характеризующий длину рабочей части сверла *l* , определяется по формуле

Для непереточенных стандартных сверл значение *l* можно принимать: для сверл длинной серии - по [ГОСТ 886-77](http://www.inpo.ru/library/reference/sverldcx886) (переиздание 1986г.) или приближенно вычислять по формуле *l*=37*d* 0,55. Для сверл короткой серии *l* определяется по [ГОСТ 4010-77](http://www.inpo.ru/library/reference/sverlkcx4010) (переиздание 1985г.) или приближенно вычисляется по формуле *l*=6,63d<sup>0,83</sup>.

*К*6- поправочный коэффициент, характеризующий твердость обрабатываемой стали, определяется по формуле

Для обработки чугунов и цветных металлов  $K_6=1,0$ .

Частота вращения шпинделя

При ступенчатом регулировании частот вращения шпинделя станка величина *п* уточняется в меньшую сторону.

### **3. Сверление твердосплавными сверлами**

Существует различные конструкции твердосплавных сверл. В первом приближении все они могут быть разделены на следующие группы:

цельные твердосплавные сверла, имеющие сравнительно малый диаметр  $0, 2...12$ мм, (ГОСТ 17273-71…17277-71, переиздание 1985-86 гг.) [\(ГОСТ 17275,](http://www.inpo.ru/library/reference/sverltssscx17275) [ГОСТ 17274\)](http://www.inpo.ru/library/reference/sverltskscx17274),

- спиральные сверла, изготовленные из инструментальных сталей с одной пластинкой твердого сплава, впаянной в торцовый паз сверла, двумя твердосплавными пластинами, припаянными в пазы режущих перьев, или припаянной твердосплавной рабочей частью,

сверла специального назначения, чаще всего не имеющие спиральных канавок, и с принудительным подводом СОТС: кольцевые, одностороннего резания, ружейные, для глубокого сверления и т.п.,

- сборные сверла на основе сменных многогранных пластин (СМП) твердого сплава.

Выбор режимов резания для работы сборных сверл на основе СМП, и сверл специального назначения будет рассмотрен в 4 и 5 разделе.

Предлагаемые ниже рекомендации могут быть использованы для сверл спиральных цельных твердосплавных, соответствующих [ГОСТ 17273,](http://www.inpo.ru/library/GOST/cuttingtools/GOST17273-71) [17274,](http://www.inpo.ru/library/reference/sverltskscx17274) [17275](http://www.inpo.ru/library/reference/sverltssscx17275) и сверл спиральных, оснащенных пластинками твердого сплава, соответствующих [ГОСТ 22735,](http://www.inpo.ru/library/GOST/cuttingtools/GOST22735-77) [ГОСТ 22736,](http://www.inpo.ru/library/GOST/cuttingtools/GOST22736-77) а также для сверл аналогичных конструкций. Технические условия сверл должны соответствовать ГОСТ 17277-71 (переиздание 1985г.) и ГОСТ 5756-81 соответственно.

Значения коэффициентов *CS*, *Cv*, и *K*<sup>M</sup> характеризуют группу и вид обрабатываемого материала, *K*HB*<sup>S</sup>* и *K*HB*<sup>v</sup>* - влияние твердости обрабатываемого материала на подачу и частоту вращения шпинделя соответственно, *d* - диаметр сверла в мм.

Значения коэффициентов и показателей степени для монолитных сверл указаны в [табл.](http://metod.uemc73.ru/files/151001%20(1201)%20%d0%a2%d0%b5%d1%85%d0%bd%d0%be%d0%bb%d0%be%d0%b3%d0%b8%d1%8f%20%d0%bc%d0%b0%d1%88%d0%b8%d0%bd%d0%be%d1%81%d1%82%d1%80%d0%be%d0%b5%d0%bd%d0%b8%d1%8f/%d0%a3%d1%87%d0%b5%d0%b1%d0%bd%d1%8b%d0%b5%20%d0%bc%d0%b0%d1%82%d0%b5%d1%80%d0%b8%d0%b0%d0%bb%d1%8b%20%d0%ba%d0%be%d0%bc%d0%b8%d1%81%d1%81%d0%b8%d0%b8%20%d0%a2%d0%b5%d1%85%d0%bd%d0%be%d0%bb%d0%be%d0%b3%d0%b8%d1%8f%20%d0%9c%d0%b0%d1%88%d0%b8%d0%bd%d0%be%d1%81%d1%82%d1%80%d0%be%d0%b5%d0%bd%d0%b8%d1%8f/%d0%a2%d0%b5%d1%85%d0%bd%d0%be%d0%bb%d0%be%d0%b3%d0%b8%d1%8f%d0%9c%d0%b0%d1%88%d0%b8%d0%bd%d0%be%d1%81%d1%82%d1%80%d0%be%d0%b5%d0%bd%d0%b8%d1%8f/Danilenko_Zubkov.htm#%F2%E0%E1%EB%E8%F6%E512)  [12,](http://metod.uemc73.ru/files/151001%20(1201)%20%d0%a2%d0%b5%d1%85%d0%bd%d0%be%d0%bb%d0%be%d0%b3%d0%b8%d1%8f%20%d0%bc%d0%b0%d1%88%d0%b8%d0%bd%d0%be%d1%81%d1%82%d1%80%d0%be%d0%b5%d0%bd%d0%b8%d1%8f/%d0%a3%d1%87%d0%b5%d0%b1%d0%bd%d1%8b%d0%b5%20%d0%bc%d0%b0%d1%82%d0%b5%d1%80%d0%b8%d0%b0%d0%bb%d1%8b%20%d0%ba%d0%be%d0%bc%d0%b8%d1%81%d1%81%d0%b8%d0%b8%20%d0%a2%d0%b5%d1%85%d0%bd%d0%be%d0%bb%d0%be%d0%b3%d0%b8%d1%8f%20%d0%9c%d0%b0%d1%88%d0%b8%d0%bd%d0%be%d1%81%d1%82%d1%80%d0%be%d0%b5%d0%bd%d0%b8%d1%8f/%d0%a2%d0%b5%d1%85%d0%bd%d0%be%d0%bb%d0%be%d0%b3%d0%b8%d1%8f%d0%9c%d0%b0%d1%88%d0%b8%d0%bd%d0%be%d1%81%d1%82%d1%80%d0%be%d0%b5%d0%bd%d0%b8%d1%8f/Danilenko_Zubkov.htm#%F2%E0%E1%EB%E8%F6%E512) а для сверл с пластинками твердого сплава – в [табл. 13.](http://metod.uemc73.ru/files/151001%20(1201)%20%d0%a2%d0%b5%d1%85%d0%bd%d0%be%d0%bb%d0%be%d0%b3%d0%b8%d1%8f%20%d0%bc%d0%b0%d1%88%d0%b8%d0%bd%d0%be%d1%81%d1%82%d1%80%d0%be%d0%b5%d0%bd%d0%b8%d1%8f/%d0%a3%d1%87%d0%b5%d0%b1%d0%bd%d1%8b%d0%b5%20%d0%bc%d0%b0%d1%82%d0%b5%d1%80%d0%b8%d0%b0%d0%bb%d1%8b%20%d0%ba%d0%be%d0%bc%d0%b8%d1%81%d1%81%d0%b8%d0%b8%20%d0%a2%d0%b5%d1%85%d0%bd%d0%be%d0%bb%d0%be%d0%b3%d0%b8%d1%8f%20%d0%9c%d0%b0%d1%88%d0%b8%d0%bd%d0%be%d1%81%d1%82%d1%80%d0%be%d0%b5%d0%bd%d0%b8%d1%8f/%d0%a2%d0%b5%d1%85%d0%bd%d0%be%d0%bb%d0%be%d0%b3%d0%b8%d1%8f%d0%9c%d0%b0%d1%88%d0%b8%d0%bd%d0%be%d1%81%d1%82%d1%80%d0%be%d0%b5%d0%bd%d0%b8%d1%8f/Danilenko_Zubkov.htm#%F2%E0%E1%EB%E8%F6%E513)

При необходимости подсчитанные значения подачи на оборот уточняются по паспортным данным станка в большую сторону, а частота вращения шпинделя – в меньшую сторону.

На первом этапе критерием правильности выбора режима сверления может служить получаемая стойкость инструмента Т, мин. Средняя стойкость сверл спиральных цельных твердосплавных должна примерно соответствовать подсчитанной по зависимости  $T=1,15\times d^{1,2}$ , мин, а сверл с пластинками твердого сплава  $T=2,25\times d^{1,05}$ , мин.

**4. Сверление сверлами со сменными многогранными пластинами твердого сплава**

Рекомендации позволяют назначить стартовые значения подачи на оборот *S*о, и частоты вращения шпинделя *n* для сверл, оснащённых двумя СМП (периферийной и центральной) диаметром от 12 до 80 мм при глубине сверления до 4 диаметров.

Значение коэффициентов и показателей степеней приведены в [табл. 14.](http://metod.uemc73.ru/files/151001%20(1201)%20%d0%a2%d0%b5%d1%85%d0%bd%d0%be%d0%bb%d0%be%d0%b3%d0%b8%d1%8f%20%d0%bc%d0%b0%d1%88%d0%b8%d0%bd%d0%be%d1%81%d1%82%d1%80%d0%be%d0%b5%d0%bd%d0%b8%d1%8f/%d0%a3%d1%87%d0%b5%d0%b1%d0%bd%d1%8b%d0%b5%20%d0%bc%d0%b0%d1%82%d0%b5%d1%80%d0%b8%d0%b0%d0%bb%d1%8b%20%d0%ba%d0%be%d0%bc%d0%b8%d1%81%d1%81%d0%b8%d0%b8%20%d0%a2%d0%b5%d1%85%d0%bd%d0%be%d0%bb%d0%be%d0%b3%d0%b8%d1%8f%20%d0%9c%d0%b0%d1%88%d0%b8%d0%bd%d0%be%d1%81%d1%82%d1%80%d0%be%d0%b5%d0%bd%d0%b8%d1%8f/%d0%a2%d0%b5%d1%85%d0%bd%d0%be%d0%bb%d0%be%d0%b3%d0%b8%d1%8f%d0%9c%d0%b0%d1%88%d0%b8%d0%bd%d0%be%d1%81%d1%82%d1%80%d0%be%d0%b5%d0%bd%d0%b8%d1%8f/Danilenko_Zubkov.htm#%F2%E0%E1%EB%E8%F6%E514)

В связи с тем, что сверла с СМП часто используются для обработки материалов, твердость которых указывается в единицах Роквелла (НRC) или Виккерса (HV), можно, в первом приближении, пользоваться переводными зависимостями, представленными в табл. 15 или воспользовавшись переводной таблицей.

В том случае, если на начальном этапе выбора стартовых параметров режима резания твердость обрабатываемого материала неизвестна и нет возможности её определить, при расчетах следует принимать  $Z_v=0$ .

При необходимости, подсчитанные значения подачи на оборот уточняются по паспортным данным станка в большую сторону, а частота вращения шпинделя - в меньшую сторону.

Необходимо отметить, что подсчитанные параметры режима резания можно рассматривать только как приближённые, поскольку в рекомендациях не учтены многие параметры, характеризующие инструмент и условия обработки: форма и размеры пластин, конструктивные особенности корпуса сверла, марки твердого сплава, наличия на пластине износостойкого покрытия, способа подвода СОТС и т.п.

### 5. Сверление сверлами глубокого сверления

Рекомендации распространяются для работы инструментов оснащенных твердым сплавом, которые перечислены в табл. 16.

Подача определяется по зависимости:

 $S_0 = C_S \times d^{\bar{Z}S} \times K_{\Pi} \times K_I \times K_{\text{HBS}} \times K_{\text{tS}}$ , MM/00

Значение  $C_S$  и  $Z_S$ , которые характеризуют тип сверла, приведены в табл. 16. Коэффициент  $K_{\Pi}$ , характеризующий жесткость технологической системы равен: для нормальных и жестких систем  $K_{\Pi}$ =1,0; для систем пониженной жесткости  $K_{\Pi}$ =0,85; для сверления точных отверстий при пониженной жесткости системы  $K_{\Pi} = 0.75$ . Коэффициент  $K_{l}$ , характеризующий отношение длины корпуса сверла к его диаметру  $\mathcal{U}d$ , определяется по табл. 17. Коэффициент К<sub>НВs</sub>, характеризующий влияние твердости НВ обрабатываемого материала, определяется по табл. 18.

Коэффициент  $K_{ts}$ , характеризующий влияние глубины резания при рассверливании может быть подсчитан по зависимости.

Для сверления по сплошному материалу  $K_{tS}$ =1,0.

Рассчитанные значения подачи соответствуют обработке отверстий нормальной точности в стальных деталях. При обработке отверстий повышенной точности подсчитанное значение подачи должно быть умножено на поправочный коэффициент равный 0,85, а для обработки чугунных деталей – на поправочный коэффициент равный 1.2. Корректировка рассчитанного значения подачи по паспортным данным производится в большую сторону. Частота вращения шпинделя определяется по формуле:

, об/мин.

Значение  $C_v$ ,  $z_v$  и у, характеризующие тип сверла, приведены в <u>табл. 16</u>. Коэффициент  $K_M$ , характеризующий марку обрабатываемого материала, определяется по табл. 19.

Коэффициент  $K_{HRv}$  характеризующий влияние твердости обрабатываемого материала на частоту вращения шпинделя, подсчитываются по формуле

Коэффициент  $K_{\nu}$ , характеризующий влияние величины снимаемого припуска на частоту вращения при расточке глубоких отверстий, определяется по зависимости.

Для сверления по сплошному материалу коэффициент  $K_{\nu}$  принимается равным 1,0. При необходимости, полученное и корректируется по паспортным данным станка в меньшую сторону.

### 6. Выбор режима резания для операции зенкерования

Операции зенкерования, для которых могут быть использованы приведенные ниже рекомендации, перечисленны в табл. 20 для быстрорежущих и твердосплавных зенкеров, соответствующих следующим ГОСТ.

Припуск под зенкерование можно определить по формуле  $t=0,4d^{0.54}$ , мм Подача при зенкеровании определяется:  $S_0 = K_S \cdot K_{HBS}$ ; мм/об.

Значение коэффициента *KS*, характеризующего тип операции, представлены в [табл. 20,](http://metod.uemc73.ru/files/151001%20(1201)%20%d0%a2%d0%b5%d1%85%d0%bd%d0%be%d0%bb%d0%be%d0%b3%d0%b8%d1%8f%20%d0%bc%d0%b0%d1%88%d0%b8%d0%bd%d0%be%d1%81%d1%82%d1%80%d0%be%d0%b5%d0%bd%d0%b8%d1%8f/%d0%a3%d1%87%d0%b5%d0%b1%d0%bd%d1%8b%d0%b5%20%d0%bc%d0%b0%d1%82%d0%b5%d1%80%d0%b8%d0%b0%d0%bb%d1%8b%20%d0%ba%d0%be%d0%bc%d0%b8%d1%81%d1%81%d0%b8%d0%b8%20%d0%a2%d0%b5%d1%85%d0%bd%d0%be%d0%bb%d0%be%d0%b3%d0%b8%d1%8f%20%d0%9c%d0%b0%d1%88%d0%b8%d0%bd%d0%be%d1%81%d1%82%d1%80%d0%be%d0%b5%d0%bd%d0%b8%d1%8f/%d0%a2%d0%b5%d1%85%d0%bd%d0%be%d0%bb%d0%be%d0%b3%d0%b8%d1%8f%d0%9c%d0%b0%d1%88%d0%b8%d0%bd%d0%be%d1%81%d1%82%d1%80%d0%be%d0%b5%d0%bd%d0%b8%d1%8f/Danilenko_Zubkov.htm#%F2%E0%E1%EB%E8%F6%E520) а коэффициента *KHBS*, отражающего влияние твердости обрабатываемого материала на подачу в [табл. 21.](http://metod.uemc73.ru/files/151001%20(1201)%20%d0%a2%d0%b5%d1%85%d0%bd%d0%be%d0%bb%d0%be%d0%b3%d0%b8%d1%8f%20%d0%bc%d0%b0%d1%88%d0%b8%d0%bd%d0%be%d1%81%d1%82%d1%80%d0%be%d0%b5%d0%bd%d0%b8%d1%8f/%d0%a3%d1%87%d0%b5%d0%b1%d0%bd%d1%8b%d0%b5%20%d0%bc%d0%b0%d1%82%d0%b5%d1%80%d0%b8%d0%b0%d0%bb%d1%8b%20%d0%ba%d0%be%d0%bc%d0%b8%d1%81%d1%81%d0%b8%d0%b8%20%d0%a2%d0%b5%d1%85%d0%bd%d0%be%d0%bb%d0%be%d0%b3%d0%b8%d1%8f%20%d0%9c%d0%b0%d1%88%d0%b8%d0%bd%d0%be%d1%81%d1%82%d1%80%d0%be%d0%b5%d0%bd%d0%b8%d1%8f/%d0%a2%d0%b5%d1%85%d0%bd%d0%be%d0%bb%d0%be%d0%b3%d0%b8%d1%8f%d0%9c%d0%b0%d1%88%d0%b8%d0%bd%d0%be%d1%81%d1%82%d1%80%d0%be%d0%b5%d0%bd%d0%b8%d1%8f/Danilenko_Zubkov.htm#%F2%E0%E1%EB%E8%F6%E521)

Рассчитанное значение *S*<sup>о</sup> необходимо скорректировать по паспортным данным станка в большую сторону.

Частота вращения шпинделя станка определяется:

 $n = (1000 K_v K_M K_{HRv} K_T K_M)/d.$ 

Значение коэффициента  $K_v$  приведено в [табл. 20,](http://metod.uemc73.ru/files/151001%20(1201)%20%d0%a2%d0%b5%d1%85%d0%bd%d0%be%d0%bb%d0%be%d0%b3%d0%b8%d1%8f%20%d0%bc%d0%b0%d1%88%d0%b8%d0%bd%d0%be%d1%81%d1%82%d1%80%d0%be%d0%b5%d0%bd%d0%b8%d1%8f/%d0%a3%d1%87%d0%b5%d0%b1%d0%bd%d1%8b%d0%b5%20%d0%bc%d0%b0%d1%82%d0%b5%d1%80%d0%b8%d0%b0%d0%bb%d1%8b%20%d0%ba%d0%be%d0%bc%d0%b8%d1%81%d1%81%d0%b8%d0%b8%20%d0%a2%d0%b5%d1%85%d0%bd%d0%be%d0%bb%d0%be%d0%b3%d0%b8%d1%8f%20%d0%9c%d0%b0%d1%88%d0%b8%d0%bd%d0%be%d1%81%d1%82%d1%80%d0%be%d0%b5%d0%bd%d0%b8%d1%8f/%d0%a2%d0%b5%d1%85%d0%bd%d0%be%d0%bb%d0%be%d0%b3%d0%b8%d1%8f%d0%9c%d0%b0%d1%88%d0%b8%d0%bd%d0%be%d1%81%d1%82%d1%80%d0%be%d0%b5%d0%bd%d0%b8%d1%8f/Danilenko_Zubkov.htm#%F2%E0%E1%EB%E8%F6%E520) коэффициента  $K_{HRv}$ , характеризующего влияние твердости обрабатываемого материала на частоту вращения шпинделя в [табл. 21.](http://metod.uemc73.ru/files/151001%20(1201)%20%d0%a2%d0%b5%d1%85%d0%bd%d0%be%d0%bb%d0%be%d0%b3%d0%b8%d1%8f%20%d0%bc%d0%b0%d1%88%d0%b8%d0%bd%d0%be%d1%81%d1%82%d1%80%d0%be%d0%b5%d0%bd%d0%b8%d1%8f/%d0%a3%d1%87%d0%b5%d0%b1%d0%bd%d1%8b%d0%b5%20%d0%bc%d0%b0%d1%82%d0%b5%d1%80%d0%b8%d0%b0%d0%bb%d1%8b%20%d0%ba%d0%be%d0%bc%d0%b8%d1%81%d1%81%d0%b8%d0%b8%20%d0%a2%d0%b5%d1%85%d0%bd%d0%be%d0%bb%d0%be%d0%b3%d0%b8%d1%8f%20%d0%9c%d0%b0%d1%88%d0%b8%d0%bd%d0%be%d1%81%d1%82%d1%80%d0%be%d0%b5%d0%bd%d0%b8%d1%8f/%d0%a2%d0%b5%d1%85%d0%bd%d0%be%d0%bb%d0%be%d0%b3%d0%b8%d1%8f%d0%9c%d0%b0%d1%88%d0%b8%d0%bd%d0%be%d1%81%d1%82%d1%80%d0%be%d0%b5%d0%bd%d0%b8%d1%8f/Danilenko_Zubkov.htm#%F2%E0%E1%EB%E8%F6%E521) Коэффициент *K*М, учитывающий особенности обработки сталей различных групп приведен в [табл. 22.](http://metod.uemc73.ru/files/151001%20(1201)%20%d0%a2%d0%b5%d1%85%d0%bd%d0%be%d0%bb%d0%be%d0%b3%d0%b8%d1%8f%20%d0%bc%d0%b0%d1%88%d0%b8%d0%bd%d0%be%d1%81%d1%82%d1%80%d0%be%d0%b5%d0%bd%d0%b8%d1%8f/%d0%a3%d1%87%d0%b5%d0%b1%d0%bd%d1%8b%d0%b5%20%d0%bc%d0%b0%d1%82%d0%b5%d1%80%d0%b8%d0%b0%d0%bb%d1%8b%20%d0%ba%d0%be%d0%bc%d0%b8%d1%81%d1%81%d0%b8%d0%b8%20%d0%a2%d0%b5%d1%85%d0%bd%d0%be%d0%bb%d0%be%d0%b3%d0%b8%d1%8f%20%d0%9c%d0%b0%d1%88%d0%b8%d0%bd%d0%be%d1%81%d1%82%d1%80%d0%be%d0%b5%d0%bd%d0%b8%d1%8f/%d0%a2%d0%b5%d1%85%d0%bd%d0%be%d0%bb%d0%be%d0%b3%d0%b8%d1%8f%d0%9c%d0%b0%d1%88%d0%b8%d0%bd%d0%be%d1%81%d1%82%d1%80%d0%be%d0%b5%d0%bd%d0%b8%d1%8f/Danilenko_Zubkov.htm#%F2%E0%E1%EB%E8%F6%E522) Для чугуна и алюминиевых сплавов  $K_M = 1$ .

Значение коэффициента *K*И, характеризующего материал режущей части зенкера, следует принимать: для быстрорежущих зенкеров  $K<sub>M</sub> = 1, 0$ ; для твердосплавных зенкеров  $K<sub>M</sub> = 2, 0$ .

Приведенные рекомендации предполагают, что стойкость зенкеров будет приблизительно соответствовать нормативной стойкости *Т*=90 мин. Если появляется необходимость получения другого значения стойкости, нужно использовать поправочный коэффициент  $K_T = 2,4/T^{0,2}$ 

**7. Обработка центровочными сверлами, коническими зенковками и цековками**

Предлагаемые ниже рекомендации могут быть использованы для центровочных сверл по [ГОСТ 14952-75](http://www.inpo.ru/library/GOST/cuttingtools/GOST14952-75) (переиздание 1987г.), конических зенковок по [ГОСТ 14953-80](http://www.inpo.ru/library/GOST/cuttingtools/GOST14953-80) и цилиндрических цековок по [ГОСТ 26258-87.](http://www.inpo.ru/library/GOST/cuttingtools/GOST26258-87)

Подача на оборот *S*<sup>о</sup> определяется по зависимости:

, мм/об.

Значения параметров и *z* приведены в [табл. 23.](http://metod.uemc73.ru/files/151001%20(1201)%20%d0%a2%d0%b5%d1%85%d0%bd%d0%be%d0%bb%d0%be%d0%b3%d0%b8%d1%8f%20%d0%bc%d0%b0%d1%88%d0%b8%d0%bd%d0%be%d1%81%d1%82%d1%80%d0%be%d0%b5%d0%bd%d0%b8%d1%8f/%d0%a3%d1%87%d0%b5%d0%b1%d0%bd%d1%8b%d0%b5%20%d0%bc%d0%b0%d1%82%d0%b5%d1%80%d0%b8%d0%b0%d0%bb%d1%8b%20%d0%ba%d0%be%d0%bc%d0%b8%d1%81%d1%81%d0%b8%d0%b8%20%d0%a2%d0%b5%d1%85%d0%bd%d0%be%d0%bb%d0%be%d0%b3%d0%b8%d1%8f%20%d0%9c%d0%b0%d1%88%d0%b8%d0%bd%d0%be%d1%81%d1%82%d1%80%d0%be%d0%b5%d0%bd%d0%b8%d1%8f/%d0%a2%d0%b5%d1%85%d0%bd%d0%be%d0%bb%d0%be%d0%b3%d0%b8%d1%8f%d0%9c%d0%b0%d1%88%d0%b8%d0%bd%d0%be%d1%81%d1%82%d1%80%d0%be%d0%b5%d0%bd%d0%b8%d1%8f/Danilenko_Zubkov.htm#%F2%E0%E1%EB%E8%F6%E523) Диаметр , мм, характеризует значение наружного диаметра для конических и цилиндрических зенковок (цековок) и диаметр сверловочной части у центровых сверл.

При установлении *S*<sup>о</sup> для оборудования со ступенчатым регулированием подачи, полученное значение *S*<sup>о</sup> нужно скорректировать в большую сторону.

Частота вращения шпинделя может быть определена по зависимости

Значения *Cv и x* определяются по **табл. 24**, коэффициента  $K_M$ , характеризующего группу обрабатываемого материала – в табл. 24, а коэффициента *K*HB*v*, характеризующего твердость обрабатываемого материала – в [табл. 26.](http://metod.uemc73.ru/files/151001%20(1201)%20%d0%a2%d0%b5%d1%85%d0%bd%d0%be%d0%bb%d0%be%d0%b3%d0%b8%d1%8f%20%d0%bc%d0%b0%d1%88%d0%b8%d0%bd%d0%be%d1%81%d1%82%d1%80%d0%be%d0%b5%d0%bd%d0%b8%d1%8f/%d0%a3%d1%87%d0%b5%d0%b1%d0%bd%d1%8b%d0%b5%20%d0%bc%d0%b0%d1%82%d0%b5%d1%80%d0%b8%d0%b0%d0%bb%d1%8b%20%d0%ba%d0%be%d0%bc%d0%b8%d1%81%d1%81%d0%b8%d0%b8%20%d0%a2%d0%b5%d1%85%d0%bd%d0%be%d0%bb%d0%be%d0%b3%d0%b8%d1%8f%20%d0%9c%d0%b0%d1%88%d0%b8%d0%bd%d0%be%d1%81%d1%82%d1%80%d0%be%d0%b5%d0%bd%d0%b8%d1%8f/%d0%a2%d0%b5%d1%85%d0%bd%d0%be%d0%bb%d0%be%d0%b3%d0%b8%d1%8f%d0%9c%d0%b0%d1%88%d0%b8%d0%bd%d0%be%d1%81%d1%82%d1%80%d0%be%d0%b5%d0%bd%d0%b8%d1%8f/Danilenko_Zubkov.htm#%F2%E0%E1%EB%E8%F6%E526)

При необходимости корректировки значения по паспорту станка округление нужно производить в меньшую сторону.

Окончательный выбор режима резания производится после экспертной оценки пробных проходов, выполненных на рассчитанных режимах.

Предполагается, что выбранные режимы должны обеспечивать значение нормативной стойкости инструментов, которое можно приближенно определить по зависимости . Значение и представлены в [табл. 27.](http://metod.uemc73.ru/files/151001%20(1201)%20%d0%a2%d0%b5%d1%85%d0%bd%d0%be%d0%bb%d0%be%d0%b3%d0%b8%d1%8f%20%d0%bc%d0%b0%d1%88%d0%b8%d0%bd%d0%be%d1%81%d1%82%d1%80%d0%be%d0%b5%d0%bd%d0%b8%d1%8f/%d0%a3%d1%87%d0%b5%d0%b1%d0%bd%d1%8b%d0%b5%20%d0%bc%d0%b0%d1%82%d0%b5%d1%80%d0%b8%d0%b0%d0%bb%d1%8b%20%d0%ba%d0%be%d0%bc%d0%b8%d1%81%d1%81%d0%b8%d0%b8%20%d0%a2%d0%b5%d1%85%d0%bd%d0%be%d0%bb%d0%be%d0%b3%d0%b8%d1%8f%20%d0%9c%d0%b0%d1%88%d0%b8%d0%bd%d0%be%d1%81%d1%82%d1%80%d0%be%d0%b5%d0%bd%d0%b8%d1%8f/%d0%a2%d0%b5%d1%85%d0%bd%d0%be%d0%bb%d0%be%d0%b3%d0%b8%d1%8f%d0%9c%d0%b0%d1%88%d0%b8%d0%bd%d0%be%d1%81%d1%82%d1%80%d0%be%d0%b5%d0%bd%d0%b8%d1%8f/Danilenko_Zubkov.htm#%F2%E0%E1%EB%E8%F6%E527)

### **8. Выбор режима резания для операции развертывания**

Рекомендации применимы для назначения режима резания развертками по [ГОСТ 1672-80](http://www.inpo.ru/library/reference/rm1672) (переиздание 1997г.), [ГОСТ 7722-77](http://www.inpo.ru/library/reference/rrcpk7722) (переиздание 1986г.), и других цилиндрических разверток по следующим [ГОСТ.](http://www.inpo.ru/library/GOST/cuttingtools/#a146)

Режимы развертывания могут быть определены для трех наиболее распространенных типов развертывания, представленных в [табл. 28.](http://metod.uemc73.ru/files/151001%20(1201)%20%d0%a2%d0%b5%d1%85%d0%bd%d0%be%d0%bb%d0%be%d0%b3%d0%b8%d1%8f%20%d0%bc%d0%b0%d1%88%d0%b8%d0%bd%d0%be%d1%81%d1%82%d1%80%d0%be%d0%b5%d0%bd%d0%b8%d1%8f/%d0%a3%d1%87%d0%b5%d0%b1%d0%bd%d1%8b%d0%b5%20%d0%bc%d0%b0%d1%82%d0%b5%d1%80%d0%b8%d0%b0%d0%bb%d1%8b%20%d0%ba%d0%be%d0%bc%d0%b8%d1%81%d1%81%d0%b8%d0%b8%20%d0%a2%d0%b5%d1%85%d0%bd%d0%be%d0%bb%d0%be%d0%b3%d0%b8%d1%8f%20%d0%9c%d0%b0%d1%88%d0%b8%d0%bd%d0%be%d1%81%d1%82%d1%80%d0%be%d0%b5%d0%bd%d0%b8%d1%8f/%d0%a2%d0%b5%d1%85%d0%bd%d0%be%d0%bb%d0%be%d0%b3%d0%b8%d1%8f%d0%9c%d0%b0%d1%88%d0%b8%d0%bd%d0%be%d1%81%d1%82%d1%80%d0%be%d0%b5%d0%bd%d0%b8%d1%8f/Danilenko_Zubkov.htm#%F2%E0%E1%EB%E8%F6%E528) Там же приведены значения рекомендуемых припусков под развертывание для этих операций.

Подачу при развертывании можно определить:

 $S_0 = K_S \cdot K_{\text{HBS}} \cdot K_{\text{MS}}$ , мм/об.

Значение коэффициента *K<sup>S</sup>* для сквозных отверстий, характеризующего обрабатываемый материал и тип операции, приведено в **табл. 28**, а коэффициентов  $K_{\text{HBS}}$  и  $K_{\text{MS}}$ , характеризующих, соответственно, влияние твердости обрабатываемого материала и вида

инструментального материала на значение подачи – в [табл. 29.](http://metod.uemc73.ru/files/151001%20(1201)%20%d0%a2%d0%b5%d1%85%d0%bd%d0%be%d0%bb%d0%be%d0%b3%d0%b8%d1%8f%20%d0%bc%d0%b0%d1%88%d0%b8%d0%bd%d0%be%d1%81%d1%82%d1%80%d0%be%d0%b5%d0%bd%d0%b8%d1%8f/%d0%a3%d1%87%d0%b5%d0%b1%d0%bd%d1%8b%d0%b5%20%d0%bc%d0%b0%d1%82%d0%b5%d1%80%d0%b8%d0%b0%d0%bb%d1%8b%20%d0%ba%d0%be%d0%bc%d0%b8%d1%81%d1%81%d0%b8%d0%b8%20%d0%a2%d0%b5%d1%85%d0%bd%d0%be%d0%bb%d0%be%d0%b3%d0%b8%d1%8f%20%d0%9c%d0%b0%d1%88%d0%b8%d0%bd%d0%be%d1%81%d1%82%d1%80%d0%be%d0%b5%d0%bd%d0%b8%d1%8f/%d0%a2%d0%b5%d1%85%d0%bd%d0%be%d0%bb%d0%be%d0%b3%d0%b8%d1%8f%d0%9c%d0%b0%d1%88%d0%b8%d0%bd%d0%be%d1%81%d1%82%d1%80%d0%be%d0%b5%d0%bd%d0%b8%d1%8f/Danilenko_Zubkov.htm#%F2%E0%E1%EB%E8%F6%E529) Для обработки глухих отверстий: *K<sup>S</sup>* =0,15+0,005*d*.

Частота вращения шпинделя определяется:

Значение коэффициента *Kv*, характеризующего обрабатываемый материал и тип операции, приведено в <u>табл. 28</u>, коэффициента  $K_M$ , характеризующего группу обрабатываемого материала – в <u>[табл. 30](http://metod.uemc73.ru/files/151001%20(1201)%20%d0%a2%d0%b5%d1%85%d0%bd%d0%be%d0%bb%d0%be%d0%b3%d0%b8%d1%8f%20%d0%bc%d0%b0%d1%88%d0%b8%d0%bd%d0%be%d1%81%d1%82%d1%80%d0%be%d0%b5%d0%bd%d0%b8%d1%8f/%d0%a3%d1%87%d0%b5%d0%b1%d0%bd%d1%8b%d0%b5%20%d0%bc%d0%b0%d1%82%d0%b5%d1%80%d0%b8%d0%b0%d0%bb%d1%8b%20%d0%ba%d0%be%d0%bc%d0%b8%d1%81%d1%81%d0%b8%d0%b8%20%d0%a2%d0%b5%d1%85%d0%bd%d0%be%d0%bb%d0%be%d0%b3%d0%b8%d1%8f%20%d0%9c%d0%b0%d1%88%d0%b8%d0%bd%d0%be%d1%81%d1%82%d1%80%d0%be%d0%b5%d0%bd%d0%b8%d1%8f/%d0%a2%d0%b5%d1%85%d0%bd%d0%be%d0%bb%d0%be%d0%b3%d0%b8%d1%8f%d0%9c%d0%b0%d1%88%d0%b8%d0%bd%d0%be%d1%81%d1%82%d1%80%d0%be%d0%b5%d0%bd%d0%b8%d1%8f/Danilenko_Zubkov.htm#%F2%E0%E1%EB%E8%F6%E530)</u> (для чугуна он равен 1,0). Коэффициенты  $K_{\text{HB}\nu}$ ,  $K_T$ ,  $K_{\text{H}\nu}$ , характеризующие соответственно, твердость обрабатываемого материала, выбранную стойкость и инструментальный материал– в [табл. 29.](http://metod.uemc73.ru/files/151001%20(1201)%20%d0%a2%d0%b5%d1%85%d0%bd%d0%be%d0%bb%d0%be%d0%b3%d0%b8%d1%8f%20%d0%bc%d0%b0%d1%88%d0%b8%d0%bd%d0%be%d1%81%d1%82%d1%80%d0%be%d0%b5%d0%bd%d0%b8%d1%8f/%d0%a3%d1%87%d0%b5%d0%b1%d0%bd%d1%8b%d0%b5%20%d0%bc%d0%b0%d1%82%d0%b5%d1%80%d0%b8%d0%b0%d0%bb%d1%8b%20%d0%ba%d0%be%d0%bc%d0%b8%d1%81%d1%81%d0%b8%d0%b8%20%d0%a2%d0%b5%d1%85%d0%bd%d0%be%d0%bb%d0%be%d0%b3%d0%b8%d1%8f%20%d0%9c%d0%b0%d1%88%d0%b8%d0%bd%d0%be%d1%81%d1%82%d1%80%d0%be%d0%b5%d0%bd%d0%b8%d1%8f/%d0%a2%d0%b5%d1%85%d0%bd%d0%be%d0%bb%d0%be%d0%b3%d0%b8%d1%8f%d0%9c%d0%b0%d1%88%d0%b8%d0%bd%d0%be%d1%81%d1%82%d1%80%d0%be%d0%b5%d0%bd%d0%b8%d1%8f/Danilenko_Zubkov.htm#%F2%E0%E1%EB%E8%F6%E529) Приведенные рекомендации предполагают, что стойкость разверток будет приблизительно соответствовать нормативной стойкости *T*=2*d*, мин. - при обработке сталей, и *T*=3*d,* мин. - при обработке чугуна. Если появляется необходимость использования другого значения стойкости *T*, нужно использовать поправочный коэффициент *KT*, который определяют с помощью [табл.](http://metod.uemc73.ru/files/151001%20(1201)%20%d0%a2%d0%b5%d1%85%d0%bd%d0%be%d0%bb%d0%be%d0%b3%d0%b8%d1%8f%20%d0%bc%d0%b0%d1%88%d0%b8%d0%bd%d0%be%d1%81%d1%82%d1%80%d0%be%d0%b5%d0%bd%d0%b8%d1%8f/%d0%a3%d1%87%d0%b5%d0%b1%d0%bd%d1%8b%d0%b5%20%d0%bc%d0%b0%d1%82%d0%b5%d1%80%d0%b8%d0%b0%d0%bb%d1%8b%20%d0%ba%d0%be%d0%bc%d0%b8%d1%81%d1%81%d0%b8%d0%b8%20%d0%a2%d0%b5%d1%85%d0%bd%d0%be%d0%bb%d0%be%d0%b3%d0%b8%d1%8f%20%d0%9c%d0%b0%d1%88%d0%b8%d0%bd%d0%be%d1%81%d1%82%d1%80%d0%be%d0%b5%d0%bd%d0%b8%d1%8f/%d0%a2%d0%b5%d1%85%d0%bd%d0%be%d0%bb%d0%be%d0%b3%d0%b8%d1%8f%d0%9c%d0%b0%d1%88%d0%b8%d0%bd%d0%be%d1%81%d1%82%d1%80%d0%be%d0%b5%d0%bd%d0%b8%d1%8f/Danilenko_Zubkov.htm#%F2%E0%E1%EB%E8%F6%E529)  [29.](http://metod.uemc73.ru/files/151001%20(1201)%20%d0%a2%d0%b5%d1%85%d0%bd%d0%be%d0%bb%d0%be%d0%b3%d0%b8%d1%8f%20%d0%bc%d0%b0%d1%88%d0%b8%d0%bd%d0%be%d1%81%d1%82%d1%80%d0%be%d0%b5%d0%bd%d0%b8%d1%8f/%d0%a3%d1%87%d0%b5%d0%b1%d0%bd%d1%8b%d0%b5%20%d0%bc%d0%b0%d1%82%d0%b5%d1%80%d0%b8%d0%b0%d0%bb%d1%8b%20%d0%ba%d0%be%d0%bc%d0%b8%d1%81%d1%81%d0%b8%d0%b8%20%d0%a2%d0%b5%d1%85%d0%bd%d0%be%d0%bb%d0%be%d0%b3%d0%b8%d1%8f%20%d0%9c%d0%b0%d1%88%d0%b8%d0%bd%d0%be%d1%81%d1%82%d1%80%d0%be%d0%b5%d0%bd%d0%b8%d1%8f/%d0%a2%d0%b5%d1%85%d0%bd%d0%be%d0%bb%d0%be%d0%b3%d0%b8%d1%8f%d0%9c%d0%b0%d1%88%d0%b8%d0%bd%d0%be%d1%81%d1%82%d1%80%d0%be%d0%b5%d0%bd%d0%b8%d1%8f/Danilenko_Zubkov.htm#%F2%E0%E1%EB%E8%F6%E529)

Скорость резания определяется: *v=π·d·n*/1000, м/мин. Технологические ограничения величины скорости резания для получения заданной точности и шероховатости поверхности отверстия могут быть установлены с помощью данных [табл. 31.](http://metod.uemc73.ru/files/151001%20(1201)%20%d0%a2%d0%b5%d1%85%d0%bd%d0%be%d0%bb%d0%be%d0%b3%d0%b8%d1%8f%20%d0%bc%d0%b0%d1%88%d0%b8%d0%bd%d0%be%d1%81%d1%82%d1%80%d0%be%d0%b5%d0%bd%d0%b8%d1%8f/%d0%a3%d1%87%d0%b5%d0%b1%d0%bd%d1%8b%d0%b5%20%d0%bc%d0%b0%d1%82%d0%b5%d1%80%d0%b8%d0%b0%d0%bb%d1%8b%20%d0%ba%d0%be%d0%bc%d0%b8%d1%81%d1%81%d0%b8%d0%b8%20%d0%a2%d0%b5%d1%85%d0%bd%d0%be%d0%bb%d0%be%d0%b3%d0%b8%d1%8f%20%d0%9c%d0%b0%d1%88%d0%b8%d0%bd%d0%be%d1%81%d1%82%d1%80%d0%be%d0%b5%d0%bd%d0%b8%d1%8f/%d0%a2%d0%b5%d1%85%d0%bd%d0%be%d0%bb%d0%be%d0%b3%d0%b8%d1%8f%d0%9c%d0%b0%d1%88%d0%b8%d0%bd%d0%be%d1%81%d1%82%d1%80%d0%be%d0%b5%d0%bd%d0%b8%d1%8f/Danilenko_Zubkov.htm#%F2%E0%E1%EB%E8%F6%E531)  $T_{a}$ 6<sub>2</sub>

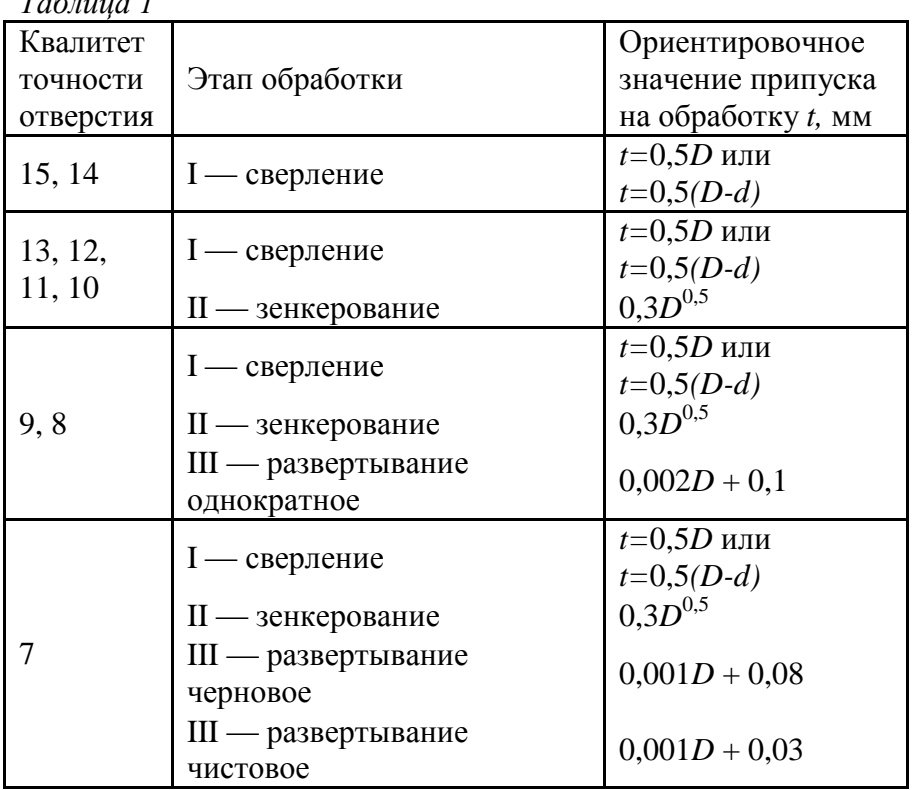

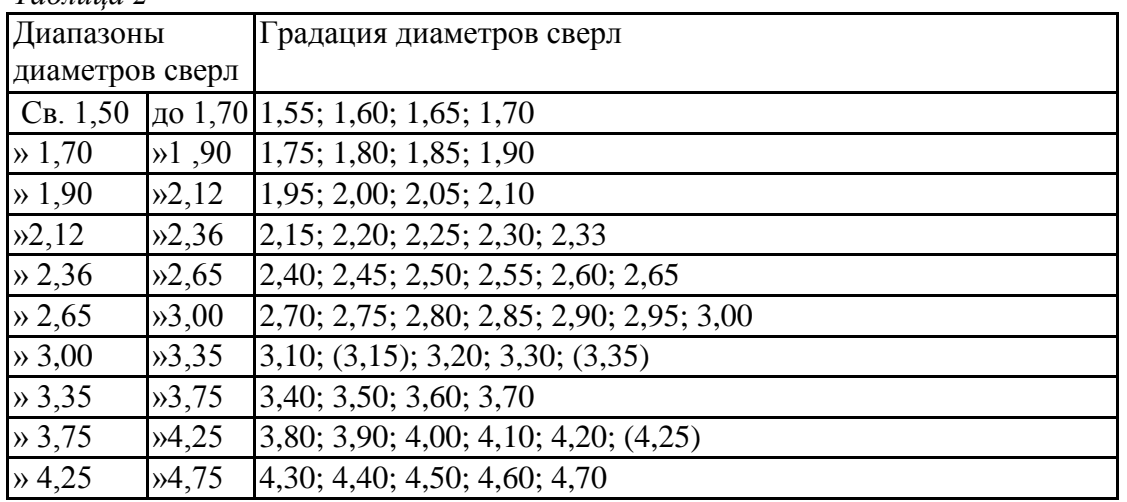

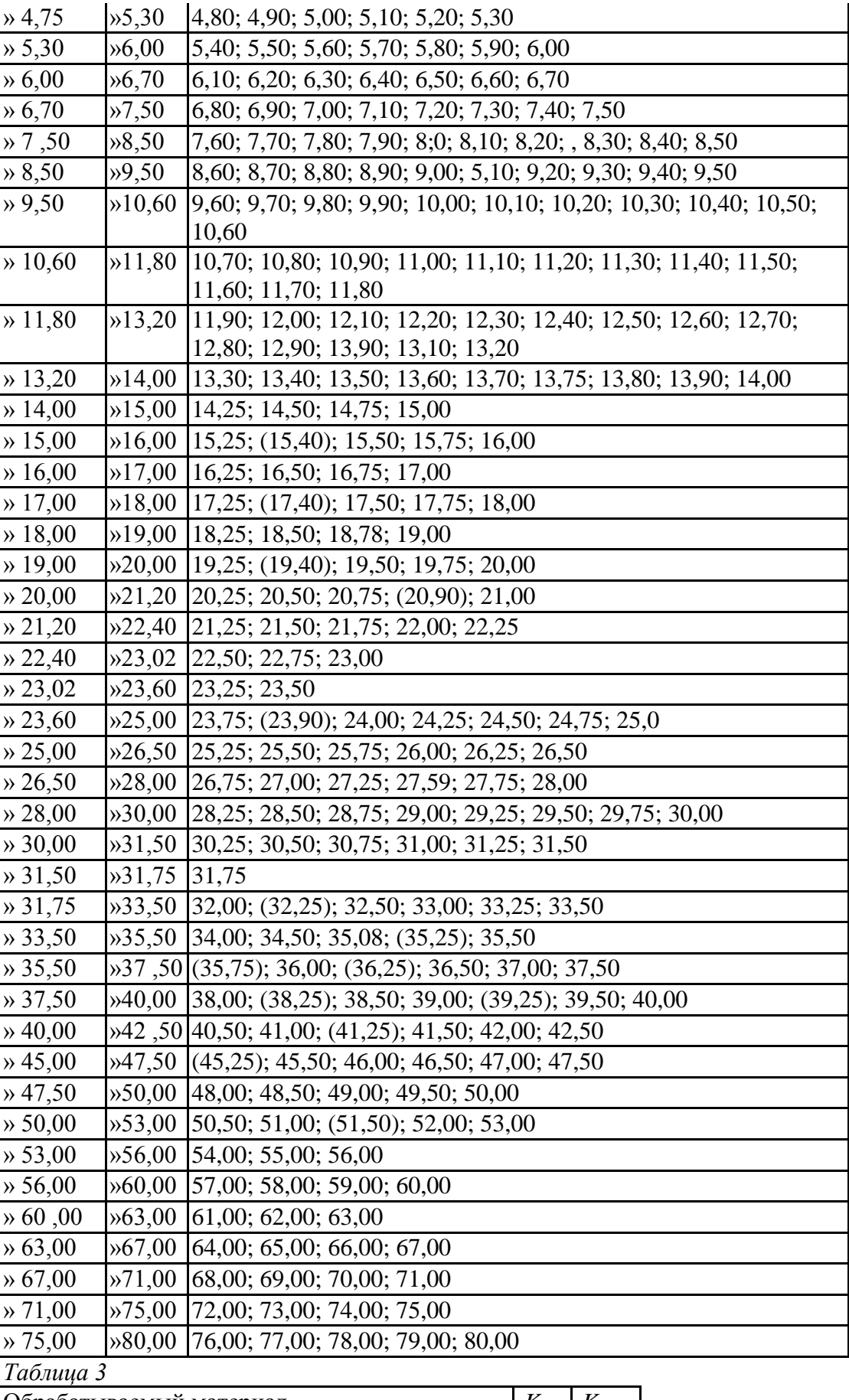

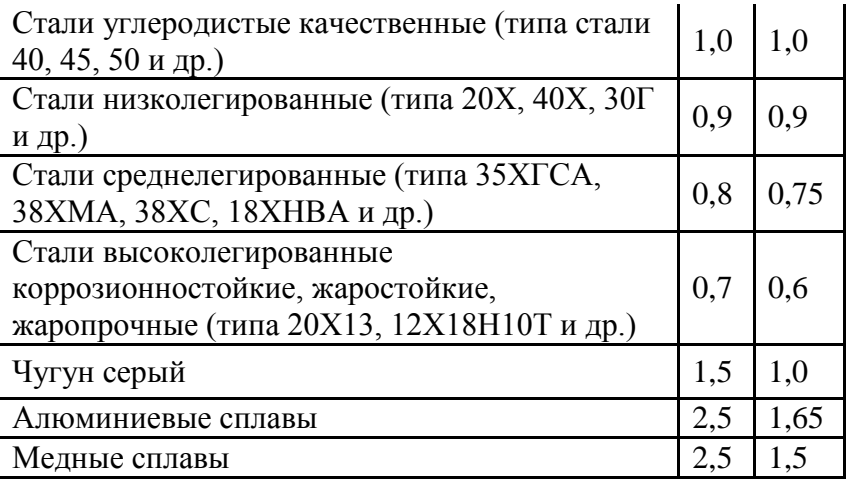

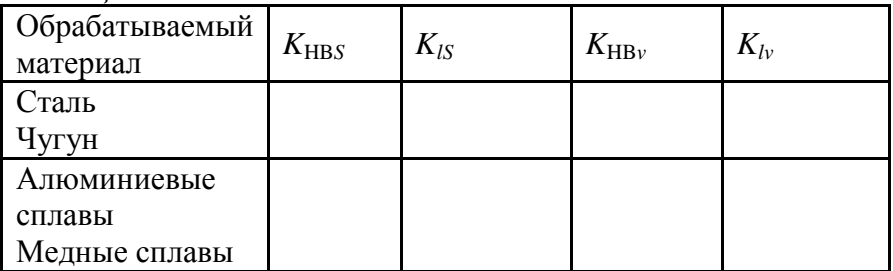

Таблица 5

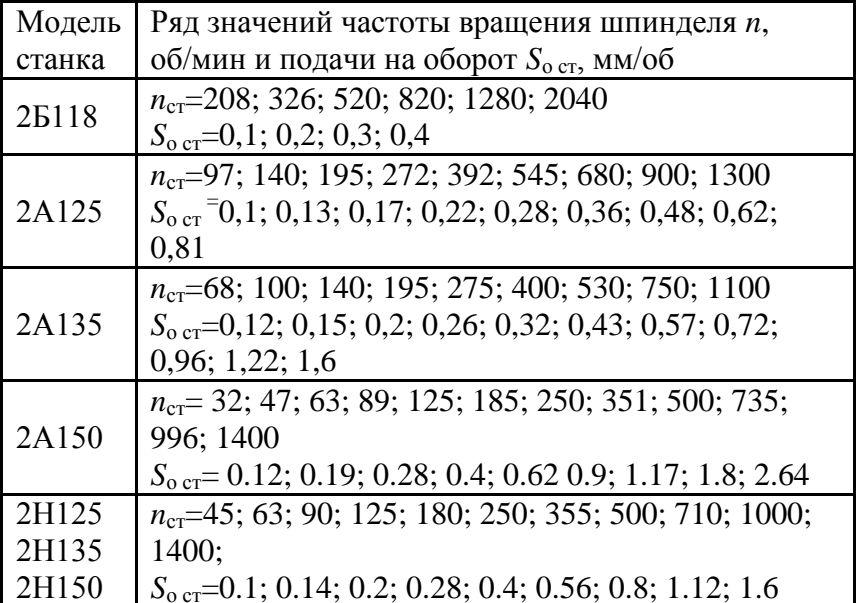

Таблица б

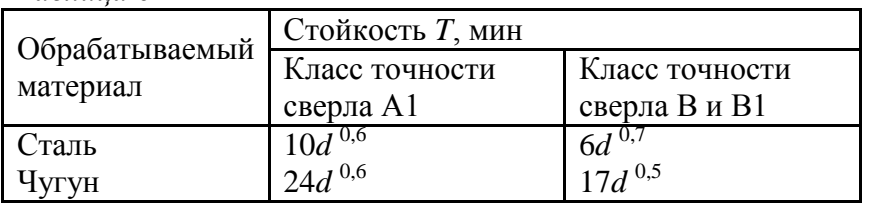

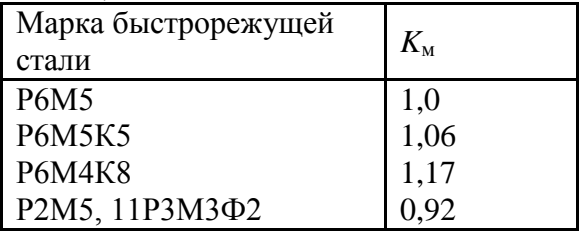

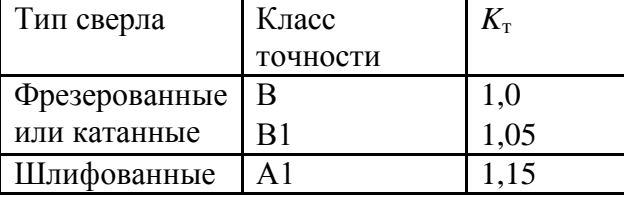

*Таблица 9*

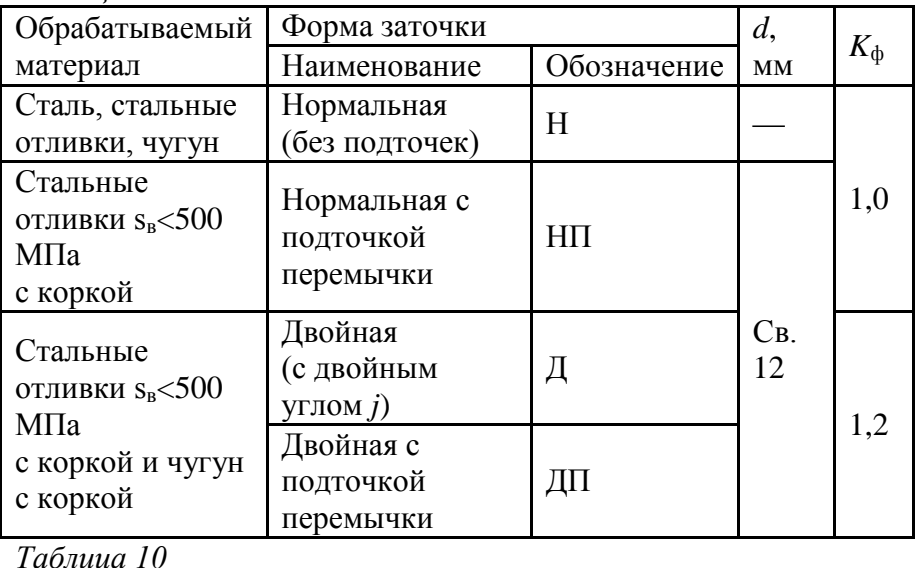

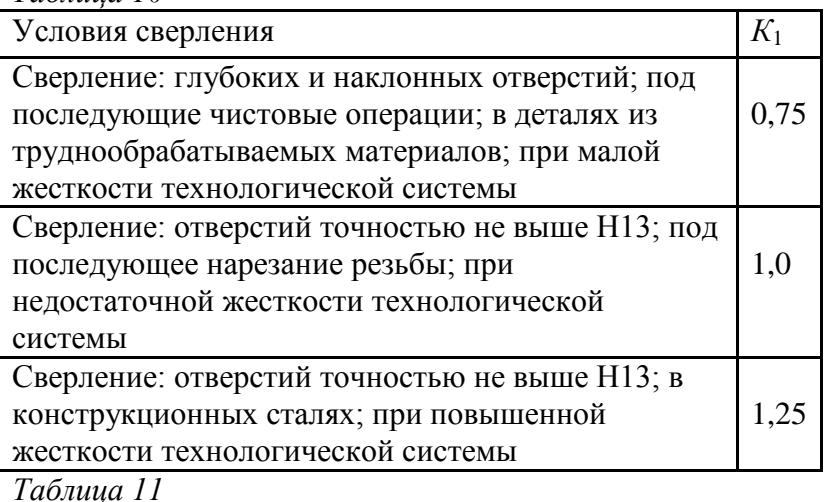

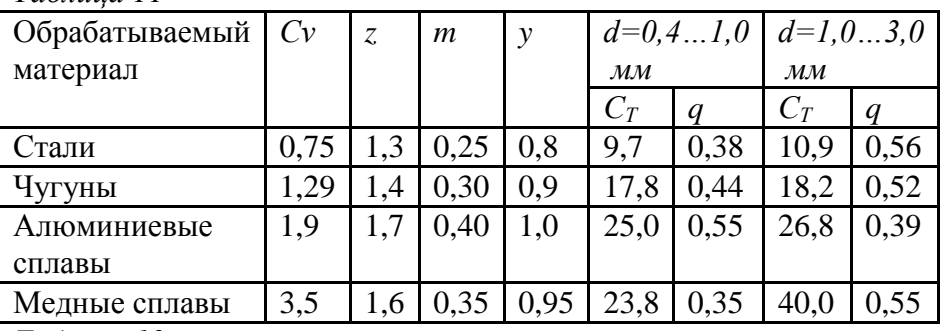

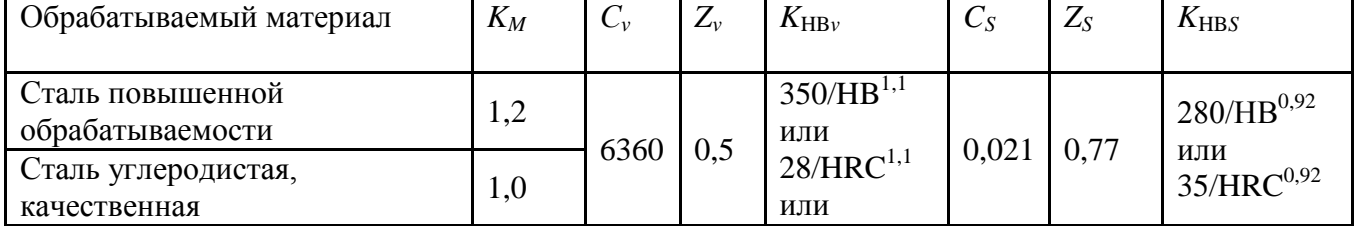

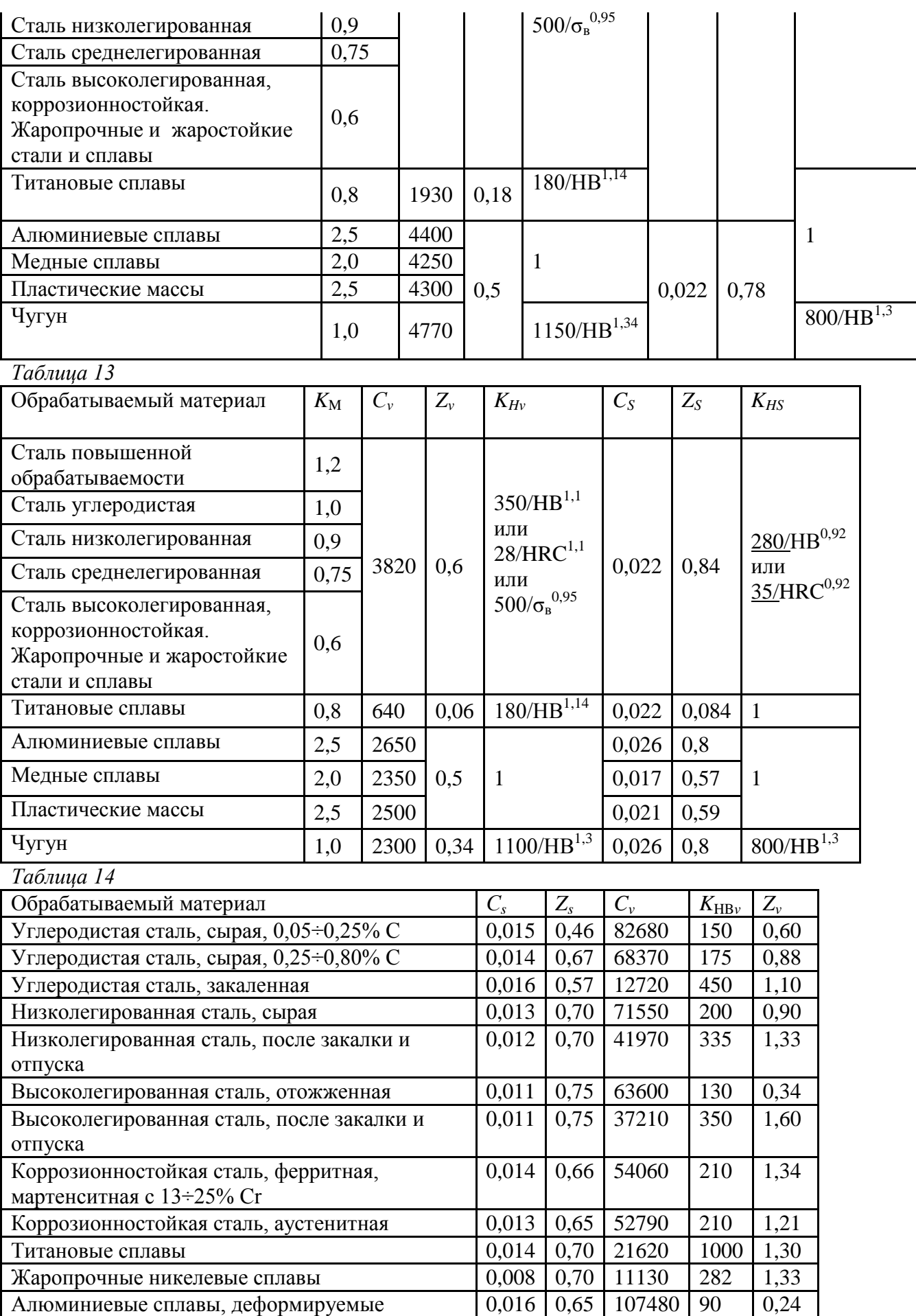

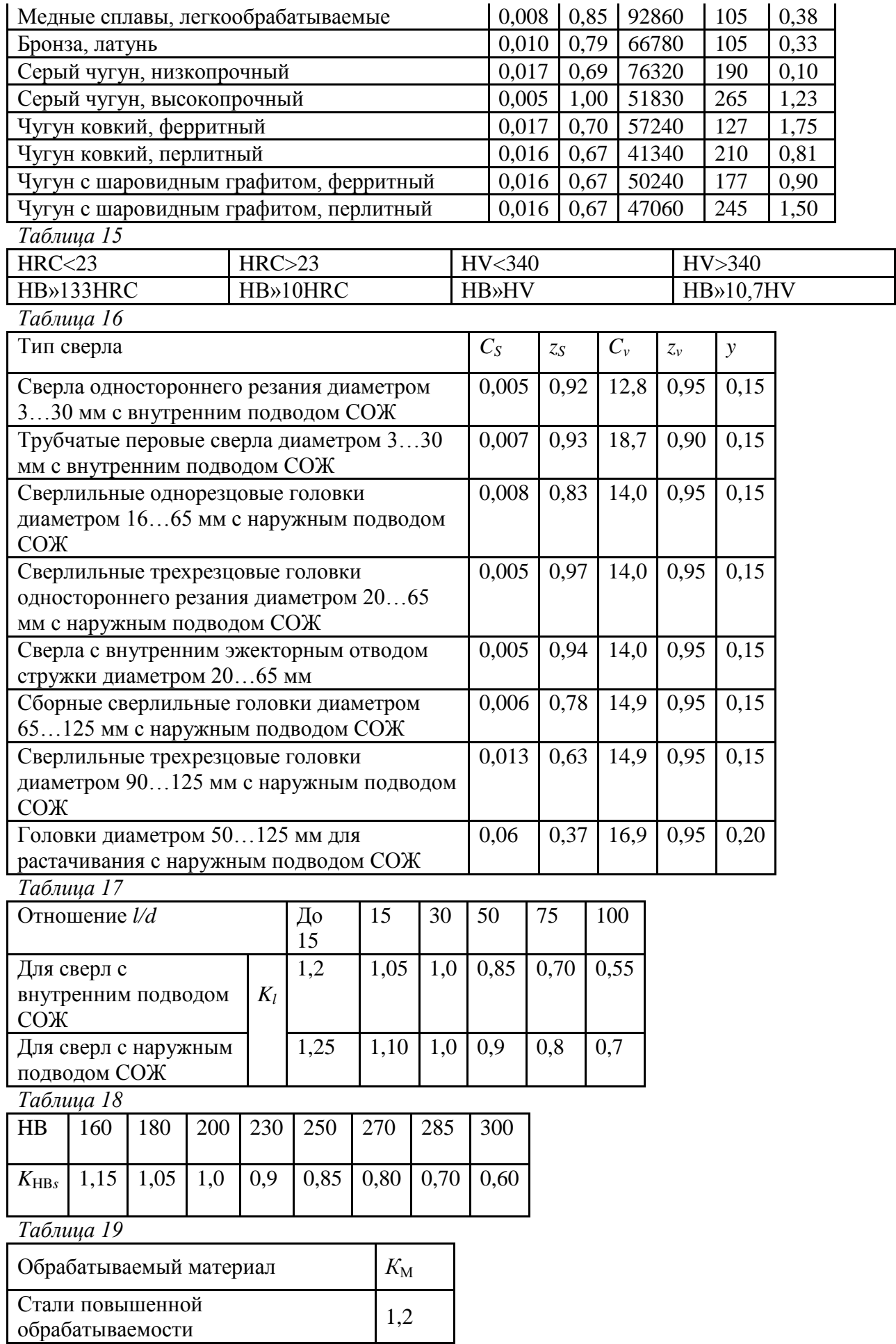

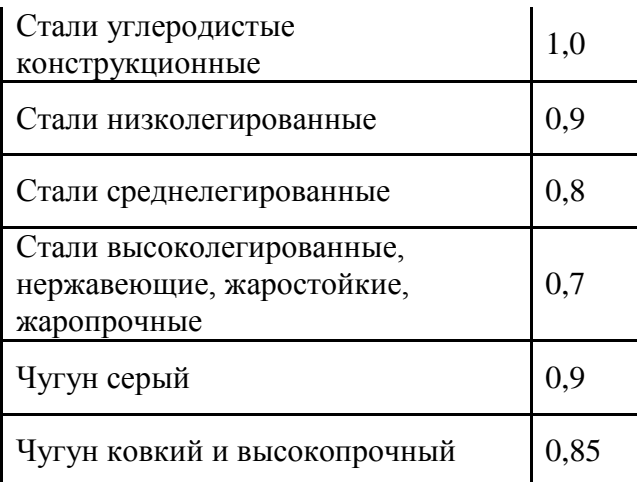

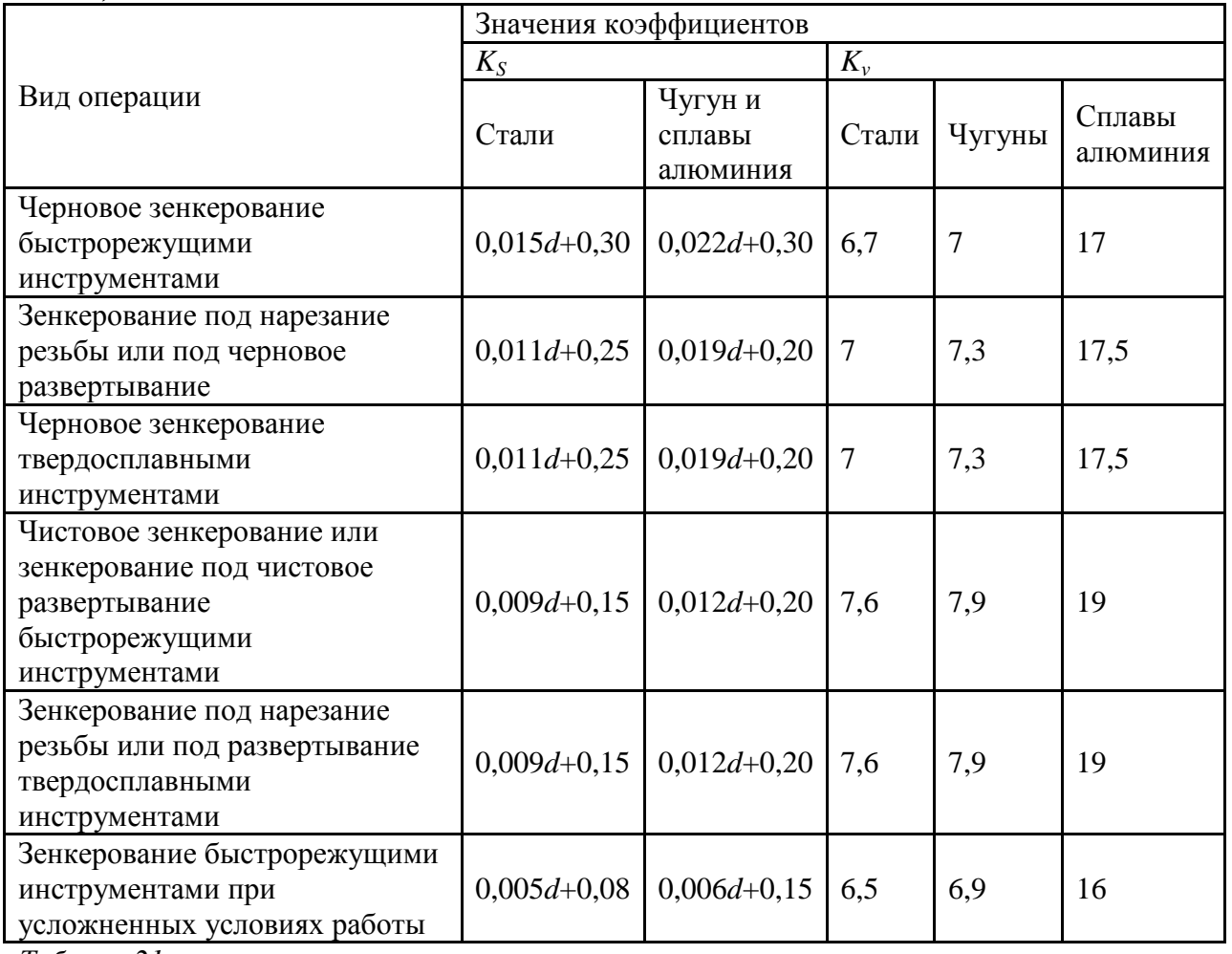

*Таблица 21*

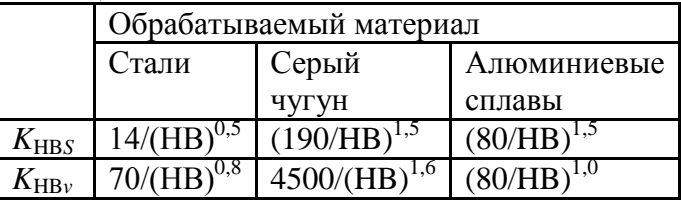

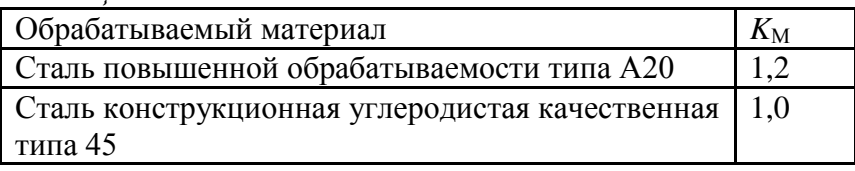

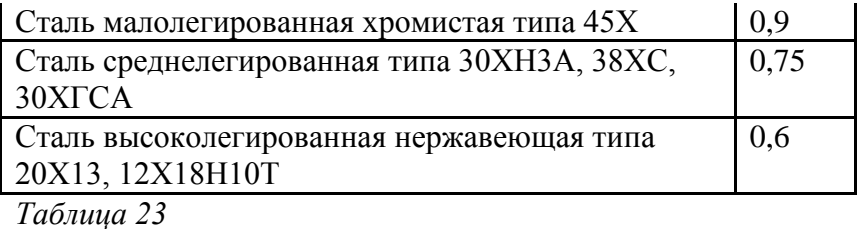

Тип инструмента Обрабатываемый материал Сталь Чугун Алюминиевые сплавы  $C_S$   $z$   $C_S$   $z$   $C_S$   $z$ Зенковки конические  $0,02 \mid 0.5 \mid 0.02 \mid 0.51 \mid 0.03 \mid 0.46$ Цековки из быстрорежущей стали  $0,045 \mid 0,42 \mid 0,05 \mid 0,42 \mid 0,05 \mid 0,48$ Цековки, оснащенные твердым сплавом  $0,05 \mid 0,43 \mid 0,05 \mid 0,44 \mid 0,05 \mid 0,54$ Сверла центровочные  $0,01 \mid 1,0 \mid 1,0 \mid 1,0 \mid 0,016 \mid 0,95$ *Таблица 24*

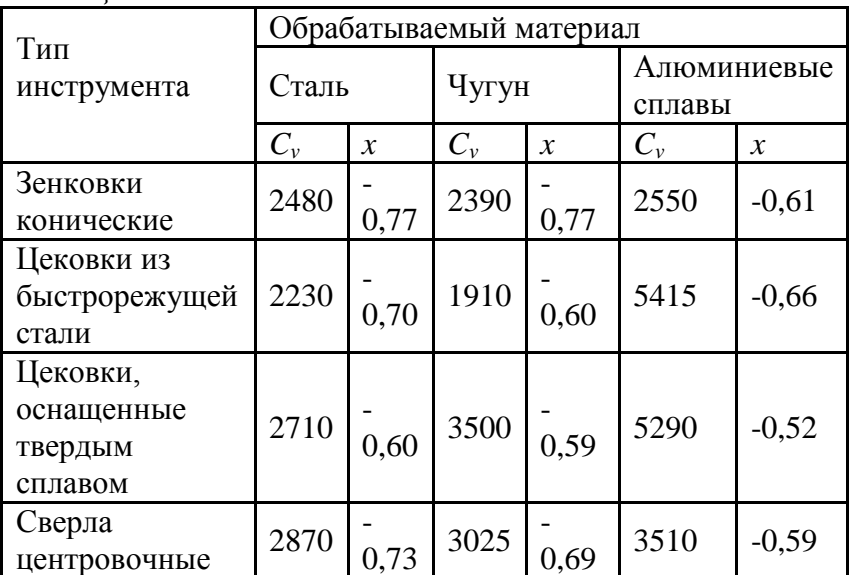

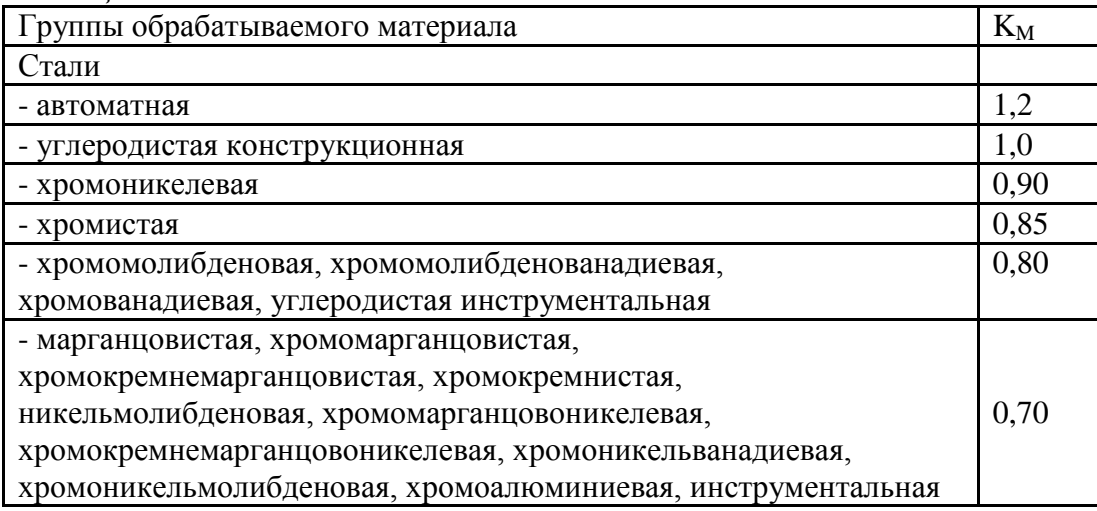

# быстрорежущая

# Чугун серый 1,0

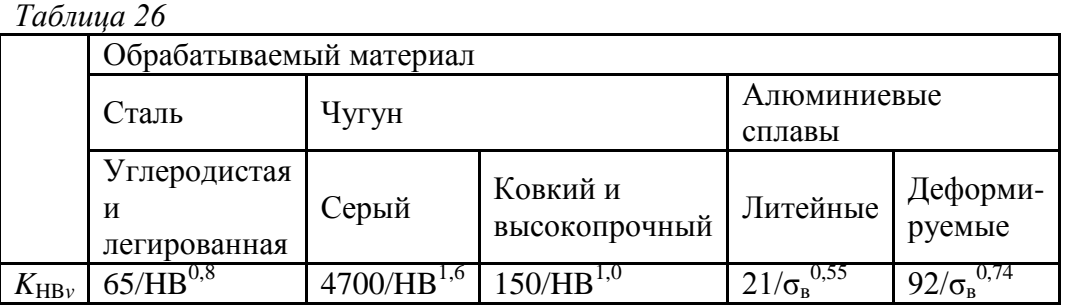

*Таблица 27*

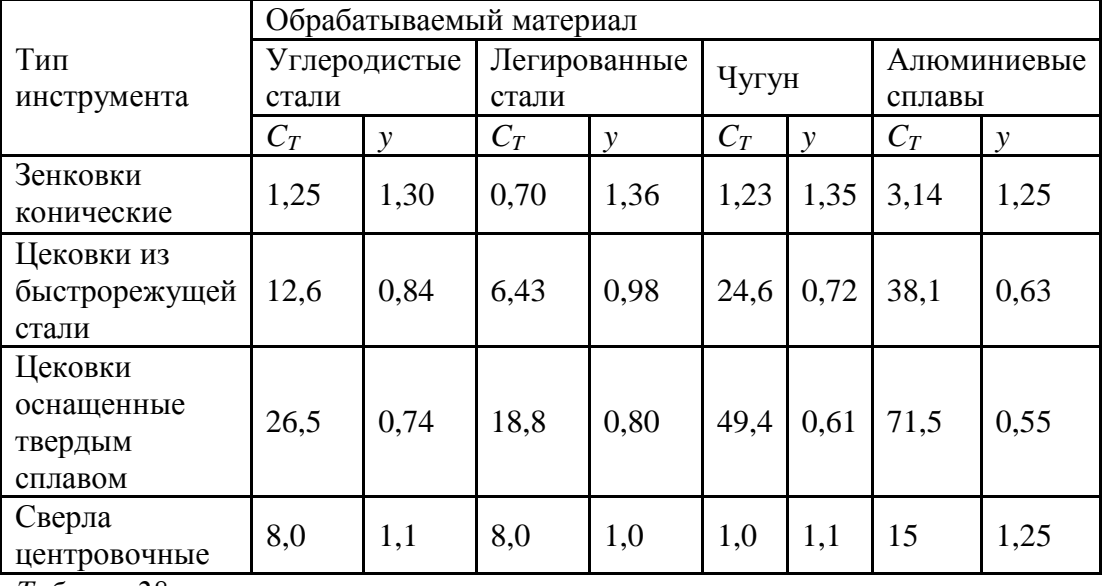

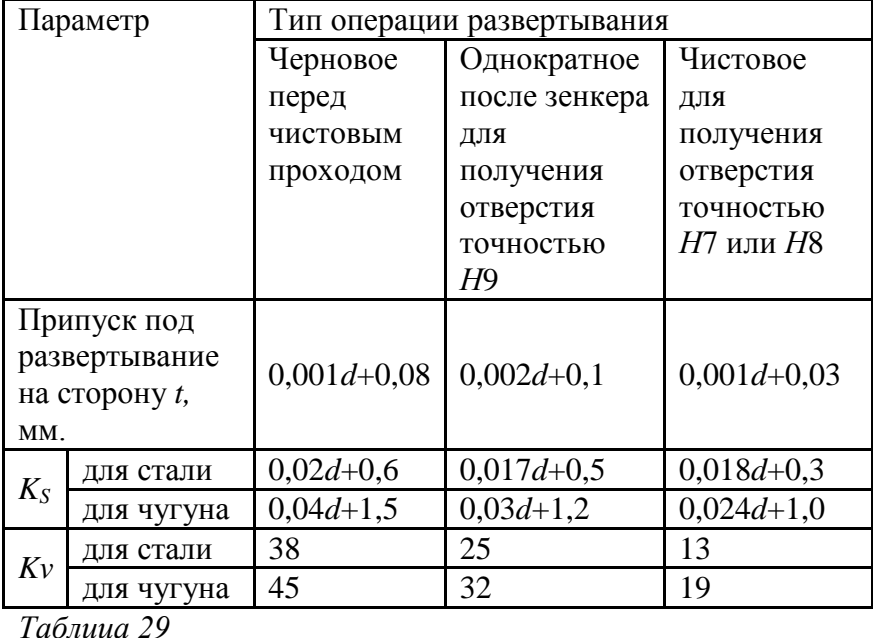

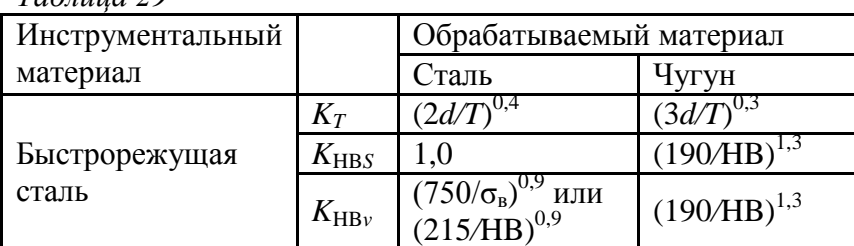

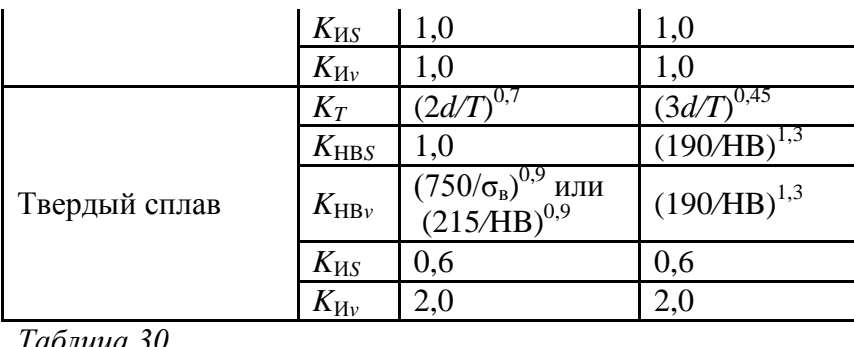

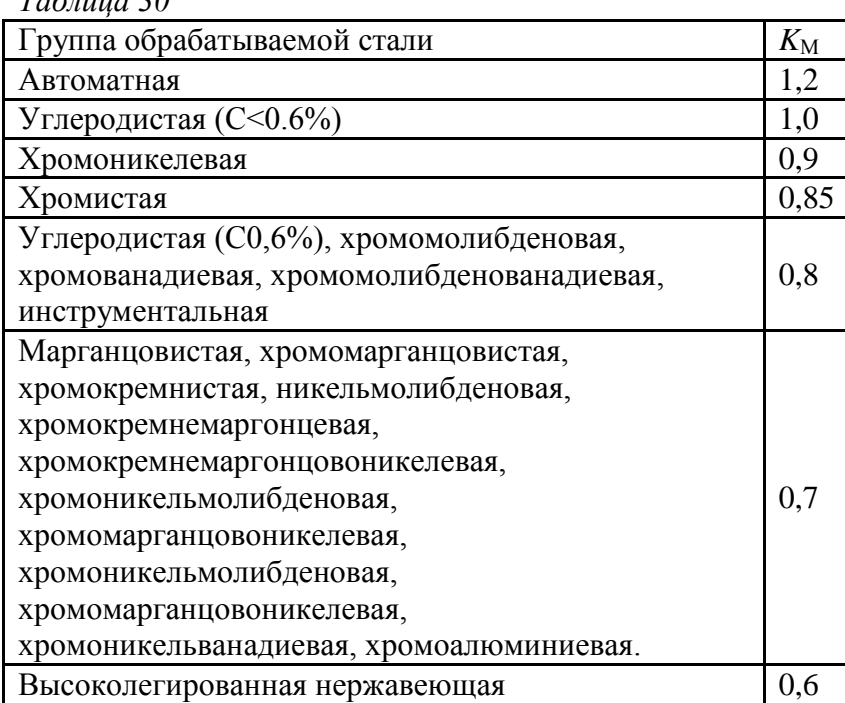

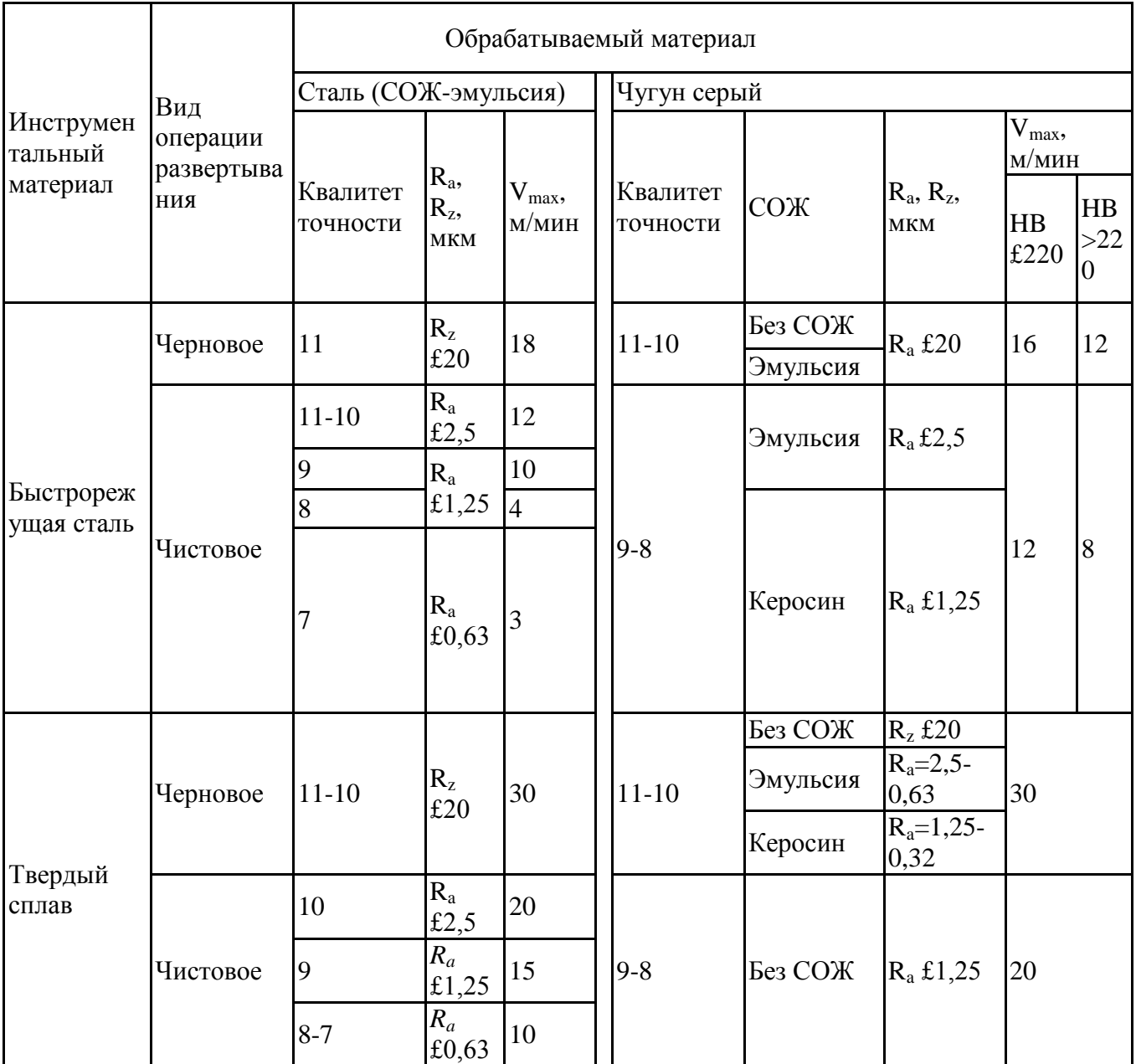

### **Задание №3**

### **Проектирование процесса формообразования фасонных поверхностей. Расчет режимов резания.**

- 1. Выбрать параметры детали и заготовки, исходя из задания на курсовую работу
- 2. Спроектировать операцию формообразования
- 3. Определить оборудование
- 4. Определить инструмент
- 5. Рассчитать параметры режима резания
- 6. Определить машинное время
- 7. Занести результаты проектирования в таблицу

К элементам режима резания при фрезеровании относятся:

- глубина резания
- скорость резания
- подача
- ширина фрезерования

Глубина резания t определяется как расстояние между точками обрабатываемой и обработанной поверхностей находящихся в плоскости резания и измеренное в направлении, перпендикулярном направлению движения подачи. В отдельных случаях эта величина может измеряться как разность расстояний точек обрабатываемой и обработанной поверхностей до стола станка или до какой-либо другой постоянной базы, параллельной направлению движения подачи.

Глубину резания выбирают в зависимости от припуска на обработку, мощности и жесткости станка. Надо стремиться вести черновое и получистовое фрезерование за один проход, если это позволяет мощность станка. Обычно глубина резания составляет 2...6 мм. На мощных фрезерных станках при работе торцовыми фрезами глубина резания может достигать 25 мм. При припуске на обработку более6 мм и при повышенных требованиях к величине шероховатости поверхности фрезерование ведут в два перехода: черновой и чистовой.

При чистовом переходе глубину резания принимают в пределах 0,75...2 мм. Независимо от высоты микронеровностей глубина резания не может быть меньшей величины. Режущая кромка имеет некоторый радиус округления, который по мере износа инструмента увеличивается, при малой глубине резания материал поверхностного слоя подминается и подвергается пластическому деформированию. В этом случае резания не происходит. Как правило, при небольших припусках на обработку и необходимости проведения чистовой обработки (величина шероховатостей Ra = 2…0,4 мкм) глубина резания берётся в пределах 1 мм.

При малой глубине резания целесообразно применять фрезы с круглыми пластинами (ГОСТ 22086-76, ГОСТ 22088-76). При глубине резания, большей З...4 мм, применяют фрезы с шести -, пяти - и четырехгранными пластинами (табл.2).

При выборе числа переходов необходимо учитывать требования по шероховатости обработанной поверхности:

- черновое фрезерование -Ra = 12,5...6,3 мкм (3...4 класс);
- чистовое фрезерование -Ra = 3,2...1,6 мкм (5...6 класс);

- тонкое фрезерование -Ra=  $0,8...0,4$  мкм  $(7...8)$  класс).

Для обеспечения чистовой обработки необходимо провести черновой и чистовой переходы, количество рабочих ходов при черновой обработке определяют по величине припуска и мощности станка. Число рабочих ходов при чистовой обработке определяется требованием шероховатости поверхности.

60

В производственных условиях при необходимости проведения черновой и чистовой обработки они разделяются на две отдельные операции. Это вызвано следующими соображениями.

Черновая и чистовая обработки проводятся с применением различного материала режущей части фрезы и при разных скоростях резания что вызвало бы неоправданно большие затраты времени на переналадку станка , если эти переходы будут выполняться в одной операции.

Черновая обработка приводит к большим вибрациям и неравномерным и знакопеременным нагрузкам, это, в свою очередь, приводит к быстрому износу станка и потере точности обработки.

Черновая обработка приводит к образованию большого количества стружки, а также абразивной пыли, что требует специальных мер по уборке отходов. Как правило, станки для черновой обработки находятся обособленно от станков, выполняющих окончательную чистовую и тонкую.

Подача при фрезеровании - это отношение расстояния, пройденного рассматриваемой точкой заготовки в направлении движения подачи, к числу оборотов фрезы или к части оборота фрезы, соответствующей угловому шагу зубьев.

Таким образом, при фрезеровании рассматривается подача на оборот So(мм/об) перемещение рассматриваемой точки заготовки за время, соответствующее одному обороту фрезы, и подача на зуб Sz(мм/зуб) - перемещение рассматриваемой точки заготовки за время, соответствующее повороту фрезы на один угловой шаг зубьев.

Помимо этого рассматривается также скорость движения подачи vs (ранее определялась как минутная подача и в старой литературе и на некоторых станках такой термин ещё применяется), измеряемая в мм/мин. Скорость движения подачи - это расстояние, пройденное рассматриваемой точкой заготовки вдоль траектории этой точки в движении подачи за минуту. Эта величина используется на станках для наладки на необходимый режим, поскольку у фрезерных станков движение подачи и главное движение резания кинематически не связаны между собой.

Применение соотношения скоростей подачи и резания помогает правильно определить величины Sou Sz. Используя зависимости: So = Sz · z, vs = So · n где: z - число зубьев фрезы n - число оборотов фрезы (об/мин) определим:  $vs = So \cdot n = Sz \cdot z \cdot n$ .

Исходной величиной при черновом фрезеровании является подача на один зуб Sz, так как она определяет жёсткость зуба фрезы. Подачу при черновой обработке выбирают максимально возможной. Ее величина может быть ограничена прочностью механизма подачи станка, прочностью зуба фрезы, жесткостью системы СПИД, прочностью и жесткостью оправки и по другим соображениям. При чистовом фрезеровании определяющей является подача на один оборот фрезы So, которая влияет на величину шероховатости обработанной поверхности.

Рекомендуемые подачи для различных условий резания приведены в таблицах 8, 9, 10/5, 6/.

Ширина фрезерования В (мм) - величина обрабатываемой поверхности, измеренная в параллельном оси фрезы - при периферийном направлении. фрезеровании.  $\mathbf{M}$ перпендикулярном к направлению движения подачи - при торцовом фрезеровании. Ширина фрезерования определяется наименьшей из двух величин: ширины обрабатываемой заготовки и длины или диаметра фрезы.

Скорость резания при фрезеровании у определяется как линейная скорость точки фрезы  $(M/MMH)$ .

Действительная скорость резания определяется по формуле:

где:

D - диаметр фрезы (мм) по наиболее удалённой от оси вращения точке режущей кромки n - число оборотов фрезы (мм/об)

Допустимая (расчётная) скорость резания определяется по эмпирической формуле

гле:

Су - коэффициент, характеризующий материал заготовки и фрезы

Т - стойкость фрезы (мин)

t - глубина резания (мм)

Sz - подача на зуб (мм/зуб)

В - ширина фрезерования (мм)

Z - число зубьев фрезы

q, m, x, y, u, p - показатели степени

ky - обший поправочный коэффициент на изменённые условия обработки

Величины Су q, m, x, y, u, р приведены в табл.11.

Срелние значения периода стойкости ТОРЦОВЫХ  $\theta$  pes при диаметре фрезы следующие. Диаметр фрезы (мм) 40...50 65...125  $160...200$  $250...315$  $400...650$ Стойкость (мин) 120 180 240 300 800

Общий поправочный коэффициент Ку. Всякая эмпирическая формула определяется при постоянстве некоторых факторов. В данном случае этими факторами являются физико механические сойства заготовки и материала режущей части инструмента, геометрические параметры инструмента и т.д. В каждом конкретном случае эти параметры меняются. Для учёта этих изменений и вводится общий поправочный коэффициент Ку, который представляет собой произведение отдельных поправочных коэффициентов. Каждый из которых отражает изменение, относительно исходных, отдельных параметров:

 $Ky = Kmv \cdot K\pi v \cdot K\pi v \cdot K\gamma v$ 

Kmv - коэффициент, учитывающий физико-механические свойства обрабатываемого материала.

Кпу - коэффициент, учитывающий состояние поверхностного слоя заготовки.

Kиv - коэффициент, учитывающий инструментальный материал

Kjv - коэффициент, учитывающий величину j - главного углав плане,

Таблицаj 150 300 450 600 750 900 Kjv 1,6 1,25 1,1 1,0 0,93 0,87

Зная допустимую (рассчетную) скорость резания v, определяют рассчетную частоту вращения фрезы где:

n - число оборотов фрезы, мин-1

D - диаметр фрезы, мм.

По паспорту станка выбирают такую ступень скорости, при которой число оборотов фрезы будет равно расчётному или меньше его, т.е.

nфς n, где nф - фактическое число оборотов фрезы, которое должно быть установлено на станке. Допускается применение такой ступени скорости, при которой увеличение фактического числа оборотов по отношению к рассчетному будет не более 5%. По выбранному числу оборотов шпинделя станка уточняют фактическую скорость резания и определяют скорость движения подачи (минутную подачу):

 $vS(S_M) = Sz \cdot z \cdot nb = So \cdot nb$  (мм/мин.)

Затем по паспорту станка выбирают наиболее подходящее значение - ближайшее меньшие или равное расчётной величине.

Проверка выбранного режима резания

Выбранный режим резания проверяют по использованию мощности на шпинделе станка и по усилию, необходимому для осуществления движения подачи.

Мощность, затрачиваемая на резание, должна быть меньше или равна мощности на шпинделе:

Nрς Nшп

где:

Nр - эффективная мощность резания,кВт;

Nшп - допустимая мощность на шпинделе, определяемая по мощности привода, кВт.

Приводом станка является совокупность механизмов от источника движения до рабочего органа. Приводом главного движения резания является совокупность механизмов от электродвигателя до шпинделя станка, а его мощность определится исходя из мощности электродвигателя и потерь в механизмах.

Мощность на шпинделе определится по формуле  $Num = N<sub>9</sub> \cdot h$ где: Nэ - мощность электродвигателя привода главного движения резания, кВт h - КПД механизмов привода станка  $h = 0.7 ... 0.8.$ 

Мощность резания при фрезеровании определяется по формуле где:

Мкр - крутящий момент на шпинделе. Нм

n - число оборотов фрезы, мин-1.

Крутящий момент на шпинделе станка определится по формуле: гле: Pz - главная составляющая(касательная) силы резания, Н

D - диаметр фрезы, мм.

Главная составляющая силы резания Pz при фрезеровании определяется по формуле:

гле<sup>-</sup>

Ср - коэффициент, характеризующий обрабатываемый материал и другие условия Кр - общий поправочный коэффициент, представляющий собой произведение коэффициентов, отражающих состояние отдельных параметров, влияющих на величину силы резания,

 $Kp = Kmp \cdot Kvp \cdot Kgp \cdot Kjv$ 

гле:

Ктр - коэффициент, учитывающий свойства материала обрабатываемой заготовки (табл.17)

Кур - коэффициент, учитывающий скорость резания (табл.18)

Кgp - коэффициент, учитывающий величину переднего угла g (табл.19)

Кір - коэффициент, учитывающий величину угла в плане і (табл.19)

Значения коэффициента Ср и показателей степеней х, у, и, д, w приведены в табл.16.

Величина радиальной составляющей силы резания Ру может быть определена по соотношению Pv ` 0.4 Pz.

Если условие Npc Nшп не выдерживается, то необходимо уменьшить скорость резания или изменить другие параметры резания.

При фрезеровании имеет большое значение представление силы резания по вертикальной Рв и горизонтальной Рг составляющим. Горизонтальная составляющая силы резания Рг представляет собой силу, которую необходимо приложить для обеспечения движения подачи, она должна быть меньше (или равна) наибольшей силы, допускаемой механизмом продольной подачи станка:

Ргс Рдоп, Н

гле:

Рдоп - наибольшее усилие, допускаемое механизмом продольной подачи станка (Н), берется из паспортных данных станка (табл.20).

Горизонтальная составляющая силы резания определяется из приведённых ниже соотношений и зависит от вида торцового фрезерования:

- при симметричном фрезеровании -  $Pr = (0, 3...0, 4) \cdot Pz$ 

- при несимметричном встречном -  $P_F = (0.6...0.8) \cdot P_Z$ 

- при несимметричном попутном -  $Pr = (0, 2...0, 3) \cdot Pz$ 

Если условие Ргς Рдоп не выдерживается, необходимо уменьшить силу резания Рz за счет уменьшения подачи на зуб Sz и, соответственно, скорости движения подачи vS (минутной подачи Sм).

Таблица 20 Паспортные данные вертикально-фрезерных станков

Станок Паспортные данные

6Р13 Рабочая поверхность стола - 400 х 1600 мм

Мощность электродвигателя главного движения Nэ = 11 кВт.

КПЛ станка  $h = 0.8$ 

Частота вращения шпинделя, мин-1:

31,5; 40; 50; 63; 80; 100; 125; 160; 200; 250; 315; 400; 500; 630; 800; 1000; 1250; 1600 Подачи стола продольные и поперечные (мм/мин):

25; 31,5; 40; 50; 63; 80; 100; 125; 160; 200; 250; 315; 400; 500; 630; 800; 1000; 1050

Наибольшее усилие, допускаемое механизмом продольной подачи стола,  $P = 15000$  Н

6Р12 Рабочая поверхность стола - 520 х 1250 мм

Мощность электродвигателя главного движения Nэ= 7,5 кВт

КПЛ станка  $h = 0.7$ 

Частота вращения шпинделя, мин-1:

31,5; 40; 50; 63; 80; 100; 125; 160; 200; 250; 315; 400; 500; 630; 800; 1000; 1250; 1600 Продольные подачи стола (мм/мин):

25; 31,5; 40; 50; 63; 80; 100; 125; 160;200; 250; 315;400; 500; 630;800; 1000; 1250

Наибольшее усилие, допускаемое механизмом продольной подачи стола,  $P = 15000$  Н

6Р11 Рабочая поверхность стола - 250 х 1000 мм

Мощность электродвигателя главного движения Nэ = 5,5 кВт

КПД станка  $h = 0.8$ 

Частота вращения шпинделя, мин:

50; 63; 80; 100; 125; 160; 200;250;315;400;500;630;800;1000;1250;1600.

Продольные подачи стола (мм/мин):

35; 45; 55; 65; 85; 115; 135;170;210;270;330;400;530;690;835;1020.

Наибольшее усилие, допускаемое механизмом продольной подачи стола,  $P = 10000$  Н 6Н13 Рабочая поверхность стола - 400 х 1600 мм

Мощность электродвигателя главного движения Nэ = 10 кВт КПД станка  $h = 0.75$ Частота вращения шпинделя, мин-1: 30; 37,5; 47,5; 60; 75; 118; 150; 190; 235; 300; 375; 475; 600; 750; 950; 1180; 1500 Подачи стола (мм/мин): 23; 30; 37; 47; 60;75; 95;110; 150; 190; 240; 300; 370; 470; 600; 750; 1200 Наибольшее усилие, допускаемое механизмом продольной подачи стола,  $P = 20000$  Н 6Н12 Рабочая поверхность стола - 320 х 1250 мм Мощность электродвигателя главного движения Nэ = 7 кВт КПД станка  $h = 0.75$ Частота вращения шпинделя, мин-1: 30; 37,5; 47,5; 60;75; 95; 118; 150; 190; 235; 300; 375; 475; 600; 750; 950; 1180; 1500 Подачи стола (мм/мин): 19; 23,5; 30; 37,5; 47,5; 60; 75; 95; 118; 150; 190; 235; 300; 375; 475; 600; 750; 900 Наибольшее усилие, допускаемое механизмом продольной подачи стола,  $P = 15000$  Н

Определения терминов

Различают два основных вида фрезерования:

### Тангенциальное фрезерование

Когда режущие лезвия вращающегося цилиндрического инструмента образуют обработанную поверхность параллельно оси его вращения

### Радиальное фрезерование

Когда лезвия вращающегося инструмента образуют обработанную поверхность перпендикулярно к оси его вращения.

Силы резания и мощность при фрезеровании Способы расчета

При фрезеровании каждый зуб фрезы преодолевает сопротивление резанию со стороны материала заготовки и силы трения, действующие на поверхностях зубьев фрезы. Обычно в контакте с заготовкой находится не один зуб, и поэтому фреза преодолевает некоторую суммарную силу резания, складывающуюся из сил, действующих на эти зубья. Схема действия сил резания при фрезеровании зависит от принятого способа фрезерования и типа фрезы.

Как тангенциальное (например, цилиндрической фрезой), так и радиальное (например, торцевой фрезой) фрезерование может осуществляться двумя способами: против подачи, так называемое встречное фрезерование, когда направление подачи противоположно направлению вращения фрезы, и фрезерование по подаче — попутное фрезерование, когда направление подачи и вращение фрезы совпадают.

При встречном фрезеровании нагрузка на зуб возрастает от нуля до максимума; при этом зубья фрезы, действуя на заготовку, стремятся «оторвать» ее от стола станка или приспособления, в котором она закреплена. Такое направление силы вызывает в ряде случаев (при больших припусках на обработку) упругие деформации в системе СПИД, что, в свою очередь, приводит к вибрациям и увеличению шероховатости обработанной поверхности. Зубья фрез при этом интенсивно изнашиваются, так как в момент врезания в заготовку их задние поверхности трутся об упрочненную, уже обработанную поверхность, преодолевая значительную силу трения.

На каждый зуб фрезы, находящийся в пределах угла контакта, действует своя сила сопротивления срезаемого слоя. Каждую из этих сил можно разложить на составляющие, действующие тангенциально (по касательной) к зубьям фрезы и по радиусам фрезы. Суммарная окружная, или касательная, сила Pok и радиальная сила Pp имеют равнодействующую R, которую можно разложить на две силы — горизонтальную Pг и вертикальную Pв

Окружная, или касательная, сила P1ок имеет наиболее важное значение, так как производит основную работу резания. По значению силы Pок определяют мощность электродвигателя привода станка и рассчитывают на прочность валы, зубчатые колеса и другие звенья привода станка.

Радиальная сила Pp характеризует то усилие, с которым обрабатываемая заготовка стремится оттолкнуть от себя фрезу; эта сила изгибает фрезерную оправку и давит на опоры шпинделя.

Горизонтальная составляющая силы резания Pг определяет усилие, которое необходимо приложить к столу ставка для осуществления рабочей подачи.

При встречном фрезеровании направление горизонтальной составляющей Pг противоположно направлению движения (по стрелке S) стола. При попутном фрезеровании горизонтальная составляющая Pг направлена в сторону движения стола.

При фрезеровании цилиндрической фрезой с винтовыми зубьями равнодействующая силы R'составляет с осью фрезы острый угол, следовательно, появляется осевая сила Pо ,

направленная параллельно оси фрезы. В зависимости от направления винтовых зубьев фрезы меняется и направление силы Ро. Для создания более благоприятных условий фрезерования целесообразно применять фрезу с таким направлением зуба, чтобы сила Ро была направлена к шпинделю; в противном случае осевая сила будет стремиться вытянуть фрезу с оправкой из посадочного конусного отверстия шпинделя. Для того чтобы уравновесить действия осевых сил, иногда прибегают к использованию набора из двух фрез с правым и левым направлениями винтовых канавок между лезвиями. При фрезеровании торцевыми фрезами действуют те же силы, что и при фрезеровании цилиндрическими. Значение главной составляющей силы резания — окружной силы Рок — определяется по эмпирической, т.е. найденной опытным путем, формуле

 $Pok = Cp$  tXp SzYp Bz / DGp

где Ср — постоянный коэффициент, зависящий от свойств обрабатываемого материала, типа фрезы и ее геометрии.

Хр, Үр и Ср — показатели степени, также зависящие от механических характеристик обрабатываемого материала, типа и геометрии фрезы.

Значения Ср. Хр. Үр и Ср приводятся в справочниках по выбору параметров режимов резания.

Соответственно значениям действующих сил резания выбирают фрезу, оправку, способ закрепления заготовки, жесткость и мощность станка.

Значение отдельных составляющих силы резания можно определить, зная Рок.

1. При встречном фрезеровании цилиндрическими, дисковыми, фасонными и работающими периферией концевыми фрезами:

 $Ps \sim (1.0 / 1.2) Pok$  $Pb \sim (0.2 / 0.3) Pok$  $Pp \sim (0.35 / 0.4) Pok$ 

2. При попутном фрезеровании:

 $Ps \sim (0.8 / 0.9) Pok$  $Pb \sim (0.75 / 0.8) Pok$  $Pp \sim (0.35 / 0.4) Pok$ 

3. При фрезеровании торцевыми фрезами и работающими торцом концевыми

 $Ps \sim (0.4 / 0.5) Pok$  $Pb \sim (0.85 / 0.95) Pok$  $Pp \sim (0.5 / 0.55) Pok$ 

Осевая составляющая силы резания Ро для фрез с винтовыми зубьями находится из соотношения

 $Po \sim 0.28$  Pok tg  $\omega$ 

где ω — угол наклона винтовой канавки.

Для приближенных расчетов иногда пользуются значениями давления р, под которым принято понимать силу резания, приходящуюся на единицу поперечного сечения площади срезаемого слоя. Давление зависит не только от механических свойств обрабатываемого материала, но и от наибольшей толщины стружки. Для более тонких стружек давление при прочих равных условиях увеличивается и уменьшается для стружек большей толщины.

Зная крутяший момент Мкр фрезы и частоту ее врашения, можно определить мошность

 $Npe3 = Mkp n / 974000$ 

В целях обеспечения эффективной мощности на шпинделе необходимо, чтобы электродвигатель станка обладал большей мощностью, так как часть ее расходуется на трение в подшипниках, зубчатых передачах, направляющих и др. Потери на трение характеризуются коэффициентом полезного действия станка η. Для фрезерных станков общего назначения

 $n = 0.75 \div 0.85$ 

Таким образом, на полезную работу, т.е. на работу фрезерования расходуется 75—85 % мощности электродвигателя.

Для определения эффективной мощности Nрез , которую можно использовать на резание, следует мощность электродвигателя Nэд умножить на КПД станка, т. е.

 $Npe3 = nN9<sub>H</sub>$ 

Для расчета потребной мощности электродвигателя станка Nэд по эффективной мощности необходимо эффективную мощность Nрез разделить на КПД станка, т. е.  $N<sub>9</sub>$ д = Npeз / n

### **Основная литература**

1. Железнов Г.С. Процессы механической и физико-химической обработки материалов [Текст] : учебник / Г. С. Железнов. - Старый Оскол : ТНТ, 2013. - 456 с. - Библиогр.: с. 452-455. - ISBN 978-5-94178-253-6

2. Кожевников, Д.В. Режущий инструмент. [Электронный ресурс] / Д.В. Кожевников, В.А. Гречишников, С.В. Кирсанов, С.Н. Григорьев. — Электрон. дан. — М. : Машиностроение, 2014. — 520 с. — Режим доступа: http://e.lanbook.com/book/63256

### **Дополнительная литература**

3. Процессы формообразования и инструменты : учебное пособие / М. А. Федоренко [и др.]. - Старый Оскол : "ТНТ", 2013. - 440 с. - Библиогр.: с. 438-439. - ISBN 978-5-94178-353-3

4. Бодунов Н.М. Формообразование профильных деталей на оборудовании с ЧПУ [Текст] : учебное пособие / Н. М. Бодунов, Г. В. Дружинин, А. А. Раздайбедин. - Казань : изд-во Казан.гос.техн.ун-та, 2008. - 92 с. - Библиогр.: с. 88-90. - ISBN 978-5-7579-1224-0

#### **Методическая литература к выполнению курсовой работы**

Методические указания

1.https://bb.kai.ru:8443/webapps/blackboard/content/listContentEditable.jsp?content\_id=\_201130\_ 1&course\_id=\_11996\_1

### **Основное информационное обеспечение**

Перечень ресурсов информационно-телекоммуникационной сети «Интернет», необходимых для освоения дисциплины.

- 1. Blackboard Learn Электронные курсы КНИТУ-КАИ https://bb.kai.ru
- 2. ЭБС «Лань» [https:// e.lanbook.com](https://ibooks.ru/)
- 3. Научная электронная библиотека eLIBRARY.RU<https://elibrary.ru/defaultx.asp>
- 4. Электронная библиотека КНИТУ-КАИ [http://e-library.kai.ru](http://e-library.kai.ru/)

#### **Дополнительное справочное обеспечение**

- 1. Единая база ГОСТов РФ http://gostexpert.ru
- 2. Ресурс Метрология http://www.metrologie.ru
- 3. Научная электронная библиотека КиберЛенинка http://www.cyberleninka.ru/
- 4. Ресурс ФИПС http://www1.fips.ru

**Перечень информационных технологий, используемых при осуществлении образовательного процесса по дисциплине (модулю), включая перечень программного обеспечения и информационных справочных систем (при необходимости);**

- Microsoft Windows XP Pro SP3
- Kaspersky Endpoint Security 10
- Sumatra PDF
- 7-Zip
- Opera
- Google Chrome
- Mozilla Firefox
- Microsoft Office Standard 2007
- Компaс-3D V12
- Siemens Unigraphics NX 7.5
- Blackboard Learning Management System

### **МИНИСТЕРСТВО НАУКИ И ВЫСШЕГО ОБРАЗОВАНИЯ РОССИЙСКОЙ ФЕДЕРАЦИИ**

федеральное государственное бюджетное образовательное учреждение высшего образования «Казанский национальный исследовательский технический университет им. А.Н. Туполева-КАИ» (КНИТУ-КАИ) Набережночелнинский филиал

Кафедра конструирования и технологий машиностроительных производств

### КУРСОВАЯ РАБОТА

по дисциплине «Процессы и операции формообразования»

"Проектирование операций формообразования и расчет режимов резания"

НТ.КР.111419.19.000.ПЗ

Выполнила: студент гр.23<sup>\*\*\*</sup> \*\*\*\*\*\*\*

Проверил: к.т.н. доцент \*\*\*\*\*\*

Набережные Челны 2021